ФИО: Белгородский Валерий Савси ванистерство науки и высшего образования Российской Федерации Должность: Ректор<br>Должность: Ректор Федеральное государственное бюджетное образовательное учреждение высшего образования «Российский государственный университет им. А.Н. Косыгина 8df276ee93e17c18e7bee9e7cad2d0ed9ab82473(Технологии. Дизайн. Искусство)» Документ подписан простой электронной подписью Информация о владельце: Дата подписания: 11.01.2024 12:45:09 Уникальный программный ключ:

# Институт Институт информационных технологий и цифровой трансформации Кафедра Информационных технологий

## **РАБОЧАЯ ПРОГРАММА УЧЕБНОЙ ДИСЦИПЛИНЫ**

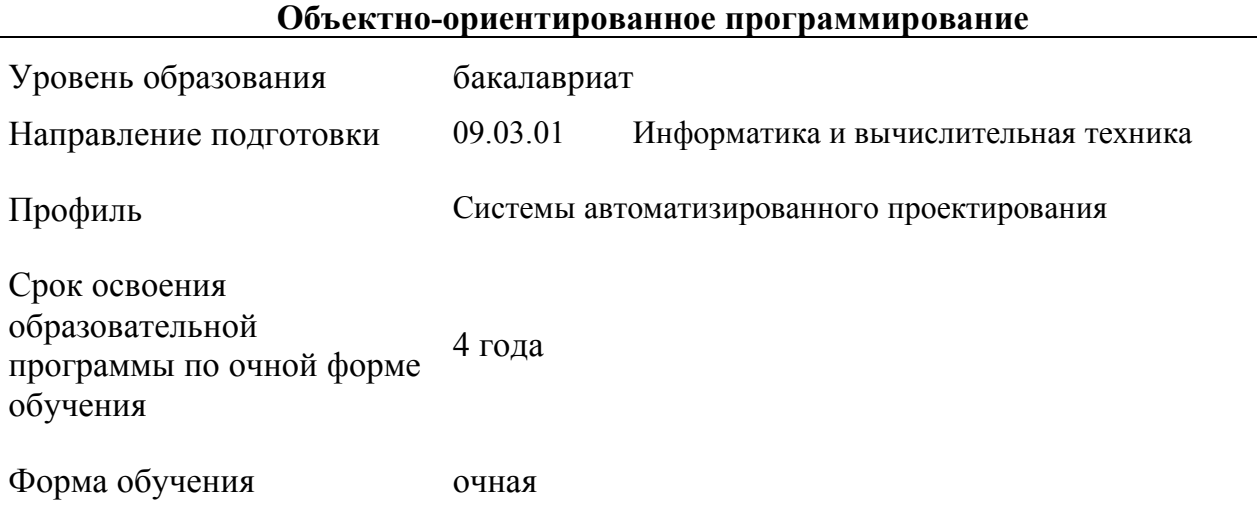

Рабочая программа учебной дисциплины «Объектно-ориентированное программирование» основной профессиональной образовательной программы высшего образования*,* рассмотрена и одобрена на заседании кафедры, протокол № 7 от 28.02.2023 г.

Разработчик рабочей программы «Объектно-ориентированное программирование»:

1. Канд. техн. наук, доцент А. А. Семенов

Заведующий кафедрой: канд. техн. наук, доцент И. Б. Разин

### **1. ОБЩИЕ СВЕДЕНИЯ**

Учебная дисциплина «Объектно-ориентированное программирование» изучается в четвертом семестре.

Курсовая работа/Курсовой проект – предусмотрена в 4 семестре.

1.1. Формы промежуточной аттестации:

четвертый семестр - экзамен

### 1.2. Место учебной дисциплины в структуре ОПОП

Учебная дисциплина «Объектно-ориентированное программирование» относится к обязательной части.

Основой для освоения дисциплины являются результаты обучения по предшествующим дисциплинам и практикам:

- Введение в профессию;
- Информатика;
- Основы программирования;
- Программирование на языках высокого уровня.

Результаты обучения по учебной дисциплине, используются при изучении следующих дисциплин:

- Информационные системы и базы данных;
- Геометрическое моделирование;
- Лингвистическое обеспечение систем автоматизированного проектирования;
- Программные средства обработки компьютерной графики;
- Сетевые технологии.

### **2. ЦЕЛИ И ПЛАНИРУЕМЫЕ РЕЗУЛЬТАТЫ ОБУЧЕНИЯ ПО ДИСЦИПЛИНЕ**

Целями изучения дисциплины «Объектно-ориентированное программирование» являются:

- изучение способов представления и структурирования информации о явлениях и процессах в окружающем мире применительно к своей профессиональной деятельности;

- освоение методов ориентирования и взаимодействия с ресурсами информационной среды, осуществления выбора различных моделей использования информационных и коммуникационных технологий в САПР:

- изучение методов построения алгоритмов и основных этапов разработки и создания современных программных продуктов;

- освоение подходов к построению рациональных диалоговых интерфейсов, ориентированных на пользователя;

- изучение базовых правил и принципов современного объектноориентированного и визуального программирования;

- формирование у обучающихся компетенций, установленных образовательной программой в соответствии с ФГОС ВО по данной дисциплине.

Результатом обучения по учебной дисциплине является овладение обучающимися знаниями, умениями, навыками и опытом деятельности, характеризующими процесс формирования компетенций и обеспечивающими достижение планируемых результатов освоения учебной дисциплины.

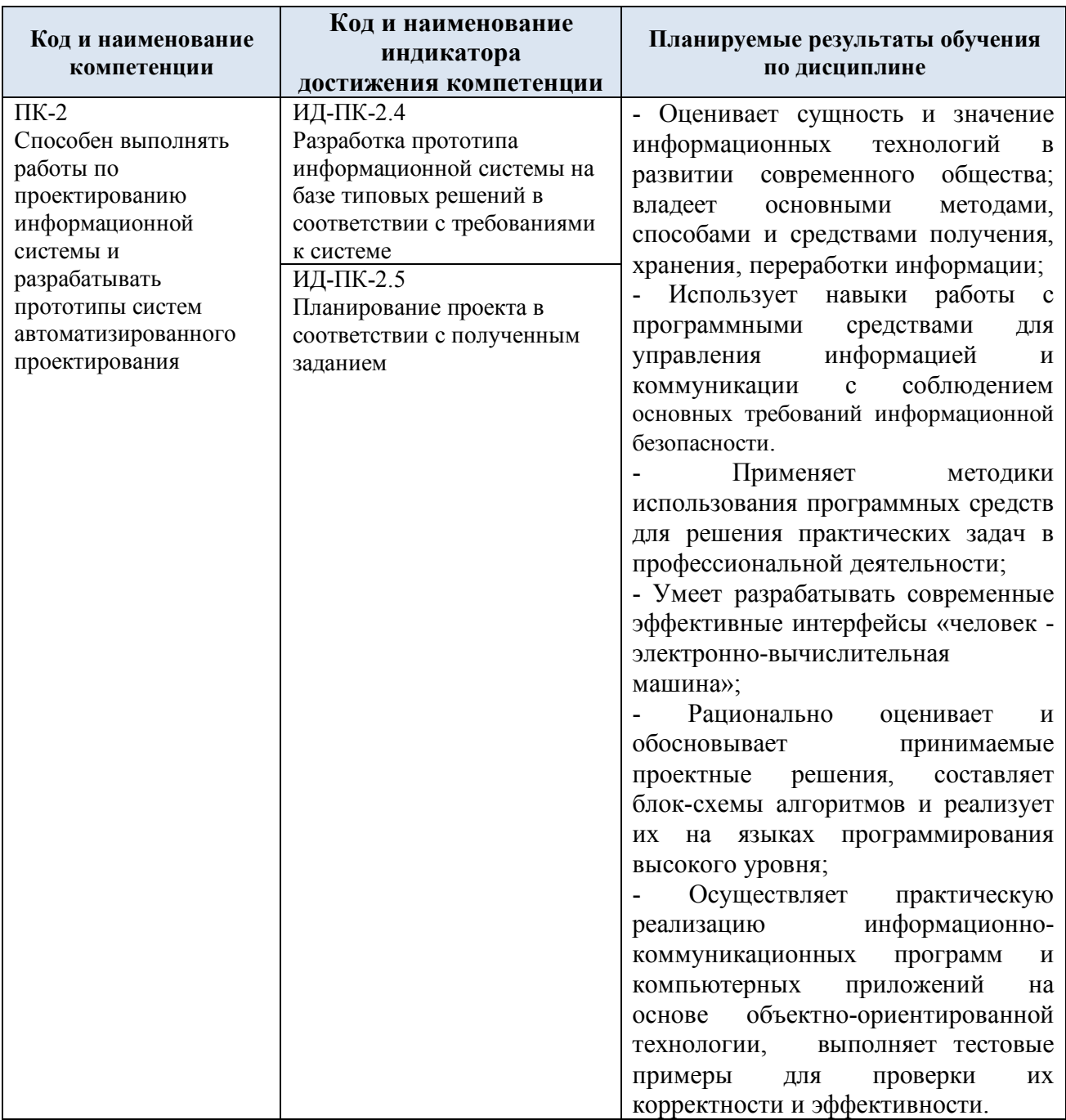

#### $2.1.$ Формируемые компетенции, индикаторы достижения компетенций, соотнесённые с планируемыми результатами обучения по дисциплине:

#### СТРУКТУРА И СОДЕРЖАНИЕ УЧЕБНОЙ ДИСЦИПЛИНЫ  $3.$

Общая трудоёмкость учебной дисциплины по учебному плану составляет:

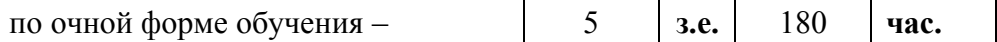

Структура учебной дисциплины для обучающихся по видам занятий  $3.1.$ (очная форма обучения)

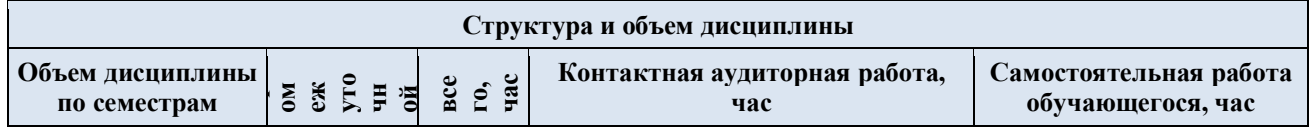

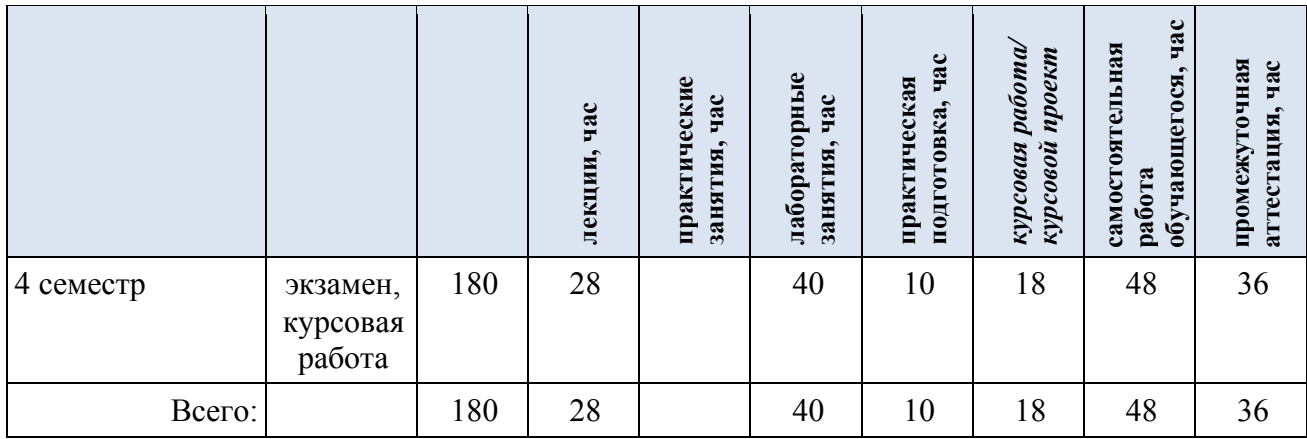

**Виды учебной работы Планируемые (контролируемые) Контактная работа Виды и формы контрольных результаты** Самостоятельная<br>работа, час **Самостоятельная** *работы/*<br>индивидуальные<br><u>-анятня час</u> Практическая<br>подготовка, час **мероприятий, обеспечивающие по освоения:** *индивидуальные* **подготовка, час** Практические Лабораторные *Лабораторные* **Практические Практическая Наименование разделов, тем; совокупности текущий контроль код(ы)** занятия, час *занятия, час* Лекции, час **занятия, час Лекции, час формируемой(ых) форма(ы) промежуточной аттестации работа, час успеваемости; компетенции(й) и формы промежуточного контроля индикаторов успеваемости достижения компетенций Четвертый семестр**  $\Pi K-2$ **Раздел I. Интегрированная среда разработки и** 3 | x | 3 | 1 | 6 ИД-ПК-2.4 **технологии программирования** Лекция 1.1. Интегрированная среда разработки как 3 Контроль посещаемости. ИД-ПК-2.5 инструмент для создания объектно-ориентированных приложений. Технологии программирования Лабораторная работа № 1.1. Графика. Структура Figura 3 1 Выполнение лабораторной работы. {}; ПК-2: **Раздел II. Структуры** 3 х 3 1 6 ИД-ПК-2.4 Лекция 2.1. Структуры в С++ 3 Контроль посещаемости. ИД-ПК-2.5 Лабораторная работа № 2.1. Сортировки Яндекса  $\begin{array}{c|c} | & 3 & 1 & 1 \end{array}$  Выполнение лабораторной работы.  $\overline{\text{HK-2}}$ **Раздел III. Динамические структуры данных** 4 х 4 1 6 ИД-ПК-2.4 Лекция 3.1. Динамические структуры данных в C++  $\begin{vmatrix} 4 & | & | \end{vmatrix}$  (4  $\begin{vmatrix} 4 & | & | \end{vmatrix}$  Контроль посещаемости. ИД-ПК-2.5 Лабораторная работа № 3.1. Визуализация сортировки 4 1 Выполнение лабораторной работы. Яндекса  $\overline{\text{HK-2}}$ **Раздел IV. Классы 1 4 8 1 2 1 6 1 6 1 6 1 6 1 6 1 6 7 7 8 7 7 8 7 7 8 7 7 8 7 7 8 7 7 8 7 7 8 7 7 8 7 7 8 7 7 8 7 7 8 7 7 8 7 7 8 7 7 8 7 7 8 7 7 8 7 7 8 7 7 8 7 7 8 7 7 8 7 7 8 7 7 8 7 7 8 7 7 8 7 7 8 7 7 8 7 7 8 7 7** ИД-ПК-2.4 Лекция 4.1. Классы в С++ 4 Контроль посещаемости. ИД-ПК-2.5 Лабораторная работа № 4.1. Классы. Инкапсуляция. 3 Выполнение лабораторной работы. Реализация класса MyTime Лабораторная работа № 4.2. Классы. Инкапсуляция.  $\begin{array}{c|c} | & 3 & 3 \\ | & 3 & 1 \end{array}$  Выполнение лабораторной работы.

3.2. Структура учебной дисциплины для обучающихся по разделам и темам дисциплины: (очная форма обучения)

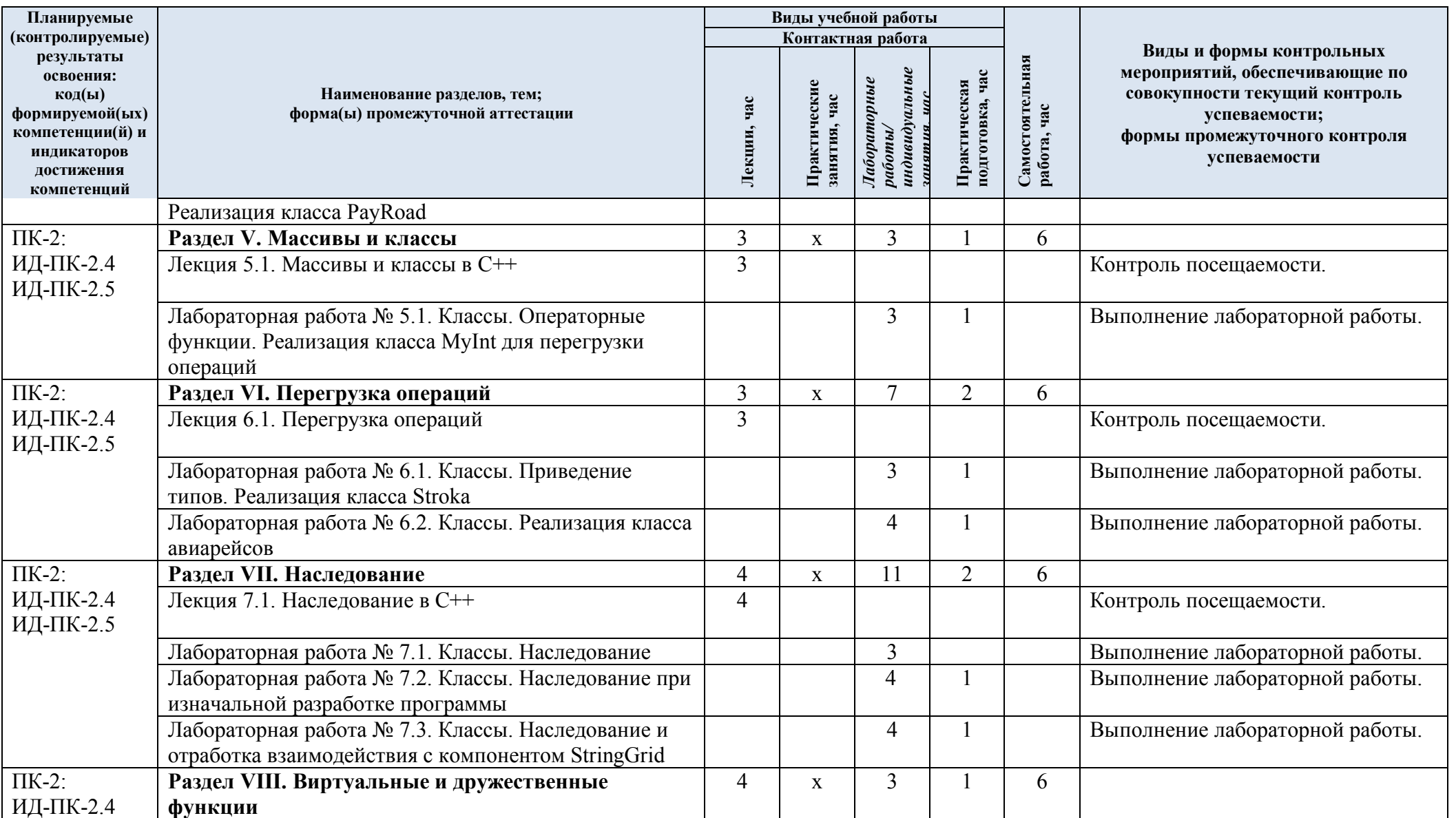

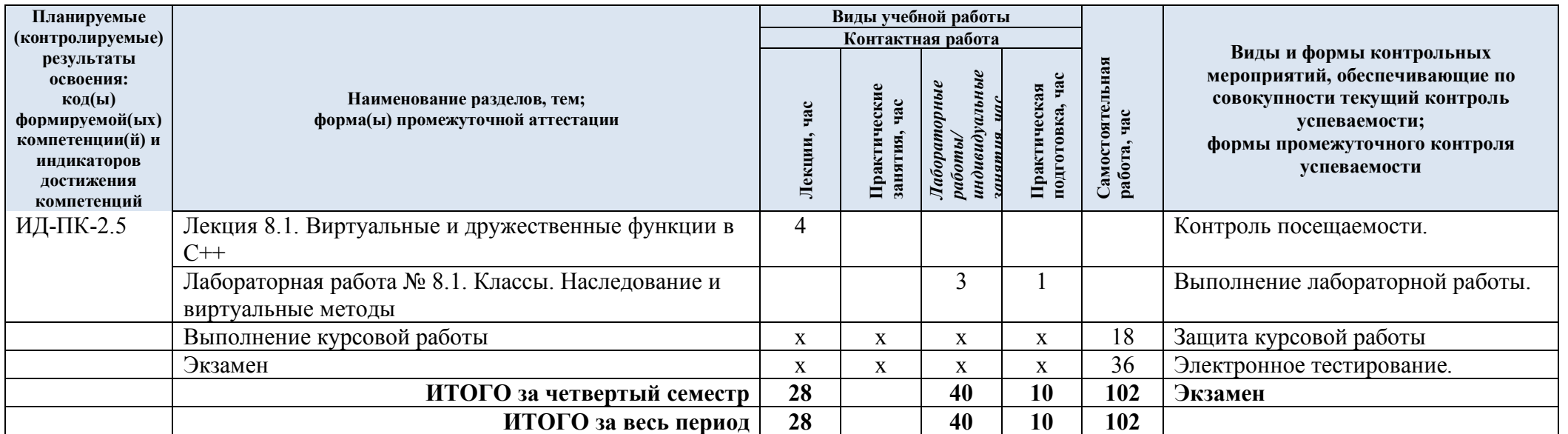

| $N_2$ пп                                                   | Наименование раздела и<br>темы дисциплины                                                                                                    | Содержание раздела (темы)                                                                                                    |  |
|------------------------------------------------------------|----------------------------------------------------------------------------------------------------|----------------------------------------------------------------------------------------------------|--|
| Четвертый семестр                                          |                                                                                                    |                                                                                                    |  |
| Раздел I                                                   | Интегрированная среда разработки и технологии программирования                                                                                   |                                                                                                    |  |
| Лекция<br>1.1                                              | Интегрированная среда<br>разработки как<br>инструмент для создания<br>объектно-<br>ориентированных<br>приложений. Технологии<br>программирования | Введение. Интегрированная среда разработки как<br>инструмент для создания приложений.<br>Характеристика основных технологий<br>программирования. Структуры данных. Правила<br>кодирования, документирования и основные этапы<br>создания программного обеспечения.                                                                                                    |  |
| Лаборат<br>орная<br>работа<br>N <sub>2</sub> 1.1<br>Раздел | Графика. Структура Figura<br>$\{\};$<br>Структуры                                                                                                | Лабораторная работа посвящена изучению<br>взаимодействия с геометрическими примитивами и<br>отработке структур С++. В рамках данной работы<br>реализуется визуальное приложение согласно<br>представленному интерфейсу.                                                                                                    |  |
| П                                                          |                                                                                                    |                                                                                                    |  |
| Лекция<br>2.1                                              | Структуры в С++.                                                                                                    | Структуры, структуры и функции, массивы структур,<br>поиск в массиве структур, вложенность структур,<br>рекурсия, алгоритм быстрой сортировки, массивы<br>структур и бинарные файлы.                                                                                                    |  |
| Лаборат<br>орная<br>работа<br>N <sub>2.1</sub>             | Сортировки Яндекса.                                                                                                    | Лабораторная работа посвящена изучению основных<br>алгоритмов сортировок и способов их реализации на<br>примере Яндекса (см.<br>https://academy.yandex.ru/posts/osnovnye-vidy-<br>sortirovok-i-primery-ikh-realizatsii). Лабораторную<br>работу необходимо реализовать в виде визуального<br>приложения. Нужно изучить представленный<br>иллюстрированный пример реализации на C++<br>основных видов сортировок. Необходимо<br>воспроизвести реализацию проекта и по аналогии<br>доделать пирамидальную сортировку и сортировку<br>слиянием. Выполнить оптимизацию кода и<br>абстракцию. |  |
| Раздел<br>Ш                                                | Динамические структуры данных                                                                                                    |                                                                                                    |  |
| Лекция<br>3.1                                              | Динамические структуры<br>данных в С++                                                                                                    | Понятие и предназначение динамических структур<br>данных (ДСД). Характеристика и синтаксис таких<br>ДСД, как линейные списки, стеки, очереди и<br>бинарные деревья.<br>Возможные области применения и операции над<br>ДСД.                                                                                                    |  |
| Лаборат<br>орная<br>работа<br>$N0$ 3.1                     | Визуализация сортировки<br>Яндекса                                                                                                    | Лабораторная работа посвящена визуализации<br>алгоритмов сортировки Яндекса (см.<br>https://academy.yandex.ru/posts/osnovnye-vidy-<br>sortirovok-i-primery-ikh-realizatsii). Лабораторную<br>работу необходимо выполнить в виде визуального<br>приложения. Разрабатывается визуальное                                                                                                    |  |

Краткое содержание учебной дисциплины  $3.3.$ 

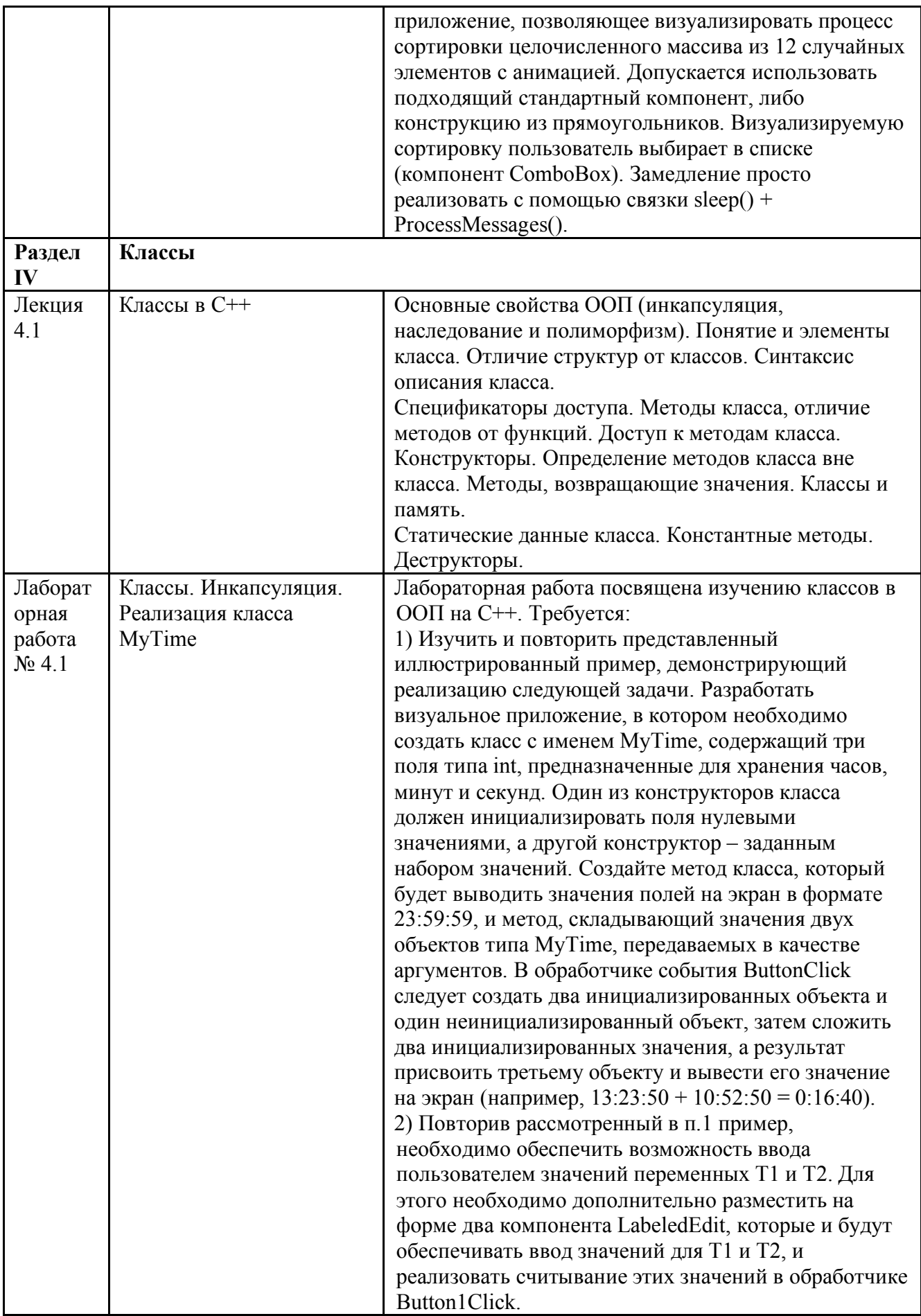

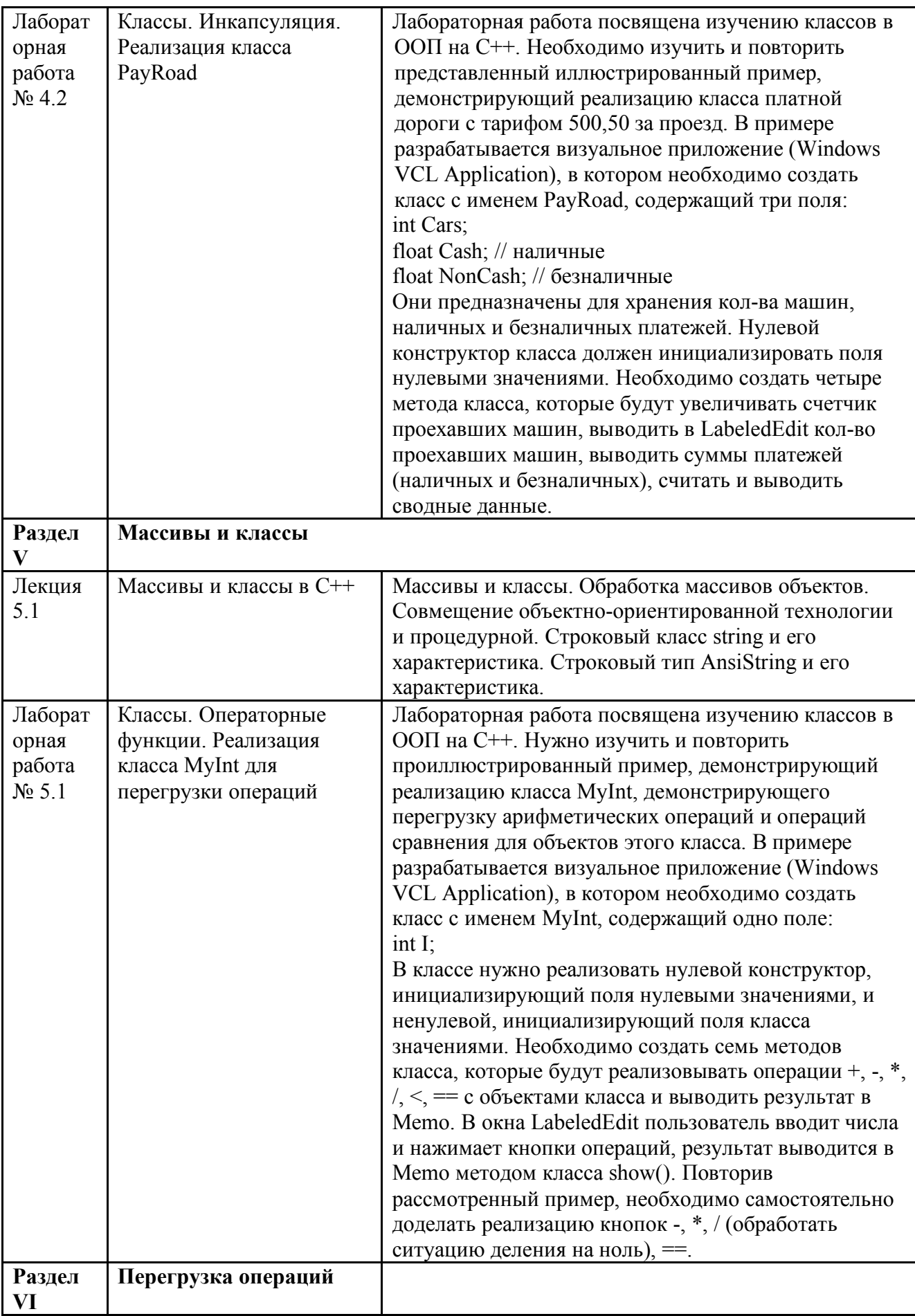

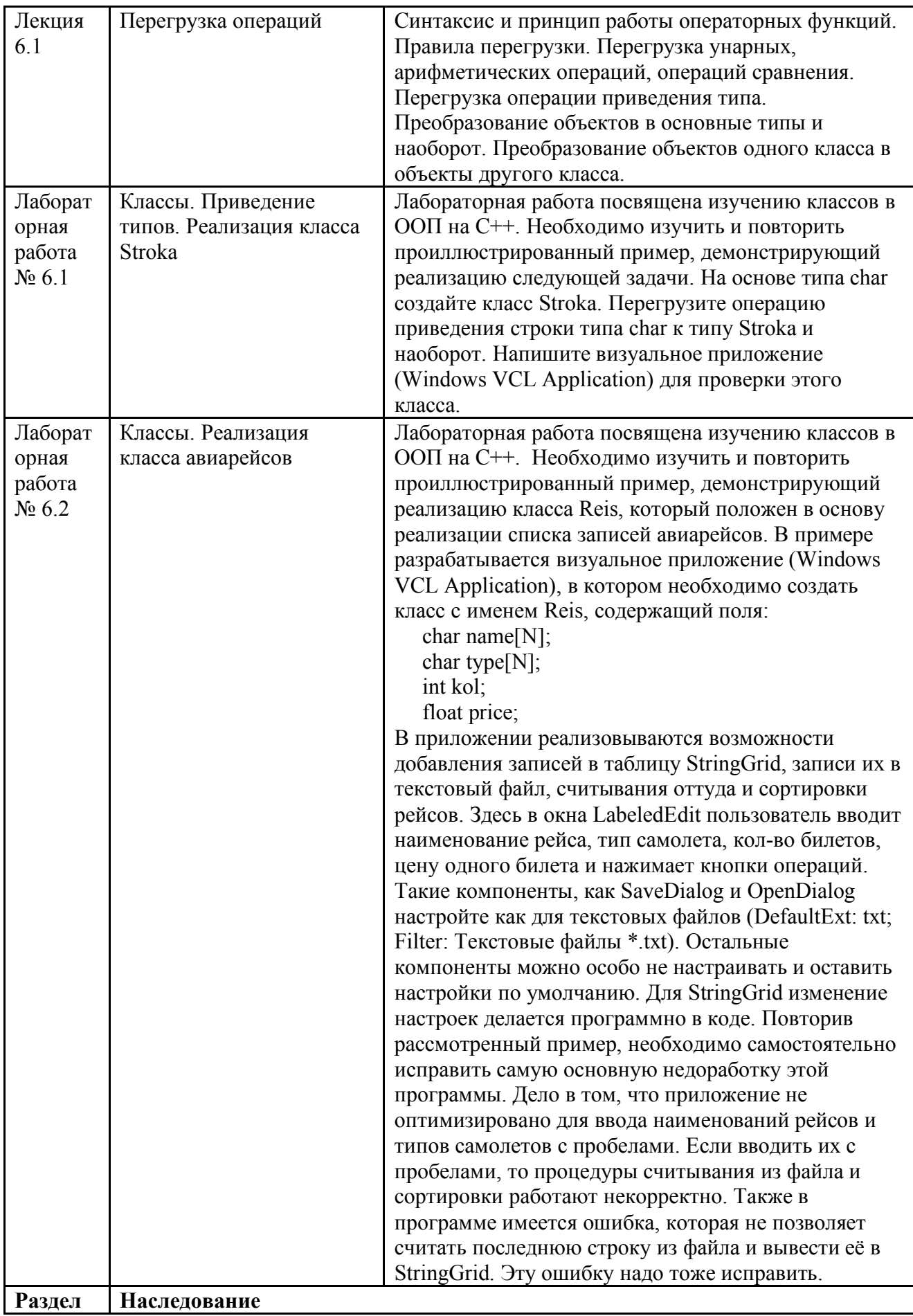

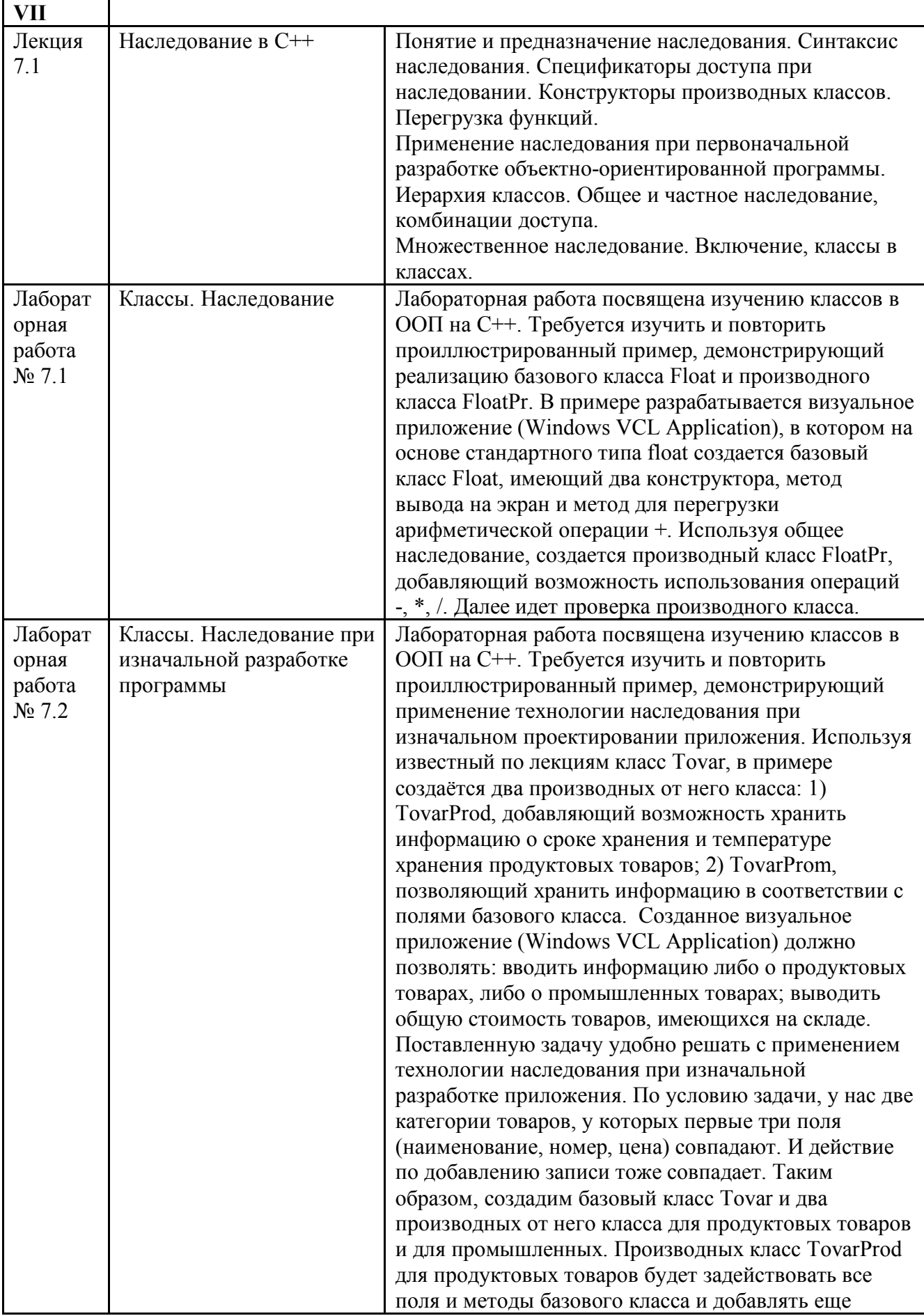

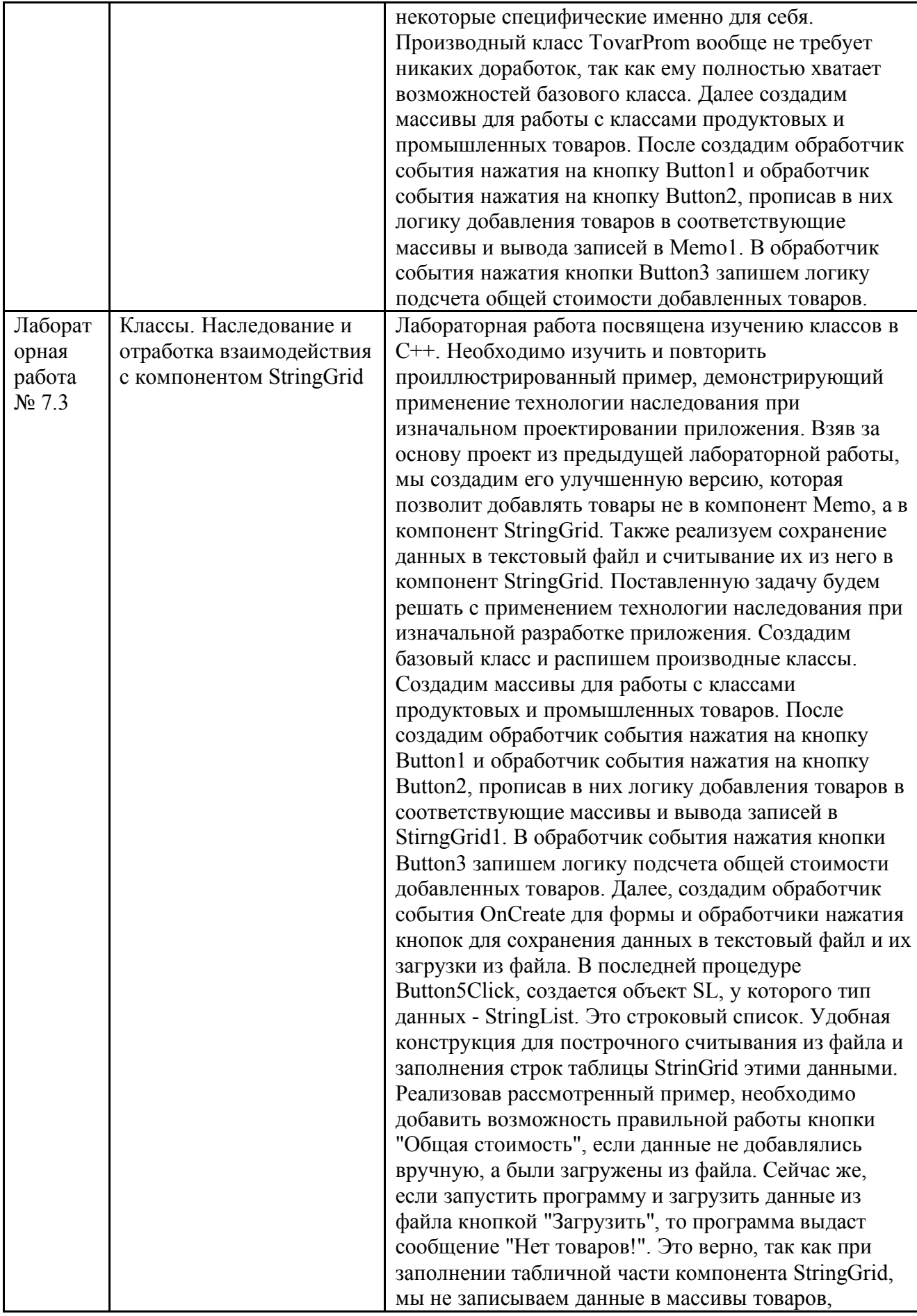

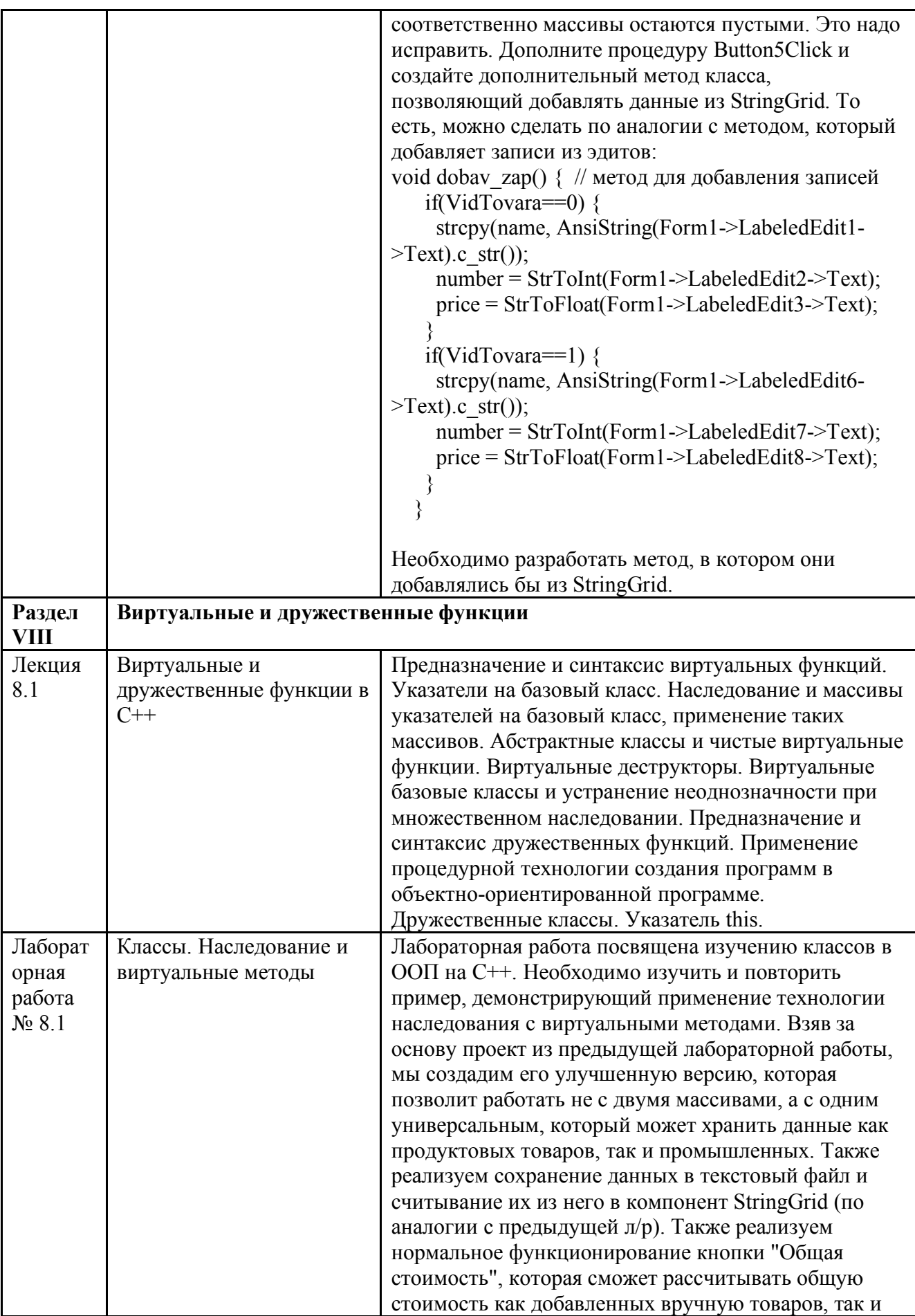

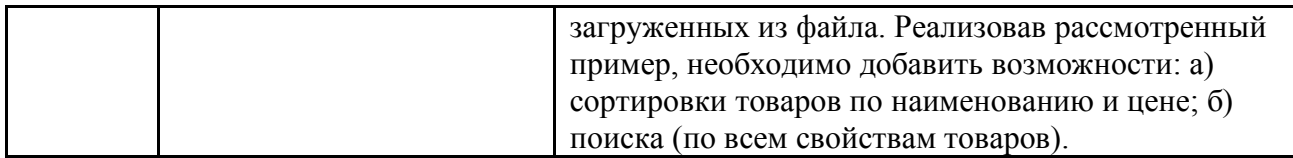

### 3.4. Организация самостоятельной работы обучающихся

Самостоятельная работа студента – обязательная часть образовательного процесса, направленная на развитие готовности к профессиональному и личностному самообразованию, на проектирование дальнейшего образовательного маршрута и профессиональной карьеры.

Самостоятельная работа обучающихся по дисциплине организована как совокупность аудиторных и внеаудиторных занятий и работ, обеспечивающих успешное освоение дисциплины.

Аудиторная самостоятельная работа обучающихся по дисциплине выполняется на учебных занятиях под руководством преподавателя и по его заданию*.* Аудиторная самостоятельная работа обучающихся входит в общий объем времени, отведенного учебным планом на аудиторную работу, и регламентируется расписанием учебных занятий.

Внеаудиторная самостоятельная работа обучающихся – планируемая учебная, научноисследовательская, практическая работа обучающихся, выполняемая во внеаудиторное время по заданию и при методическом руководстве преподавателя, но без его непосредственного участия, расписанием учебных занятий не регламентируется.

Внеаудиторная самостоятельная работа обучающихся включает в себя:

- подготовку к лекциям, практическим занятиям, лабораторным работам и экзамену;

- изучение специальной рекомендованной литературы;

- изучение разделов/тем, не выносимых на лекции и практические занятия самостоятельно;

- подготовка к выполнению лабораторных работ;
- подготовка к практическим занятиям*;*
- подготовка к компьютерному тестированию на промежуточных аттестациях;
- выполнение индивидуальных заданий;
- выполнение курсовых работ;
- подготовка к промежуточной аттестации в течение семестра.

Самостоятельная работа обучающихся с участием преподавателя в форме иной контактной работы предусматривает групповую и (или) индивидуальную работу с обучающимися и включает в себя:

- проведение индивидуальных и групповых консультаций по отдельным темам/разделам дисциплины;

проведение консультаций перед экзаменом, перед зачетом с оценкой;

- консультации по организации самостоятельного изучения отдельных разделов/тем, базовых понятий учебных дисциплин профильного/родственного бакалавриата, которые формировали ОПК и ПК, в целях обеспечения преемственности образования.

Перечень разделов/тем, полностью или частично отнесенных на самостоятельное изучение с последующим контролем:

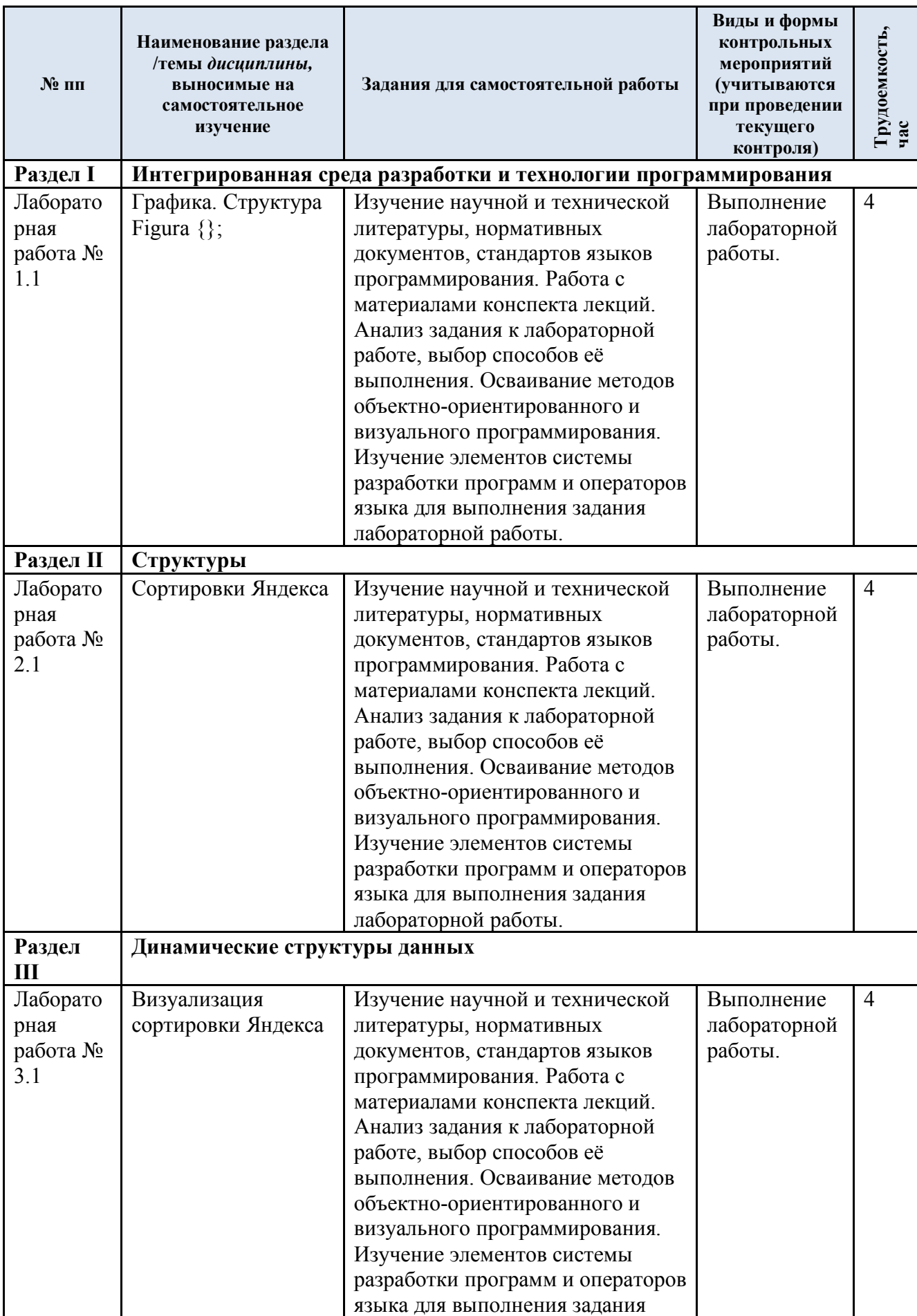

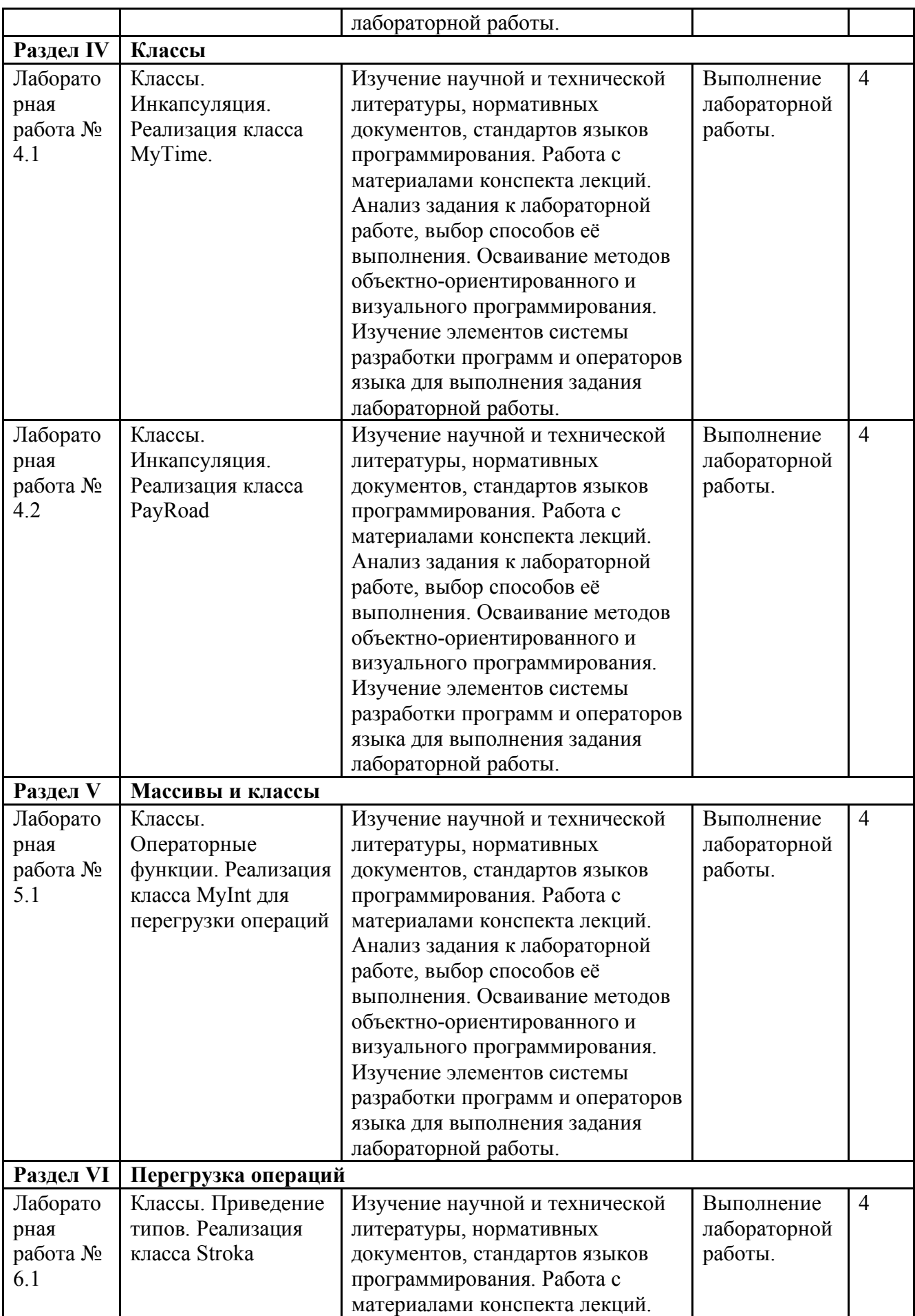

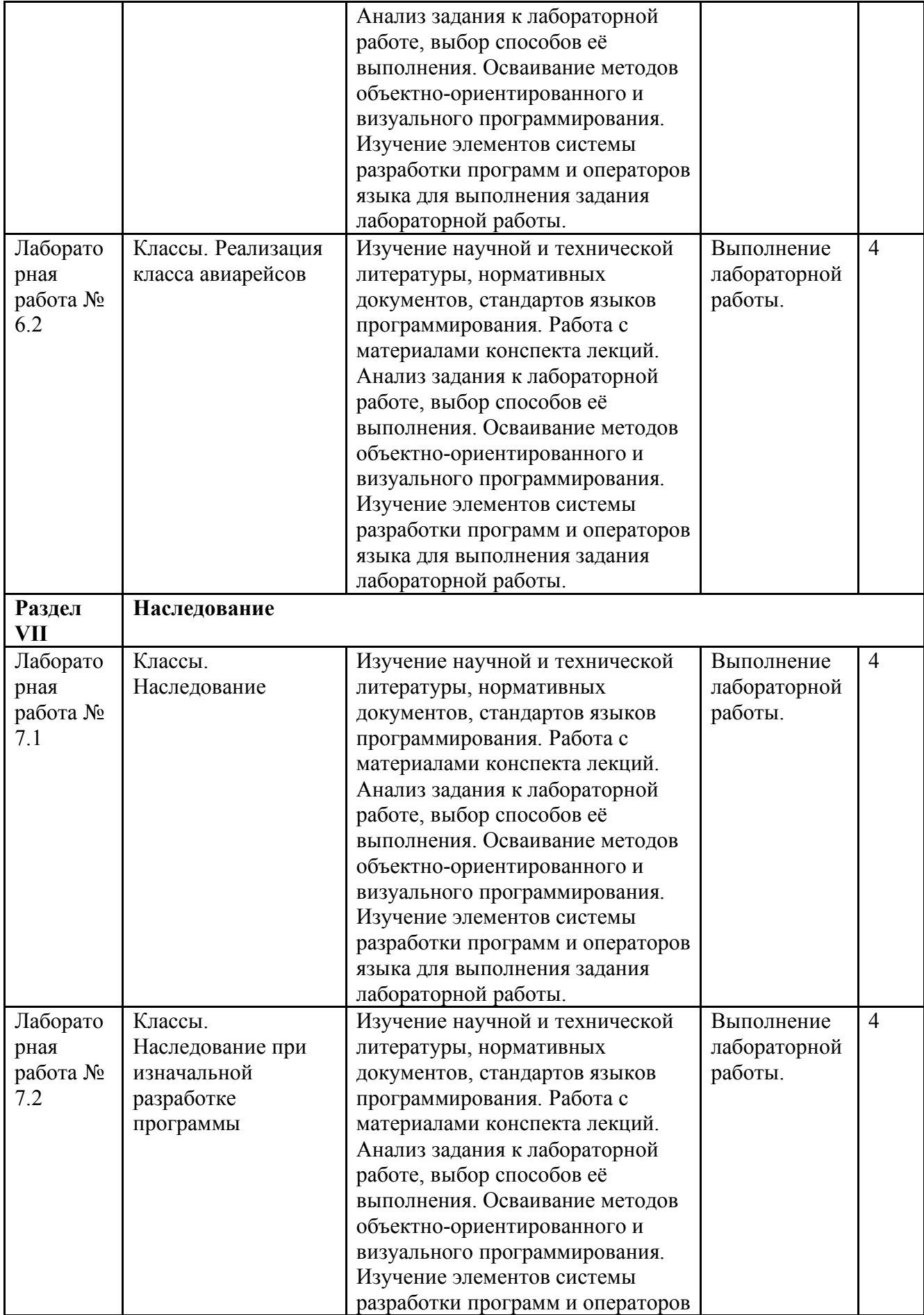

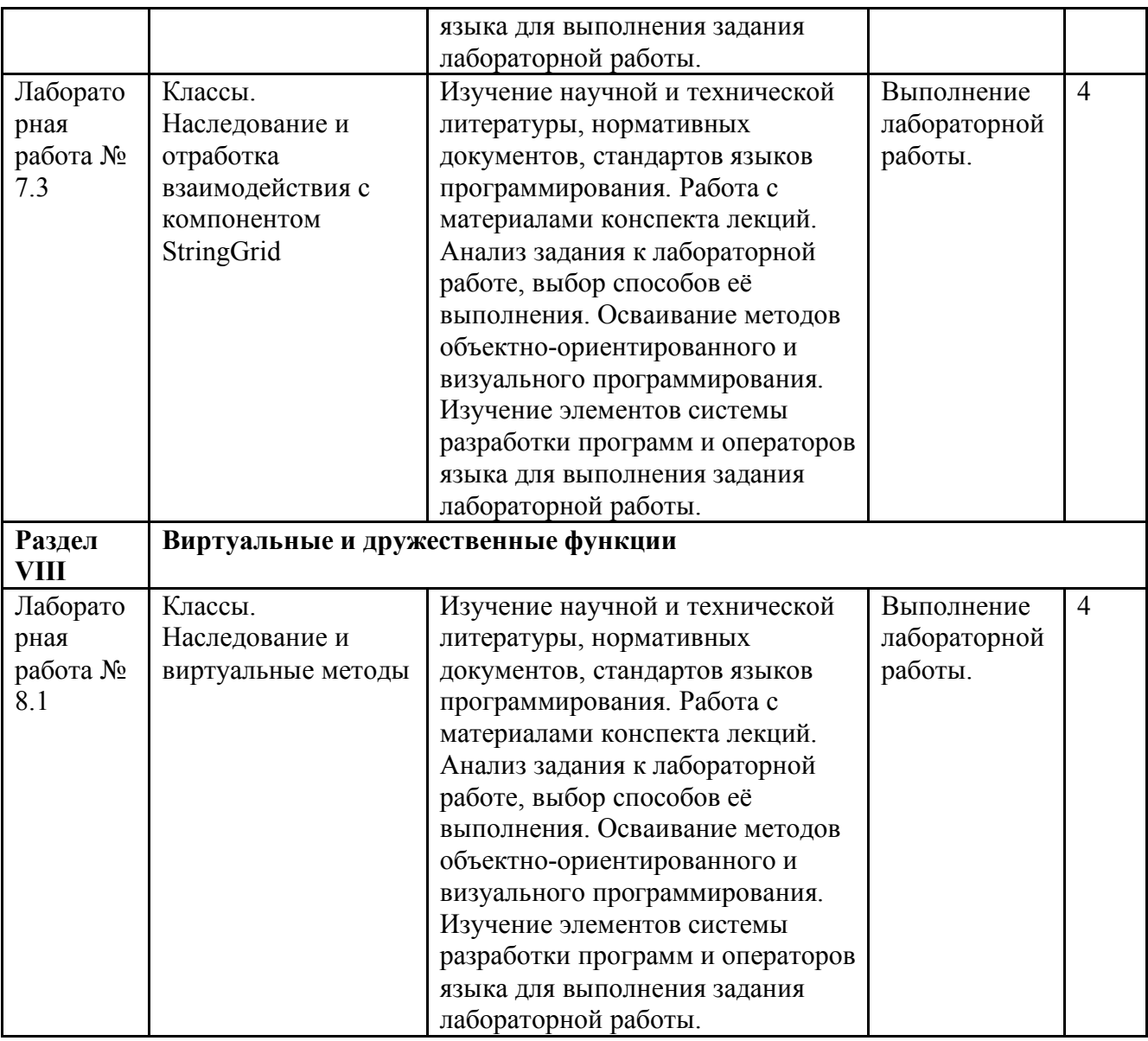

3.5. Применение электронного обучения, дистанционных образовательных технологий

При реализации программы учебной дисциплины возможно применение электронного обучения и дистанционных образовательных технологий.

Реализация программы учебной дисциплины с применением электронного обучения и дистанционных образовательных технологий регламентируется действующими локальными актами университета.

Применяются следующие разновидности реализации программы с использованием ЭО и ДОТ.

В электронную образовательную среду, по необходимости, могут быть перенесены отдельные виды учебной деятельности:

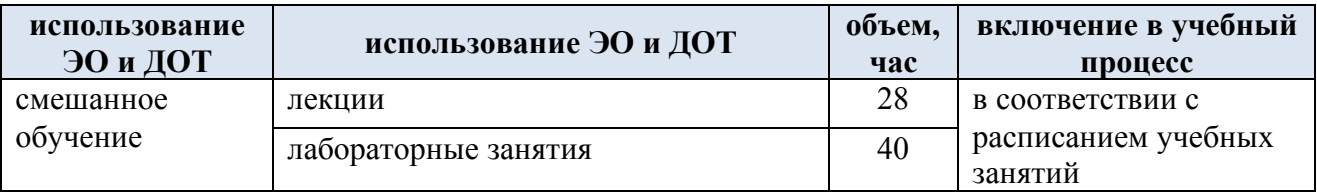

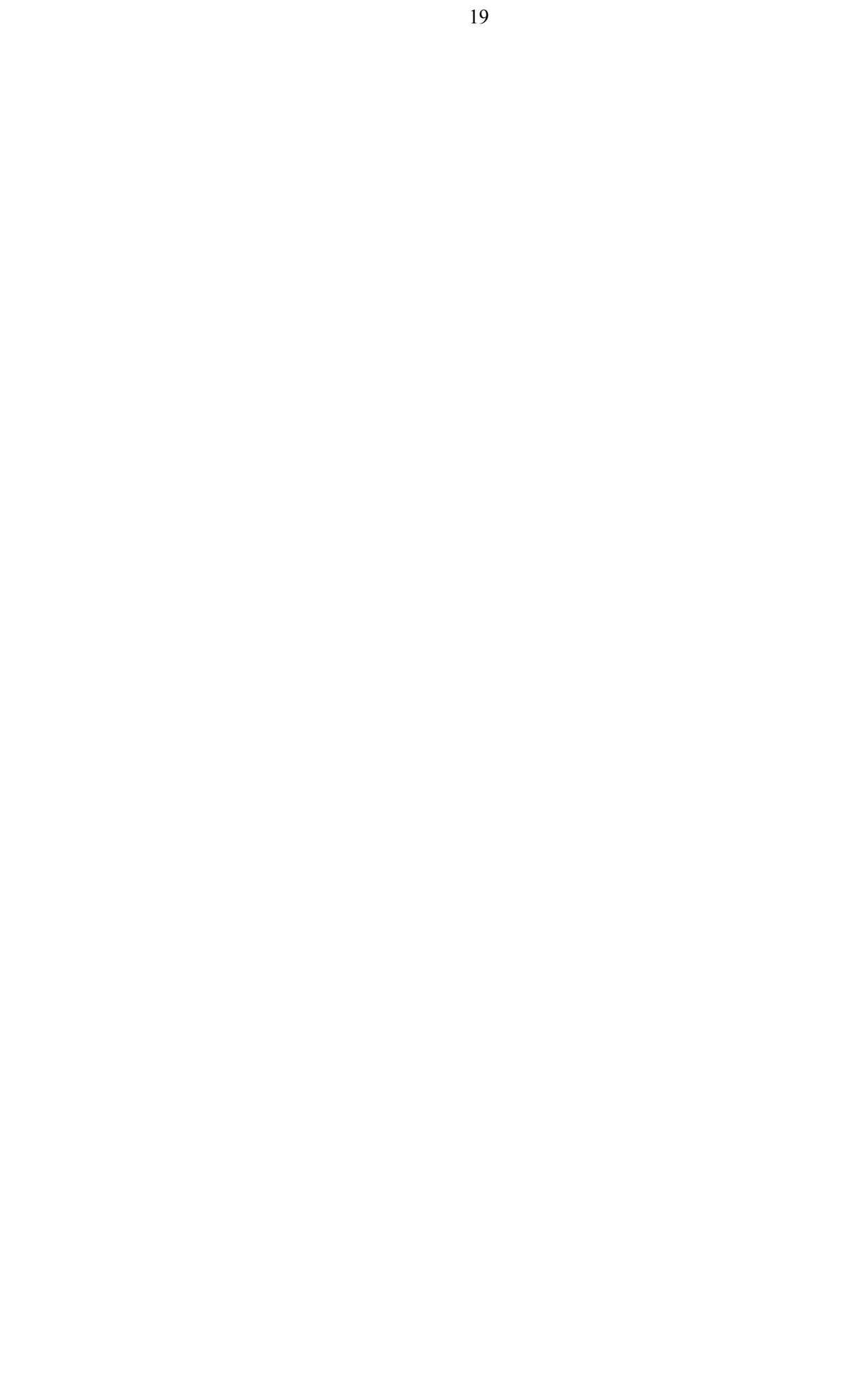

### **4. РЕЗУЛЬТАТЫ ОБУЧЕНИЯ ПО ДИСЦИПЛИНЕ, КРИТЕРИИ ОЦЕНКИ УРОВНЯ СФОРМИРОВАННОСТИ КОМПЕТЕНЦИЙ, СИСТЕМА И ШКАЛА ОЦЕНИВАНИЯ**

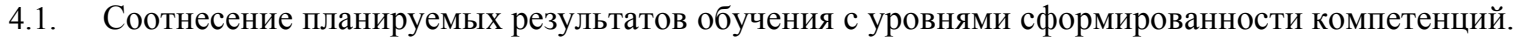

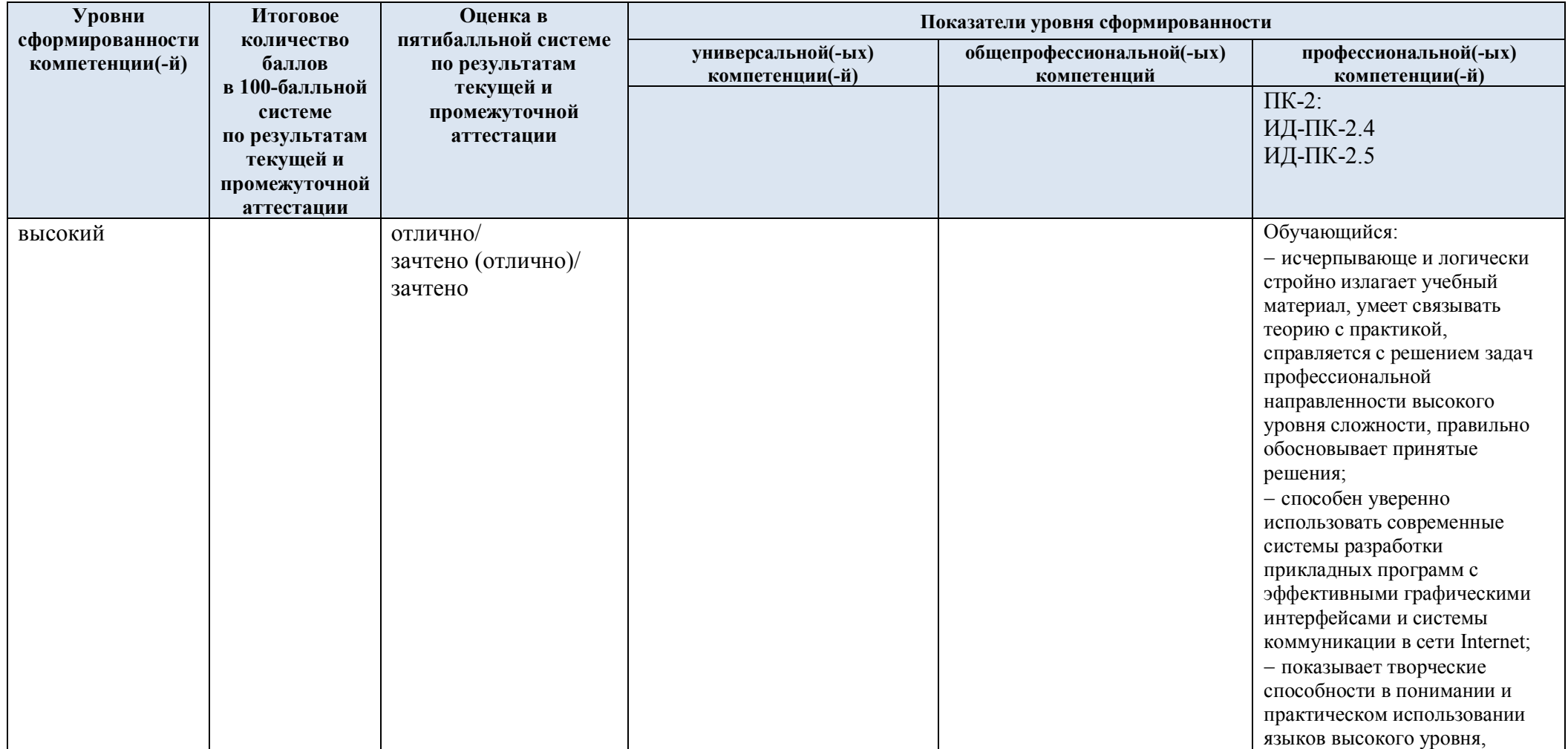

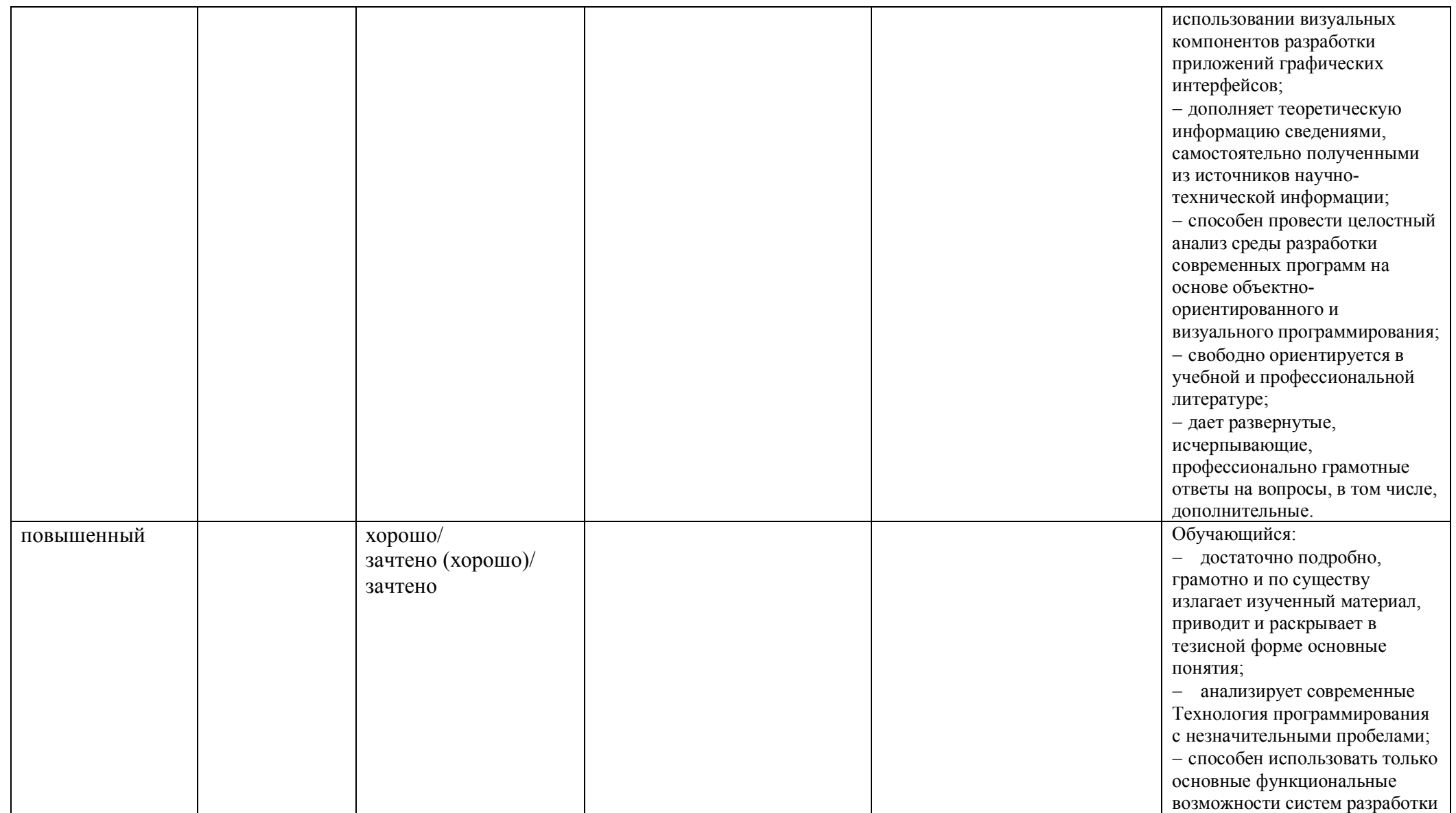

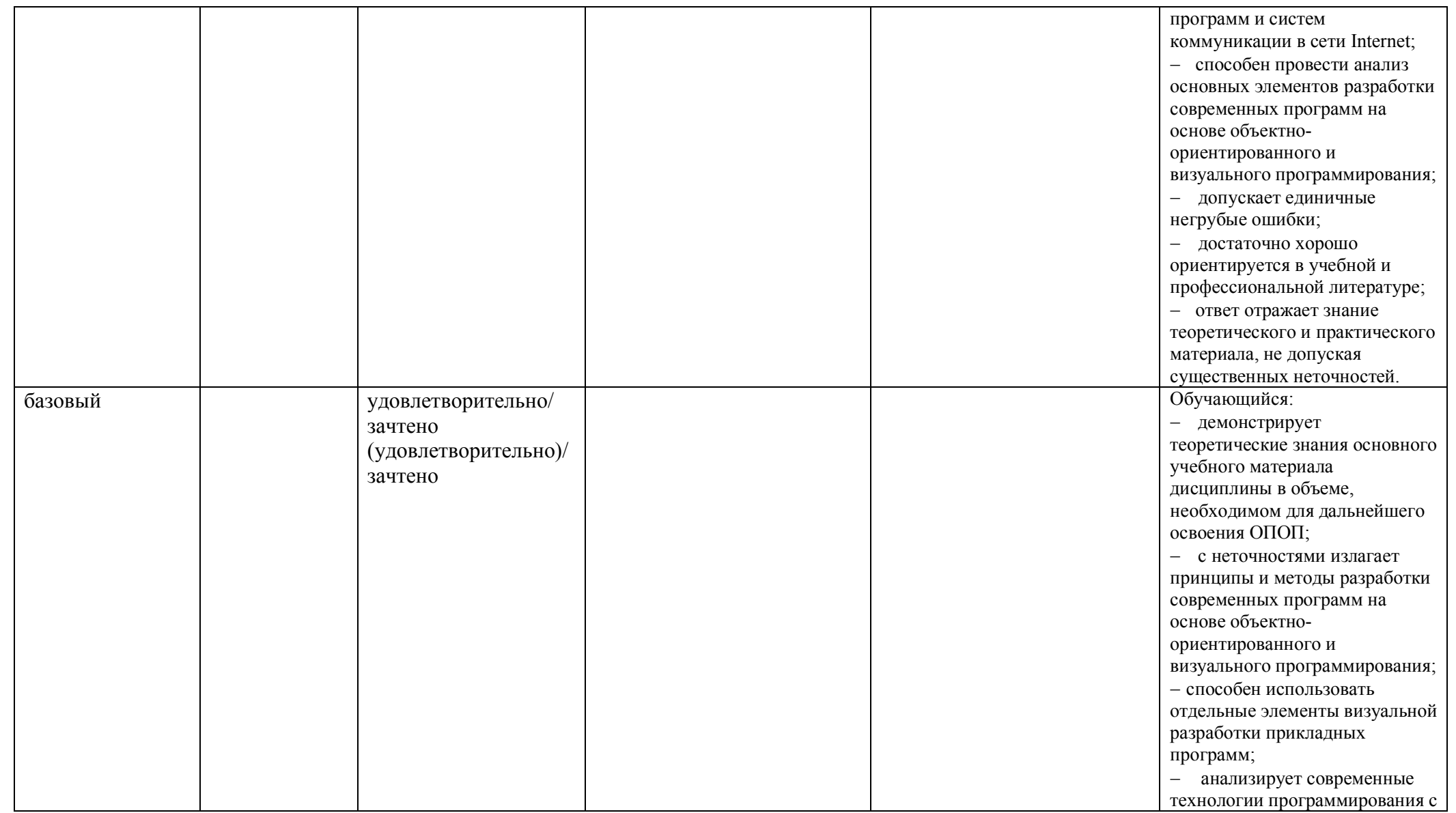

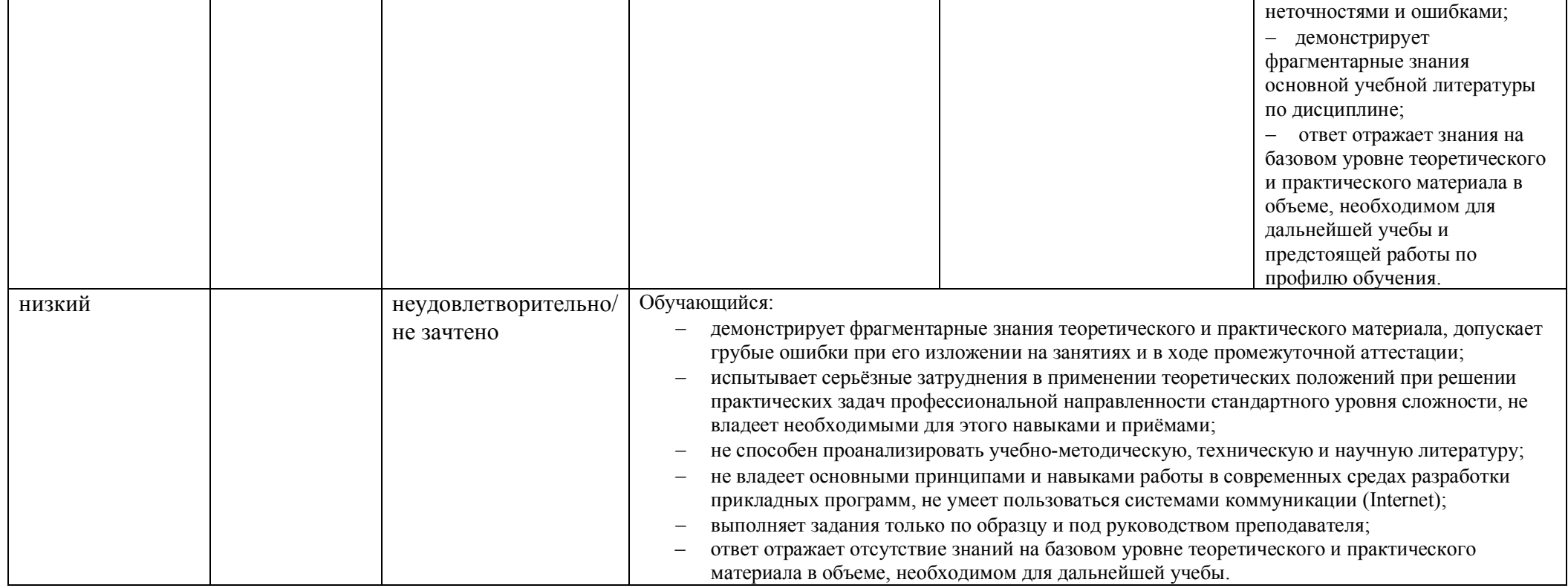

### **5. ОЦЕНОЧНЫЕ СРЕДСТВА ДЛЯ ТЕКУЩЕГО КОНТРОЛЯ УСПЕВАЕМОСТИ И ПРОМЕЖУТОЧНОЙ АТТЕСТАЦИИ, ВКЛЮЧАЯ САМОСТОЯТЕЛЬНУЮ РАБОТУ ОБУЧАЮЩИХСЯ**

При проведении контроля самостоятельной работы обучающихся, текущего контроля и промежуточной аттестации по учебной дисциплине «Объектно-ориентированное программирование» проверяется уровень сформированности у обучающихся компетенций и запланированных результатов обучения по дисциплине*,* указанных в разделе 2 настоящей программы.

5.1. Формы текущего контроля успеваемости, примеры типовых заданий:

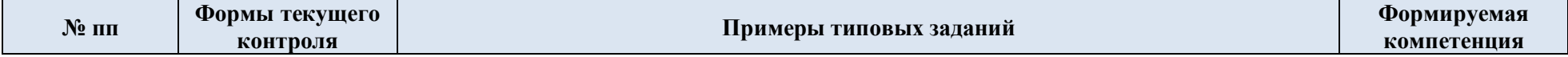

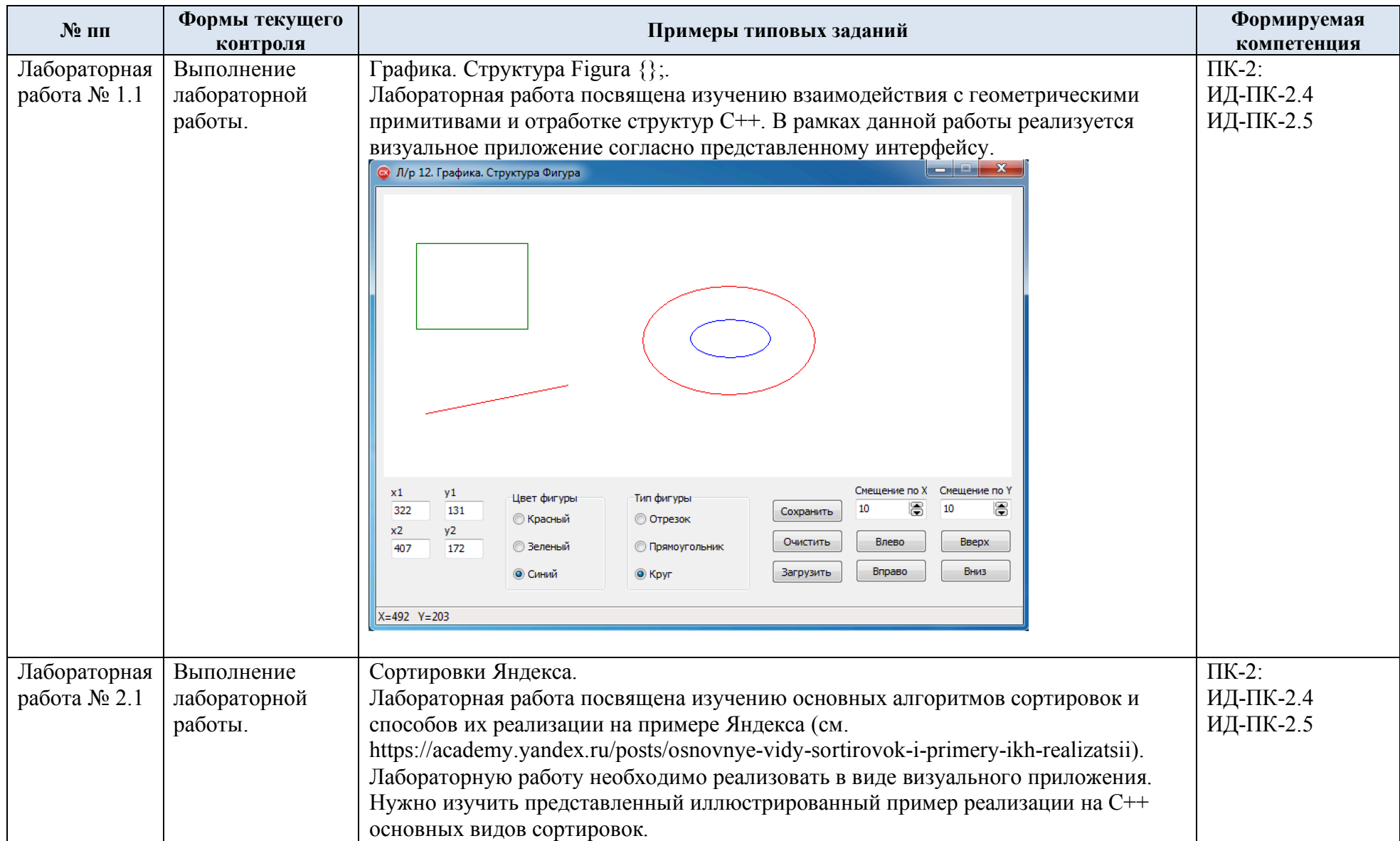

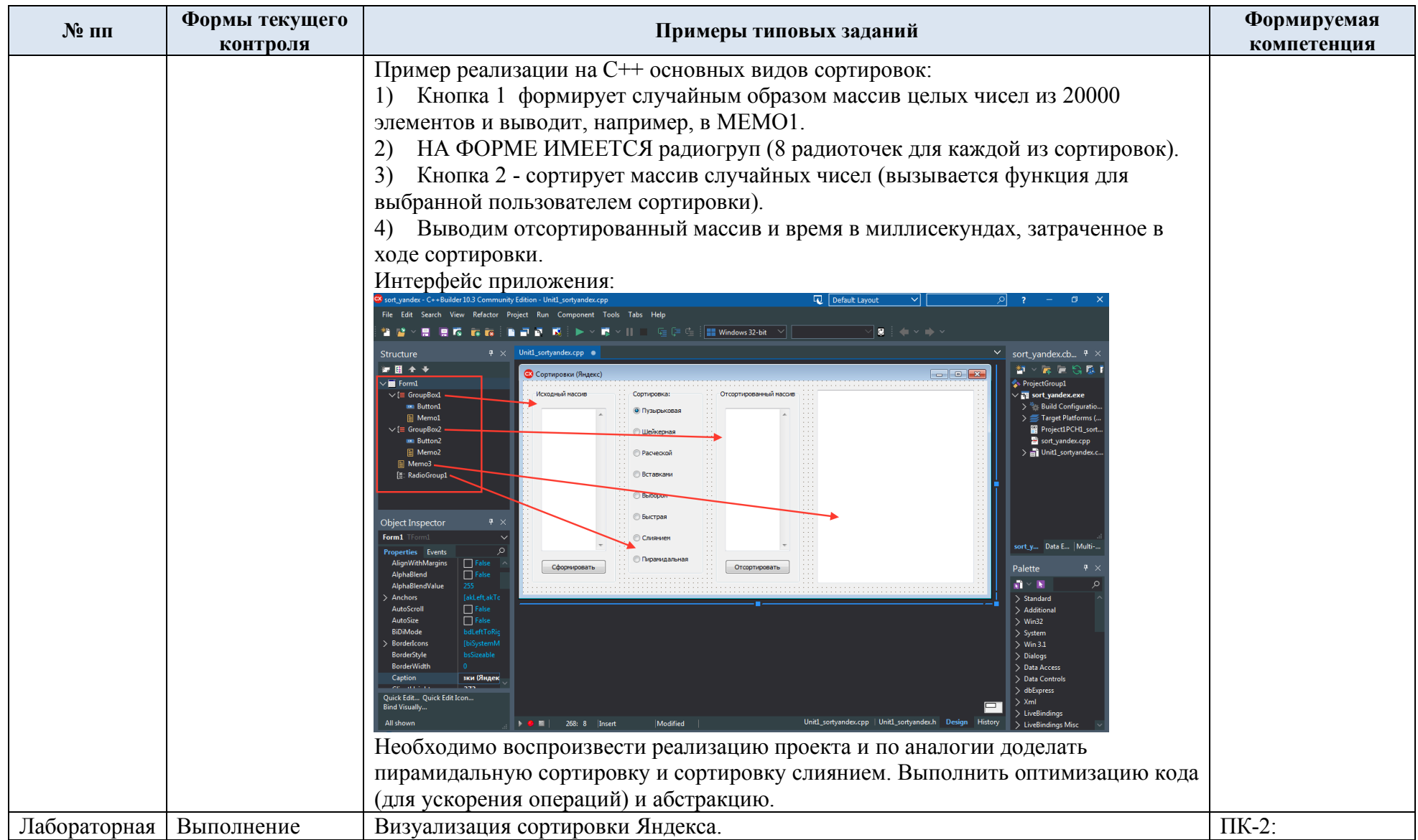

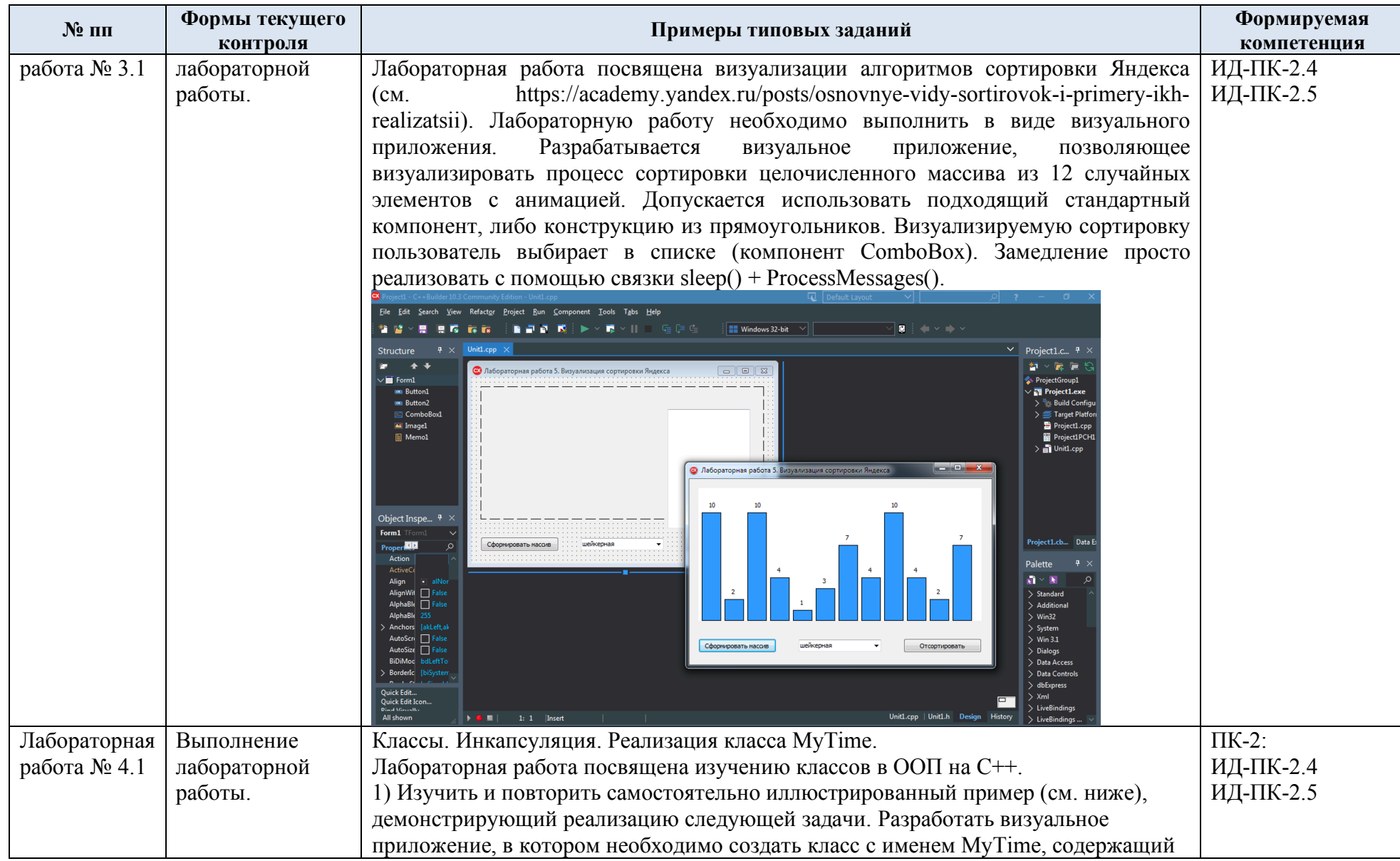

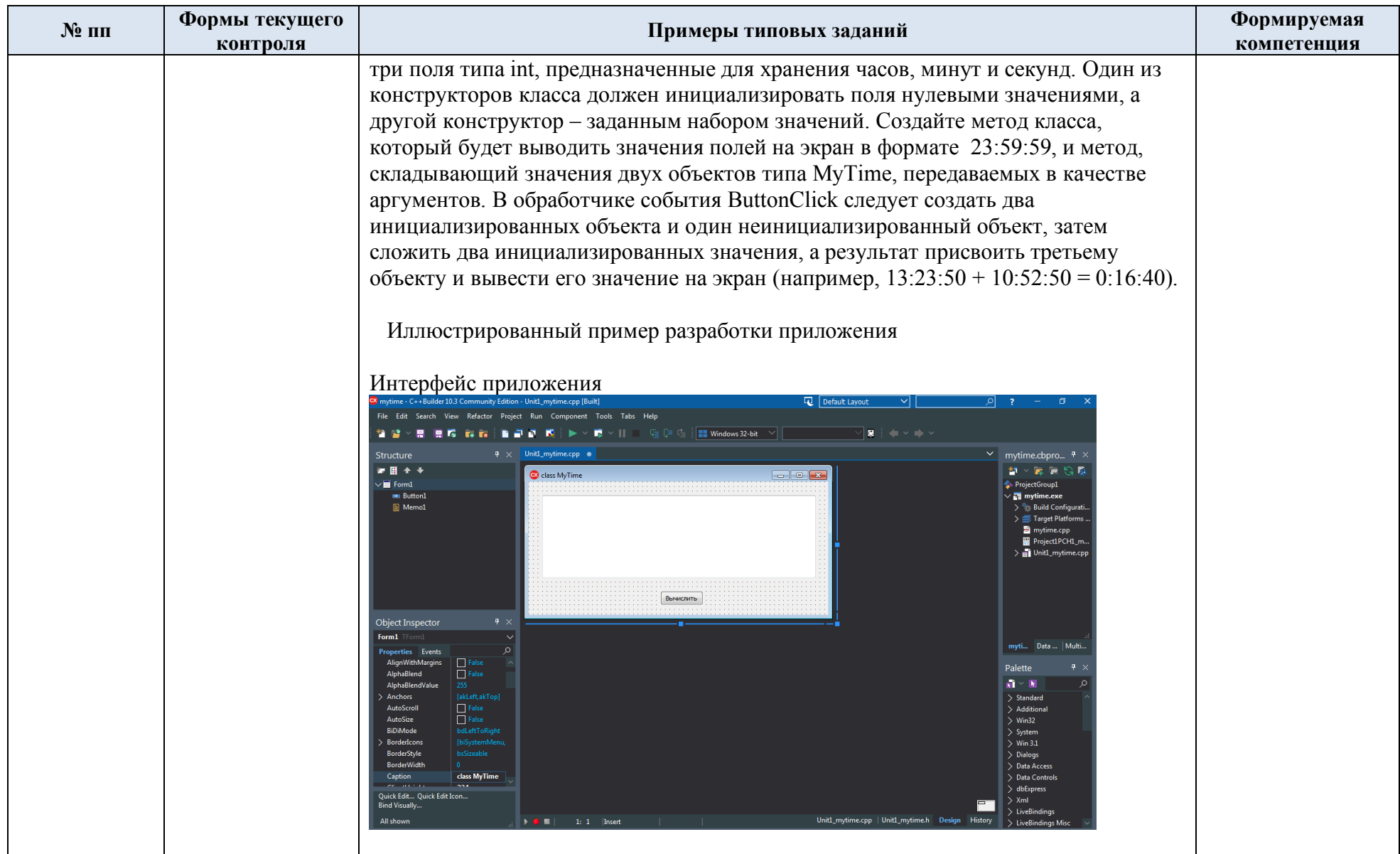

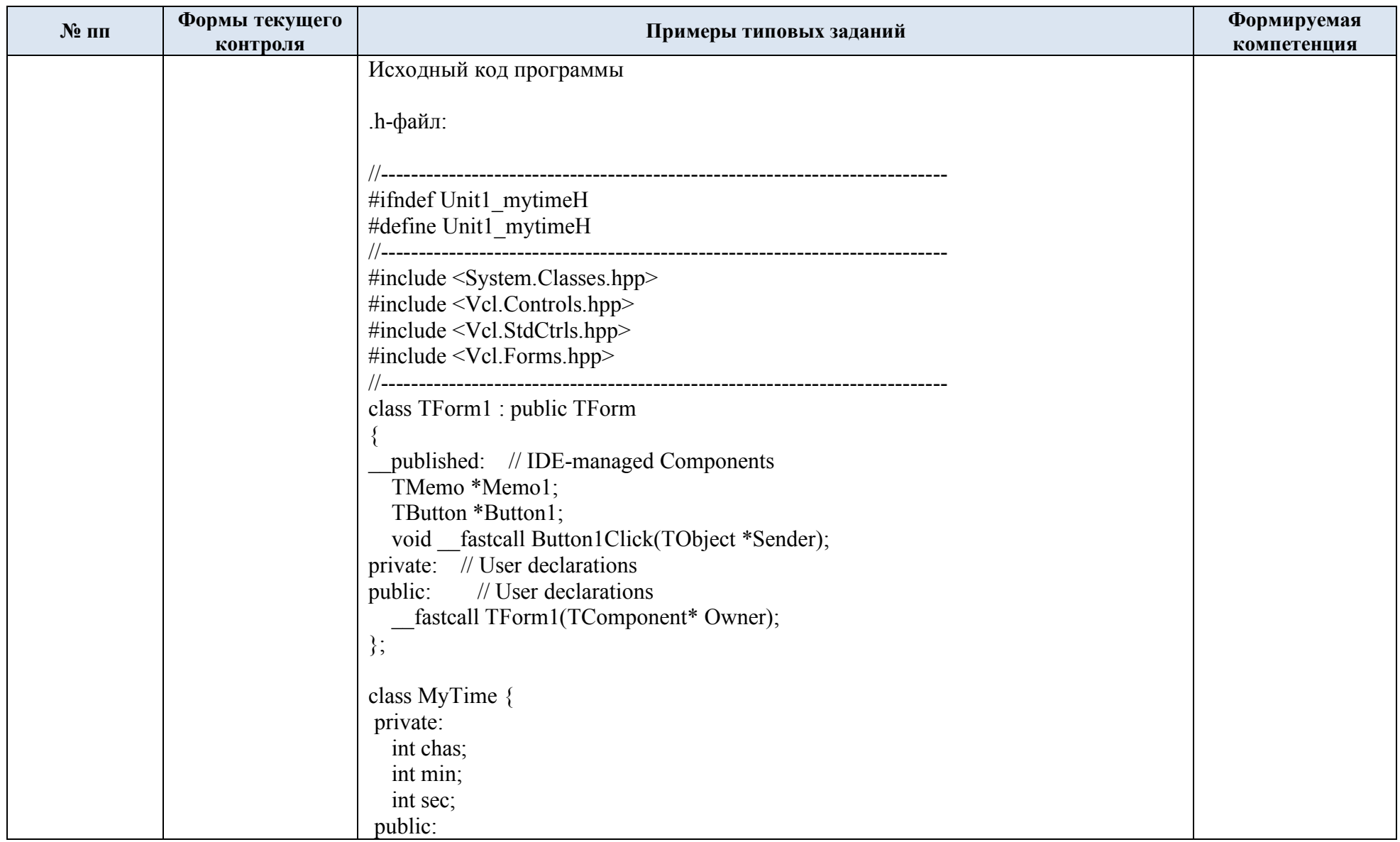

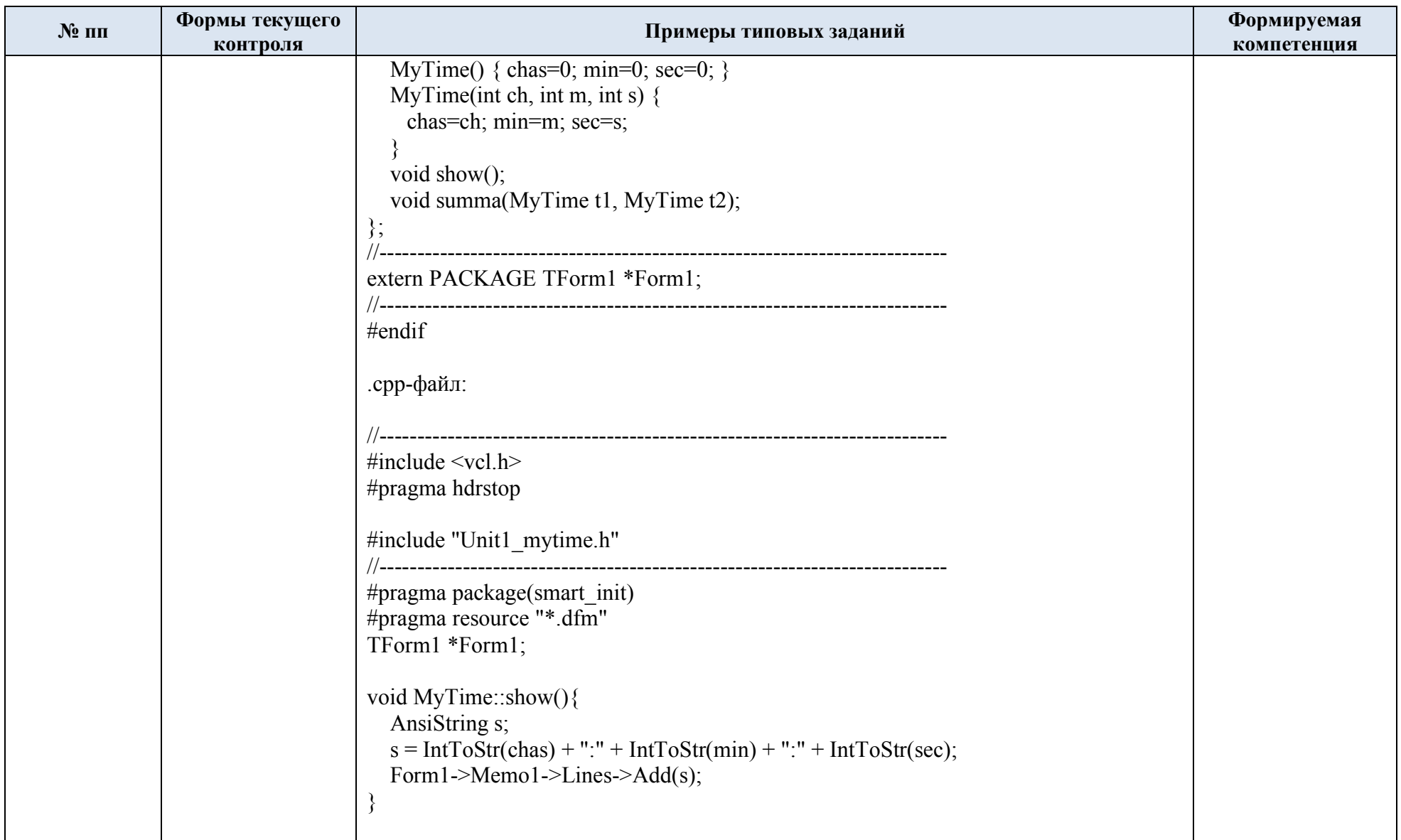

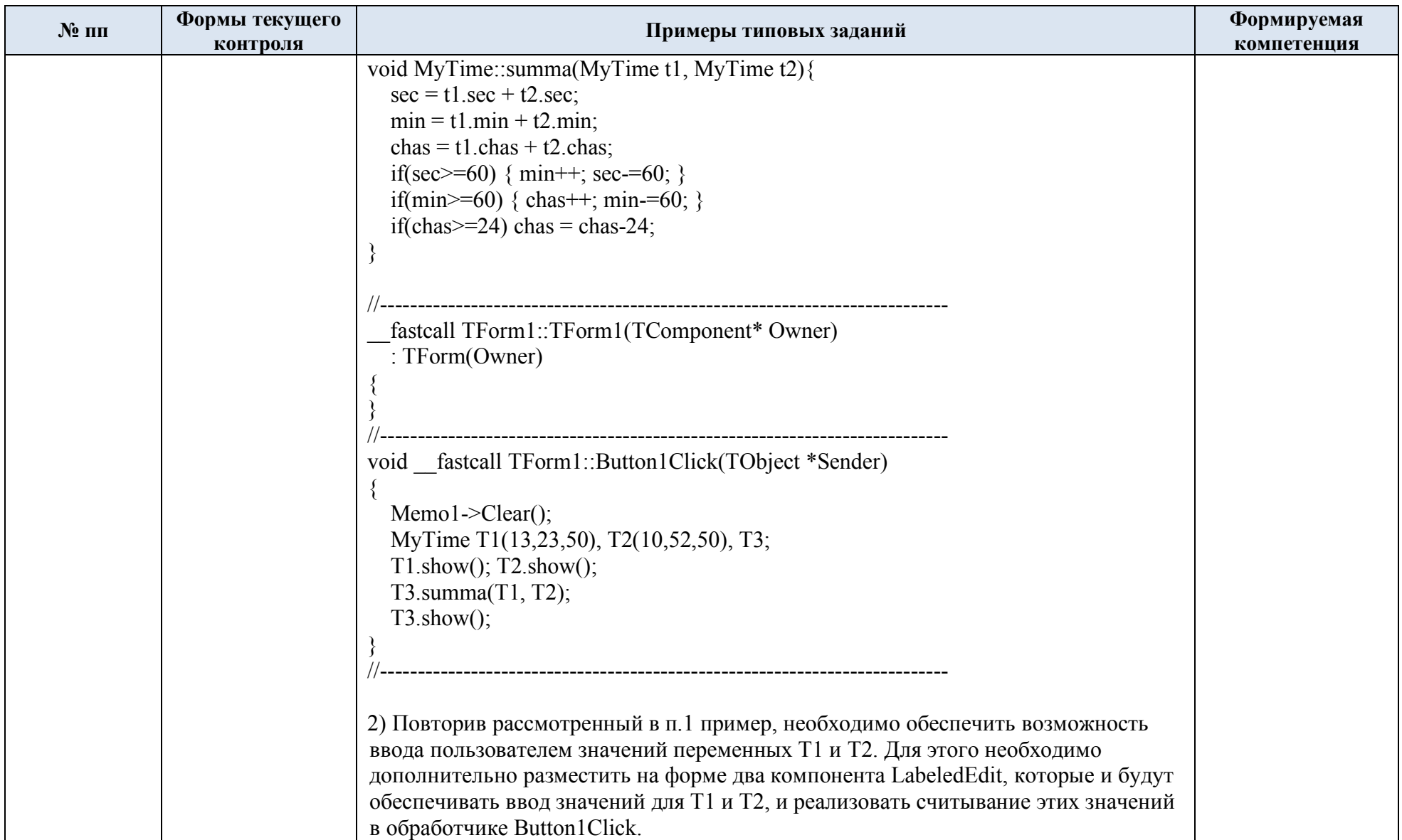

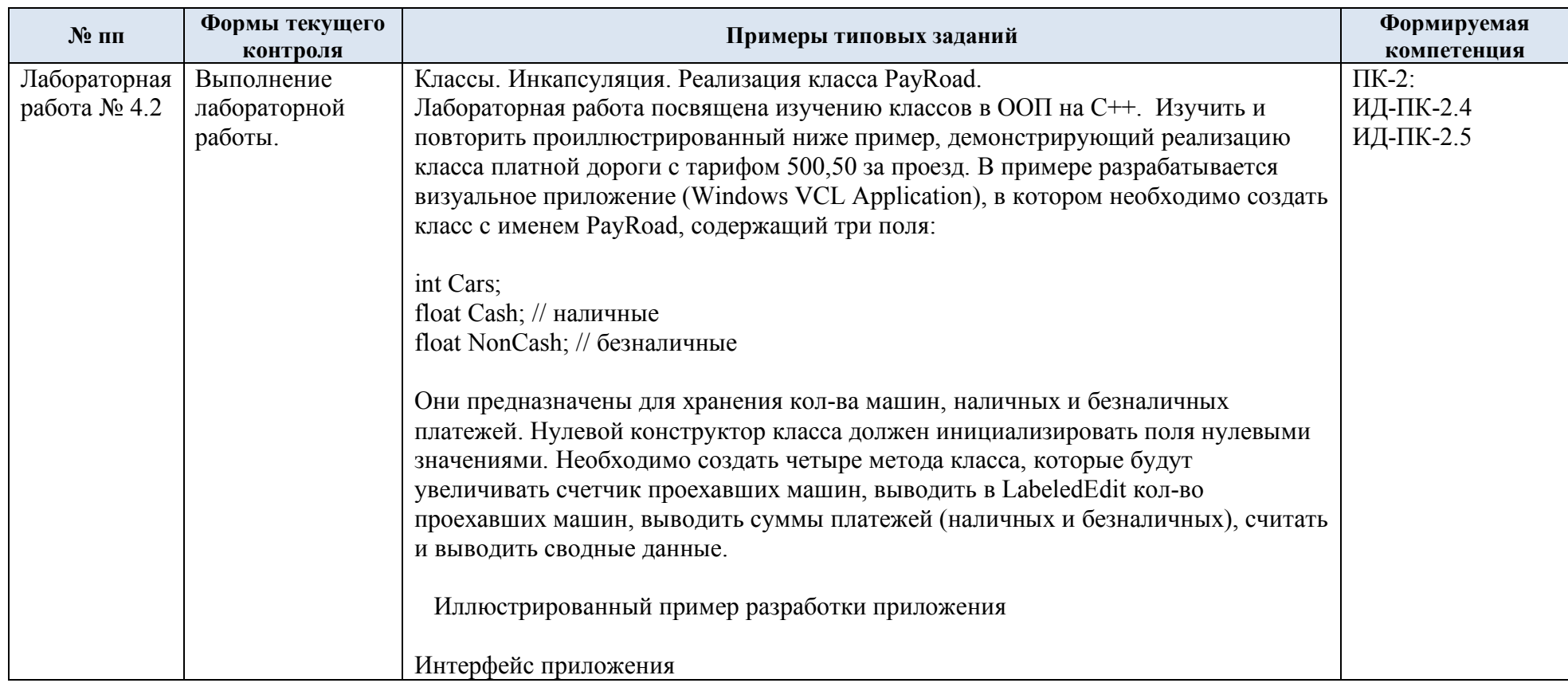

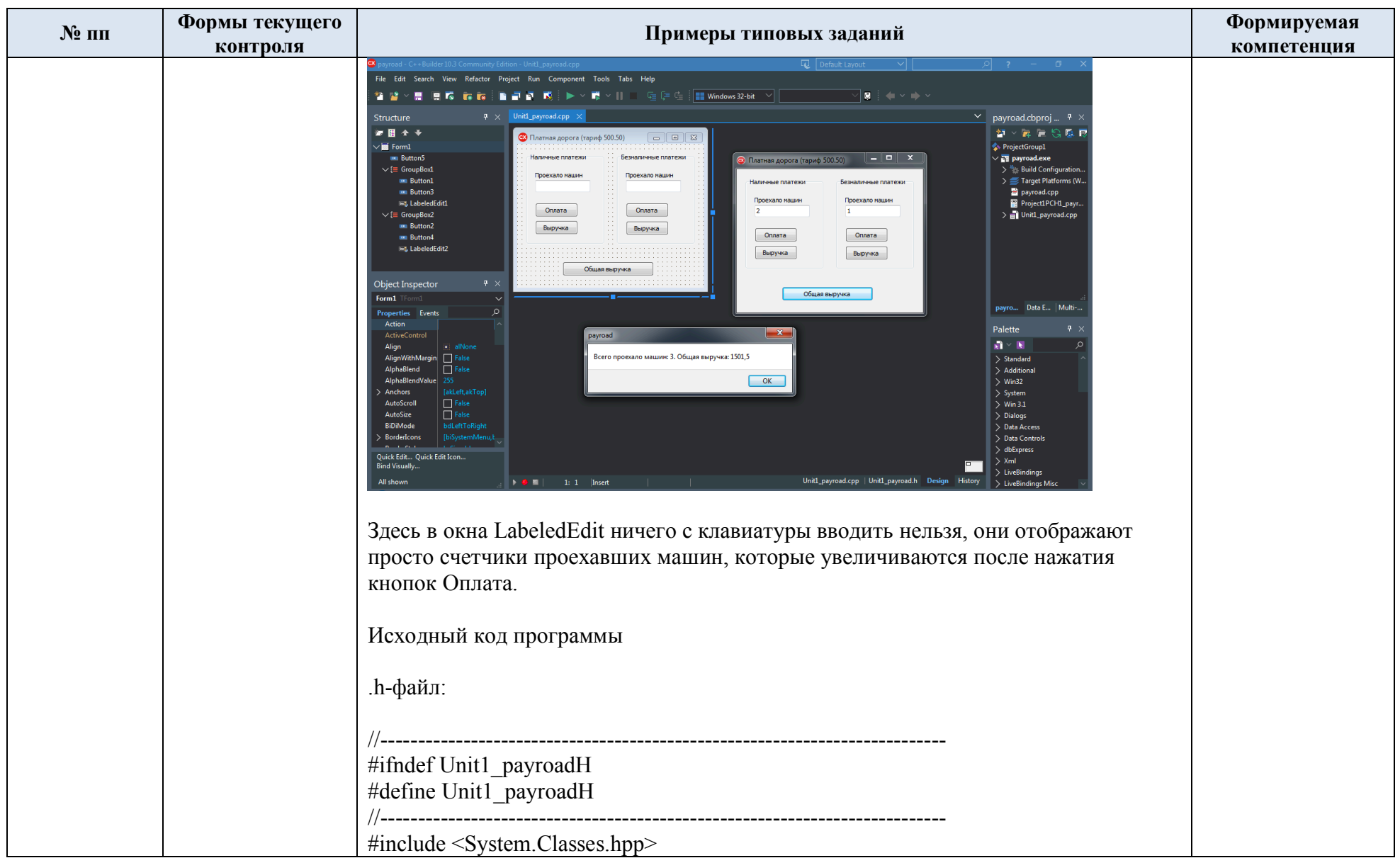

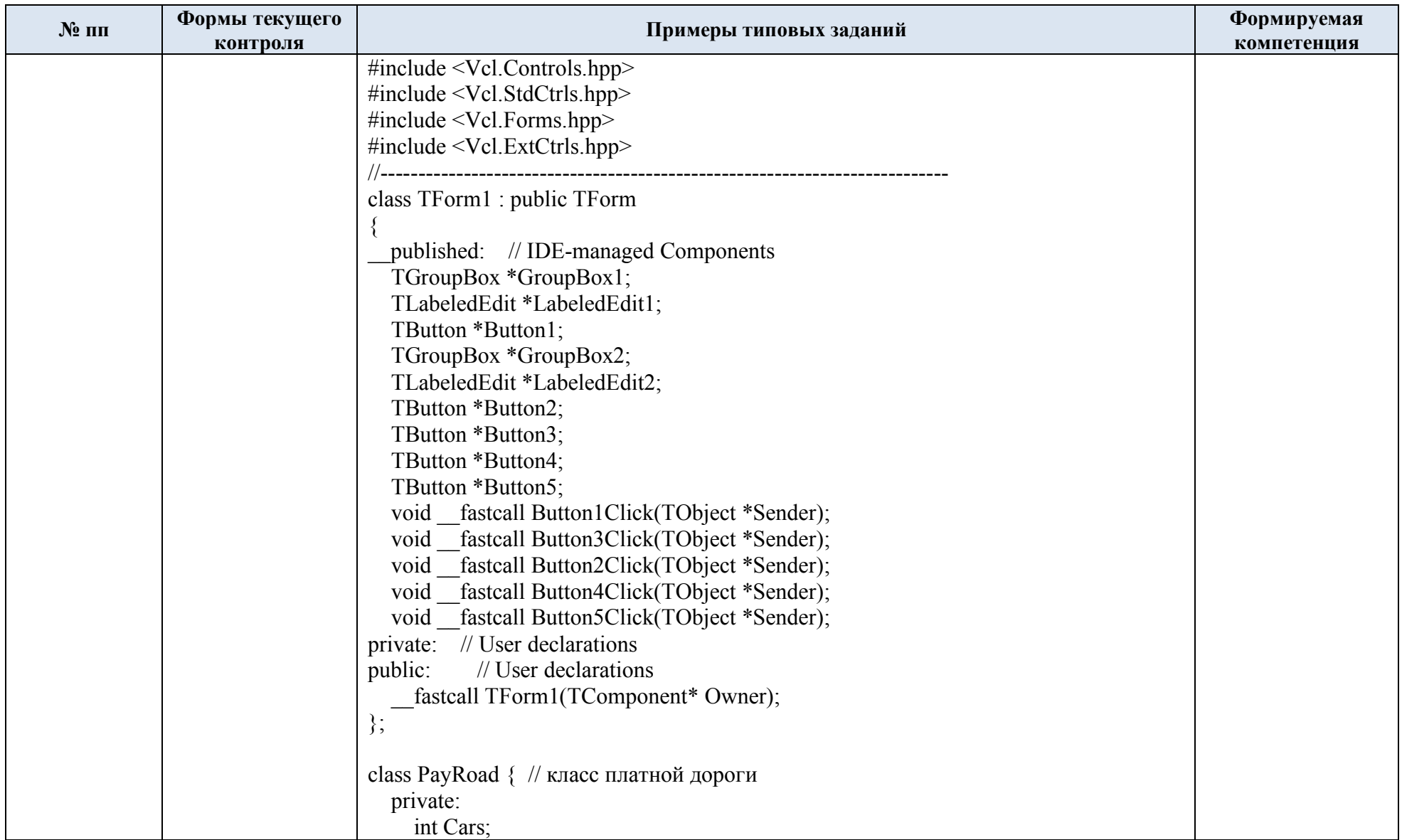

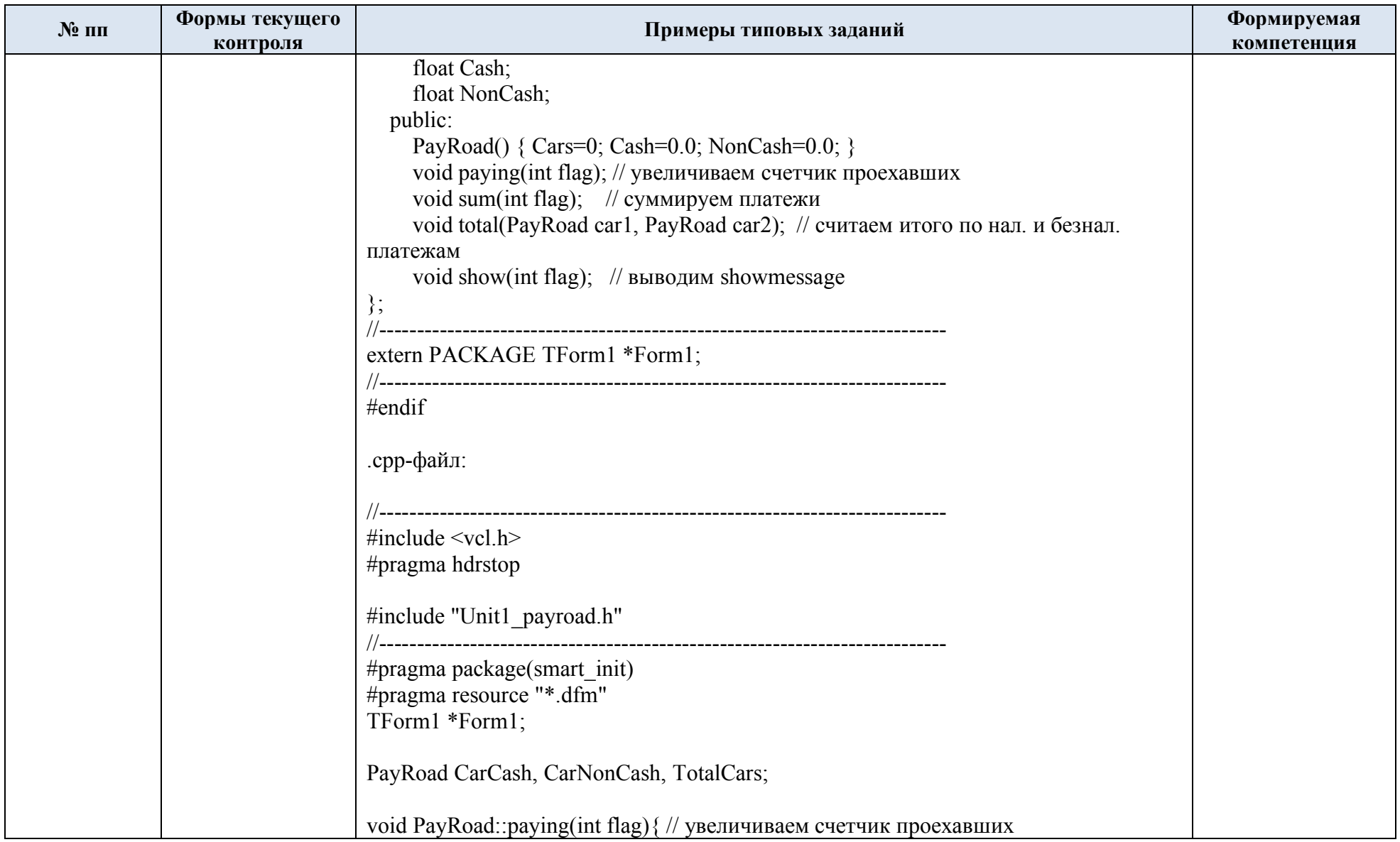

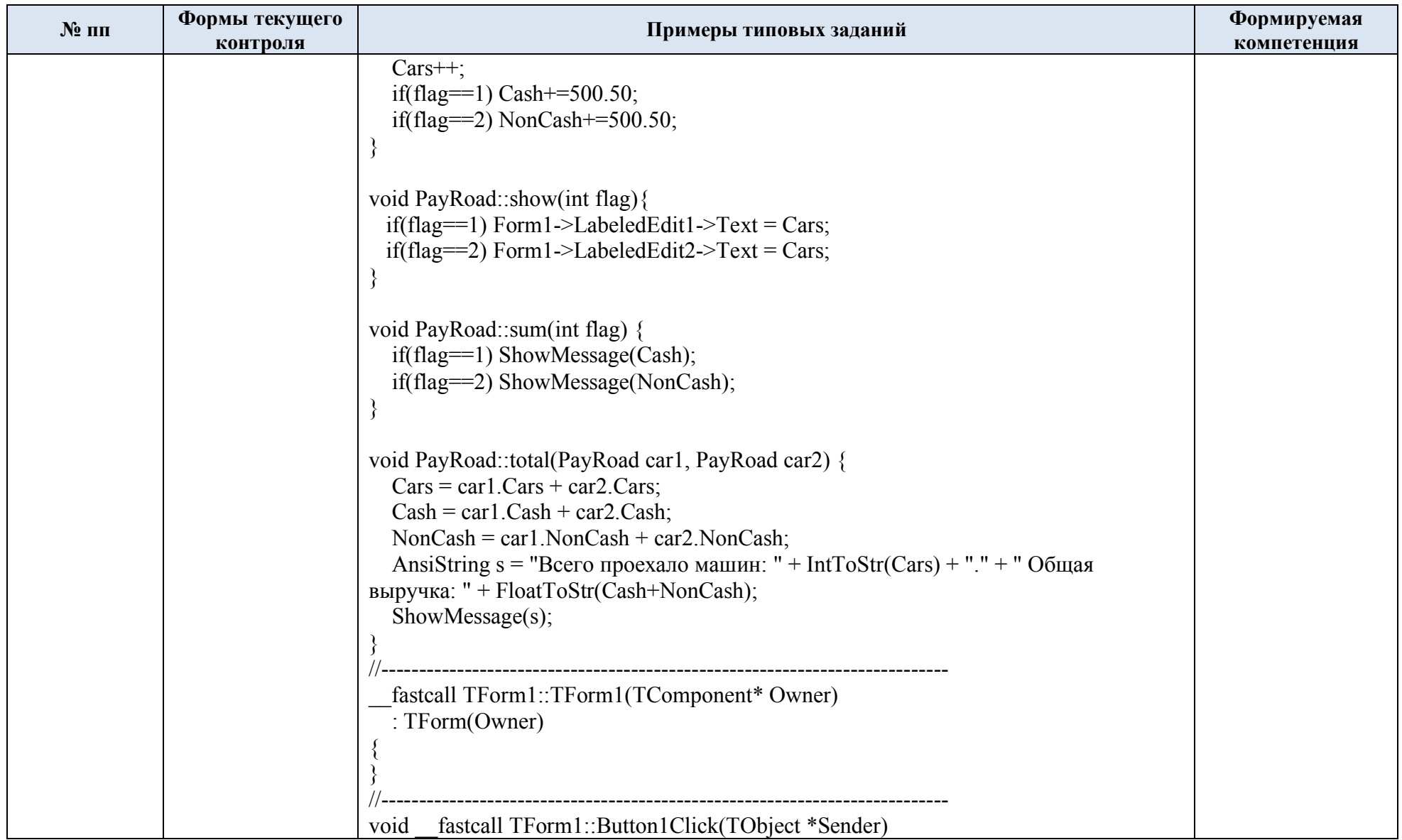
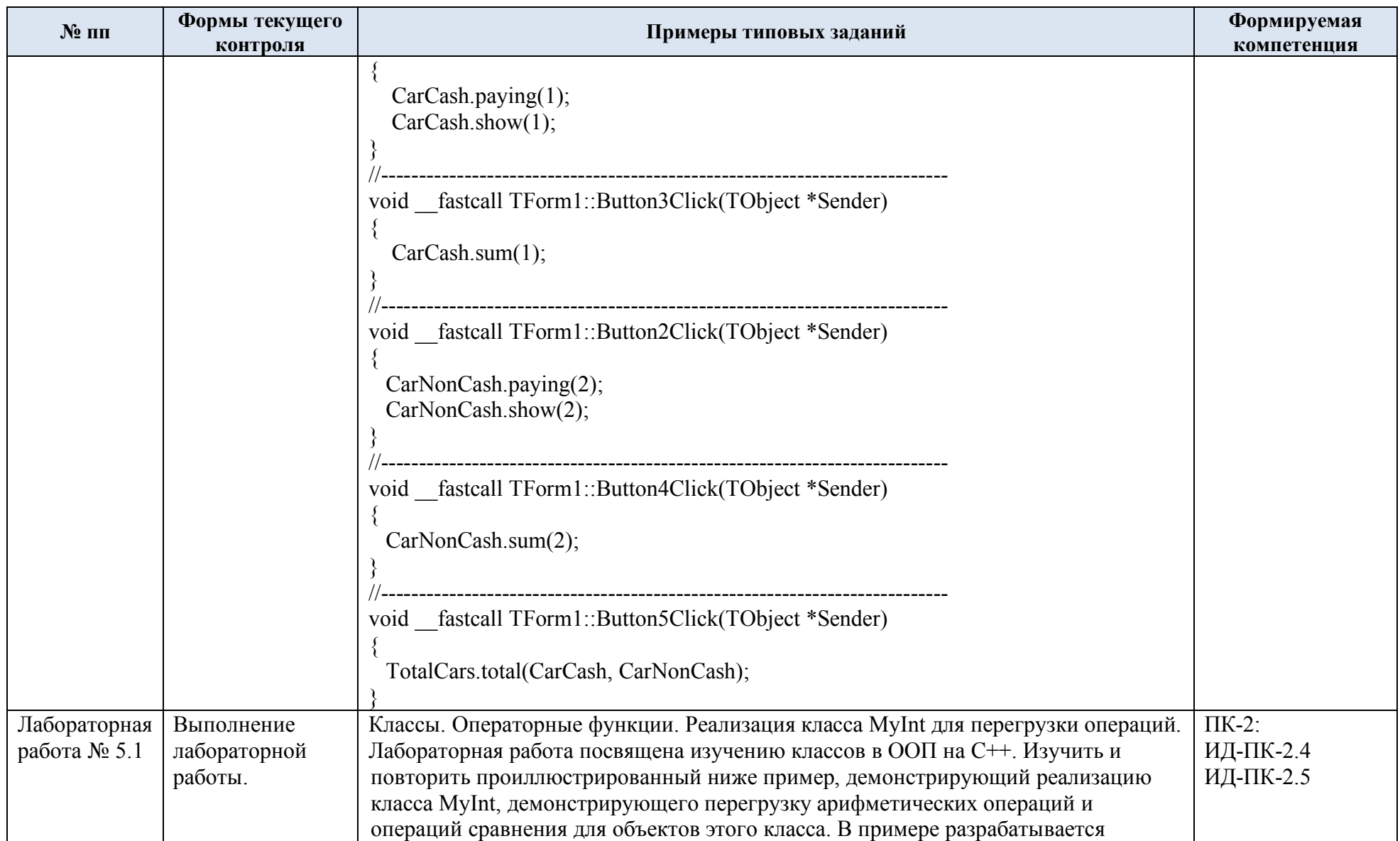

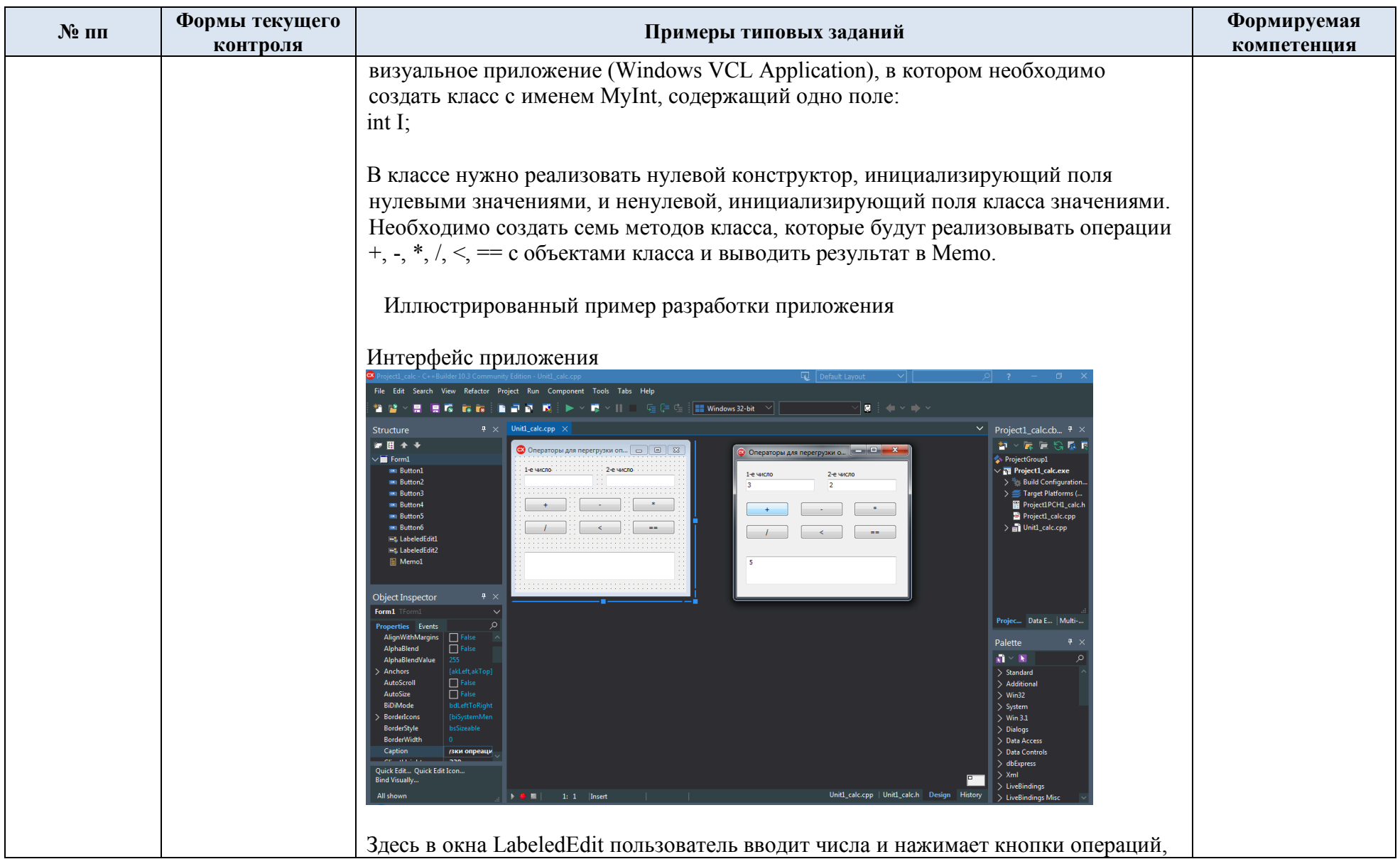

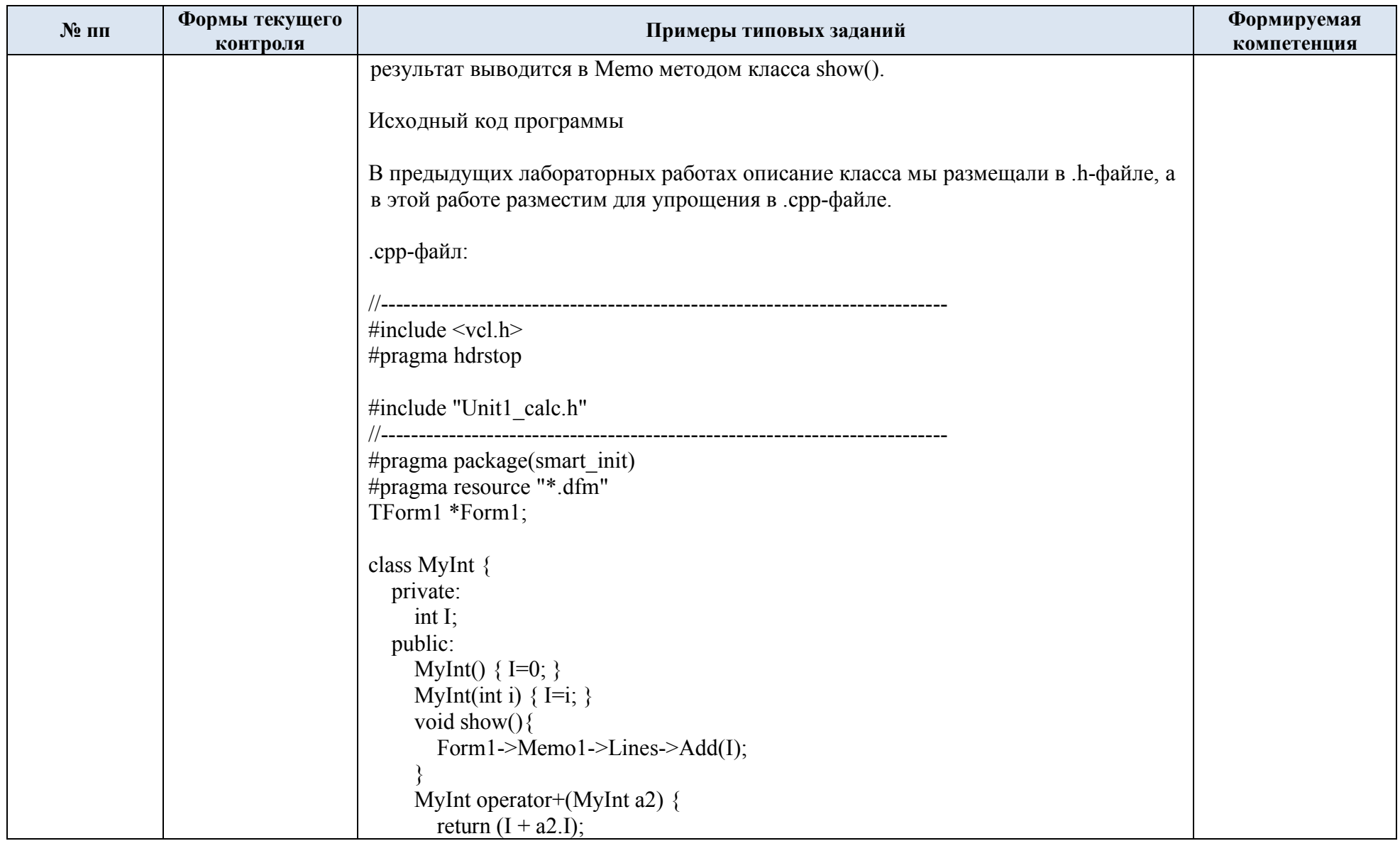

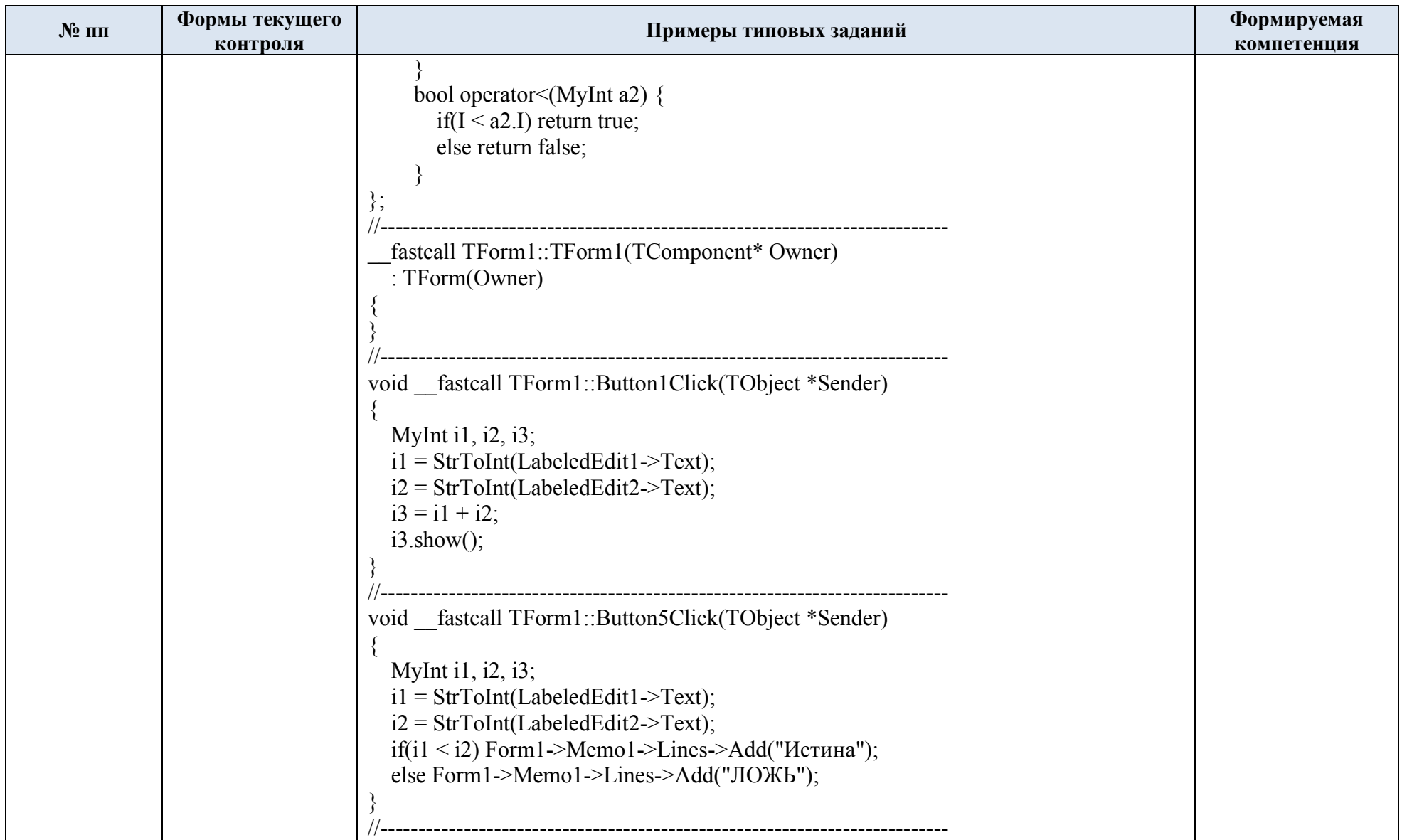

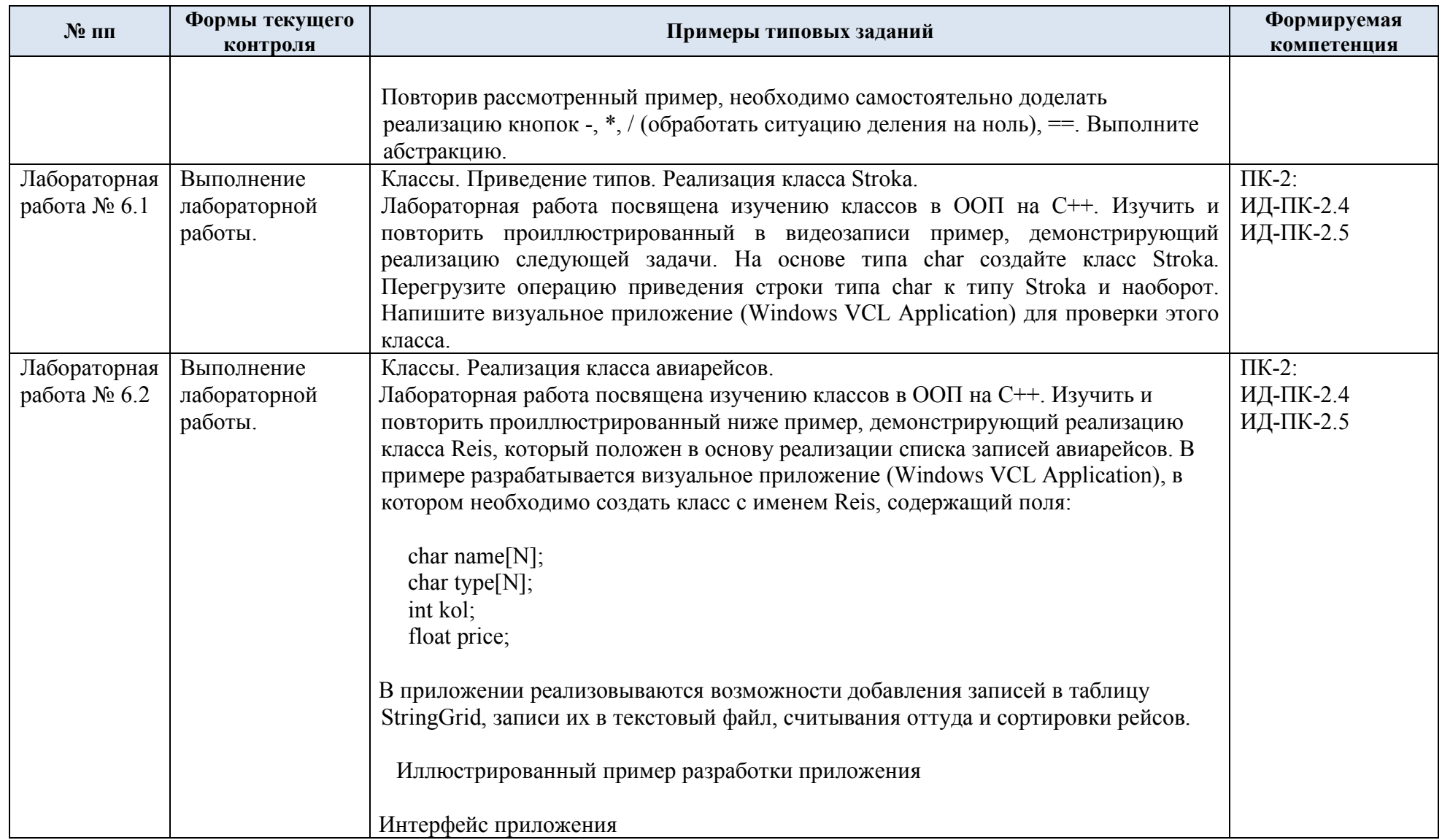

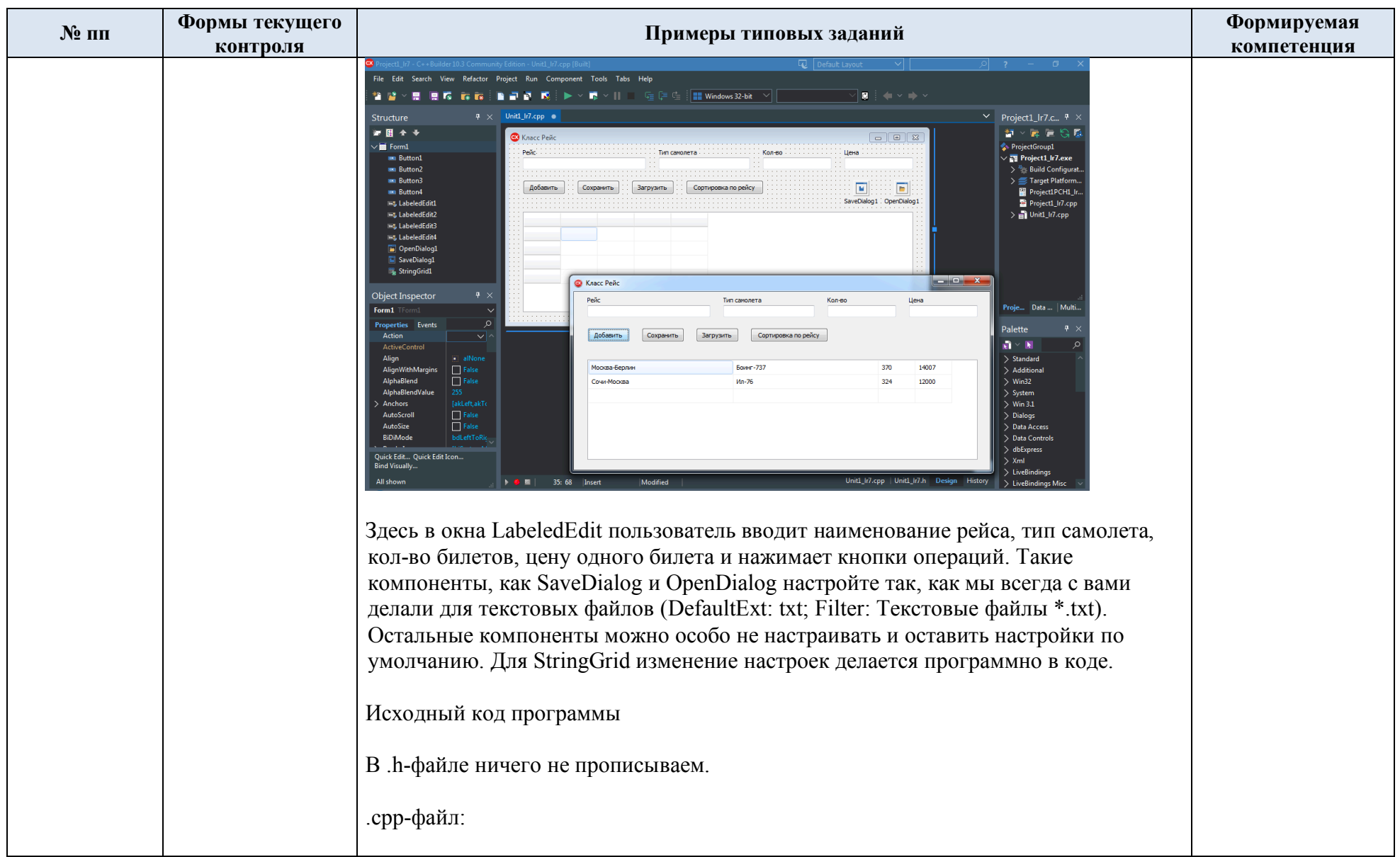

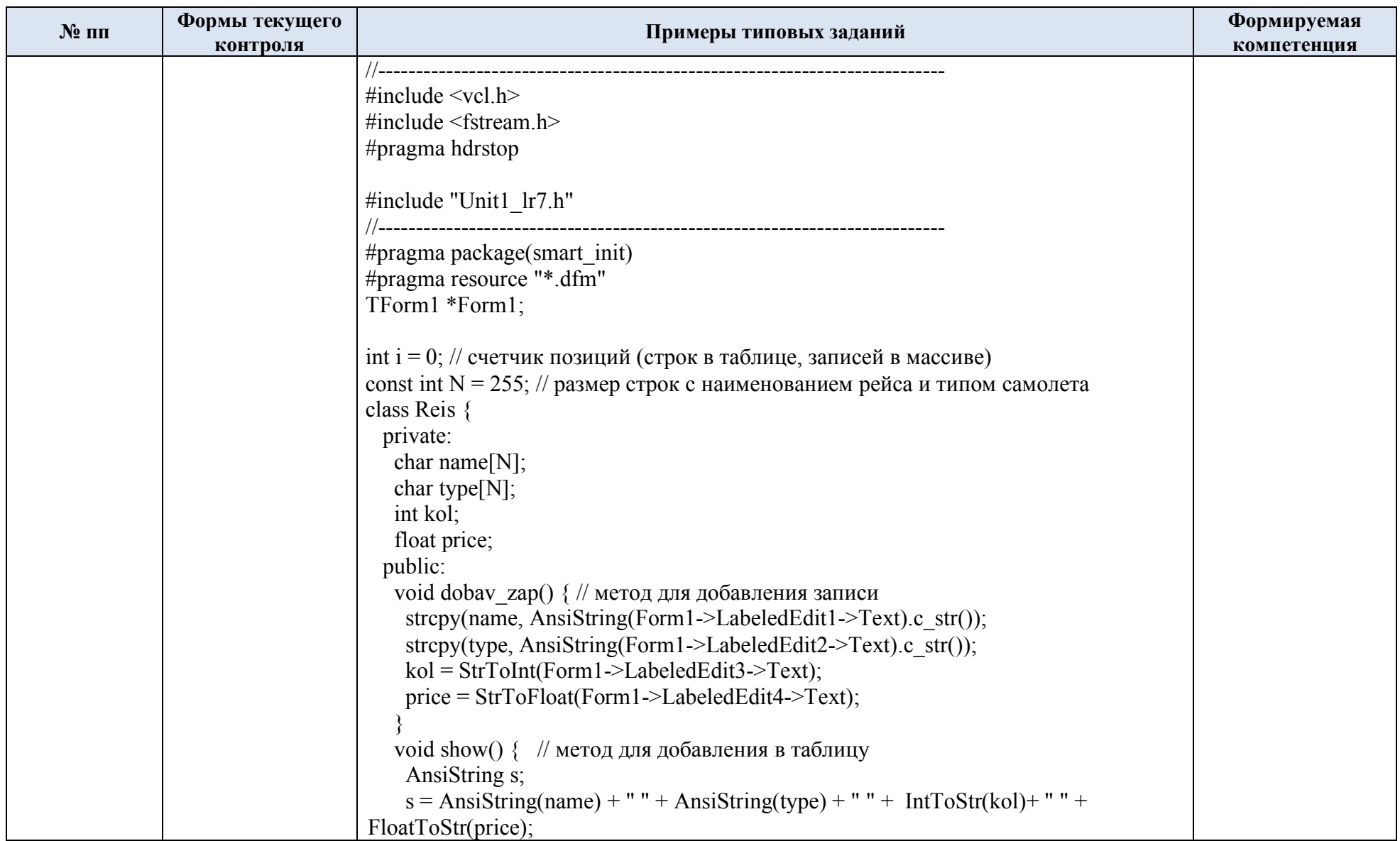

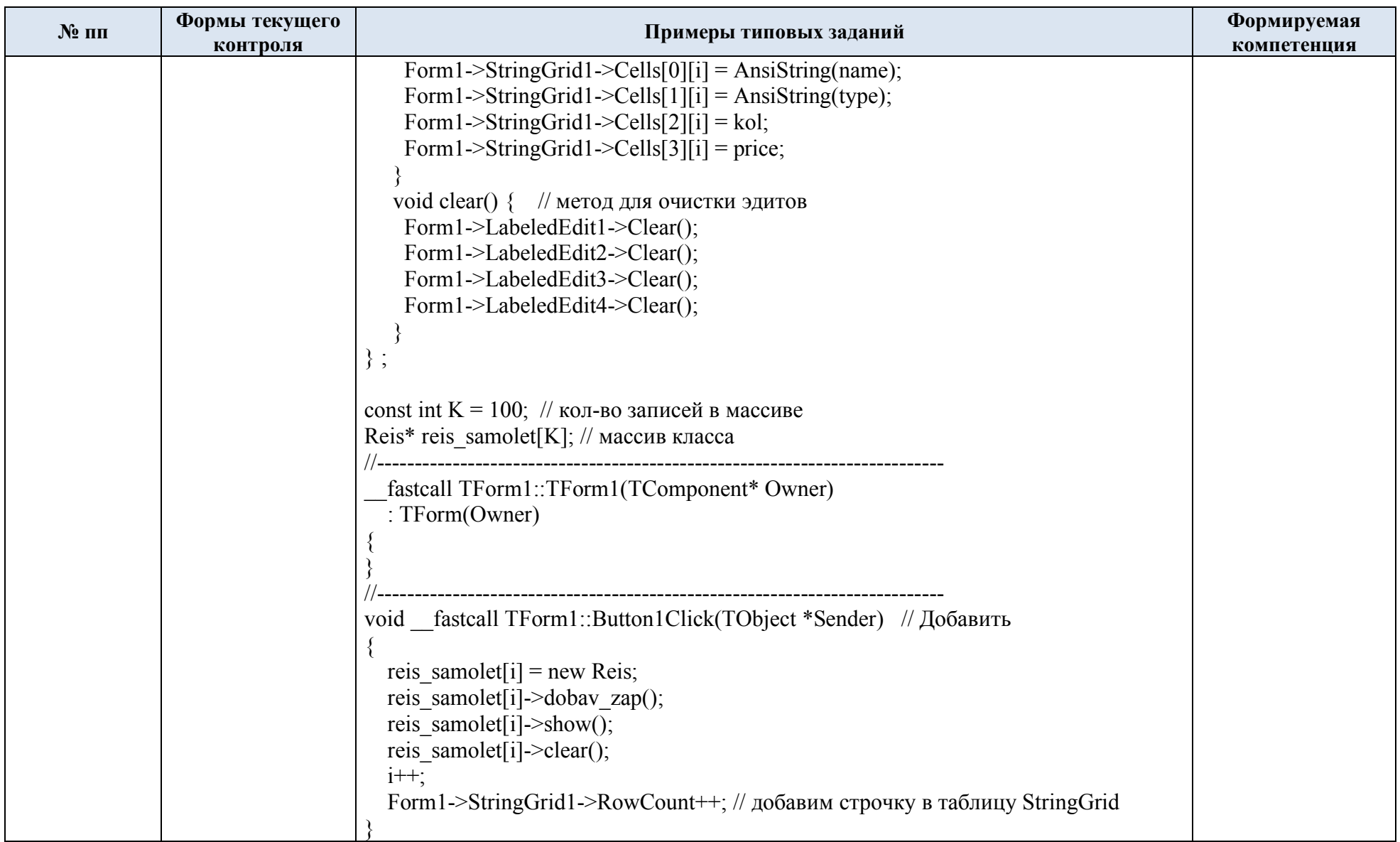

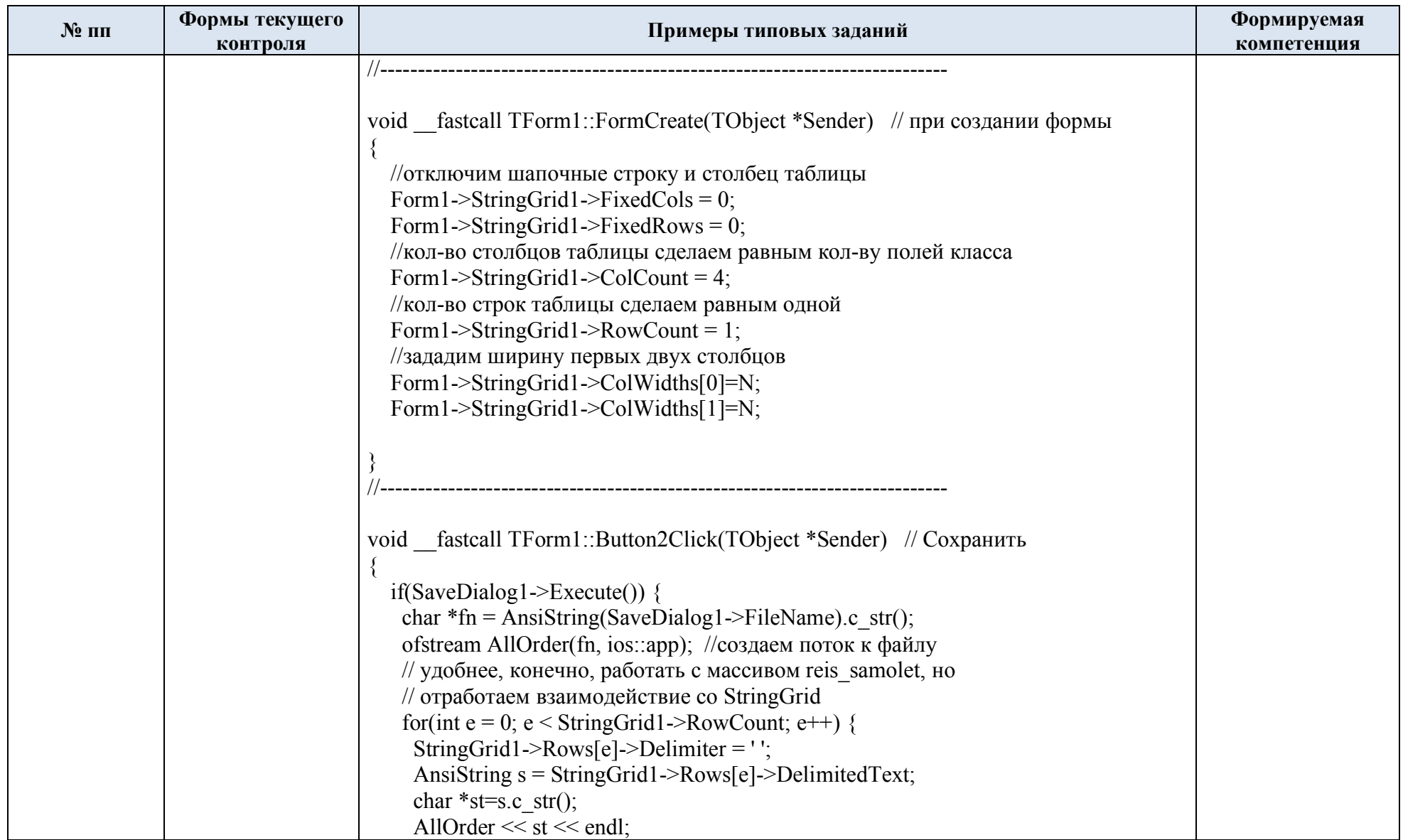

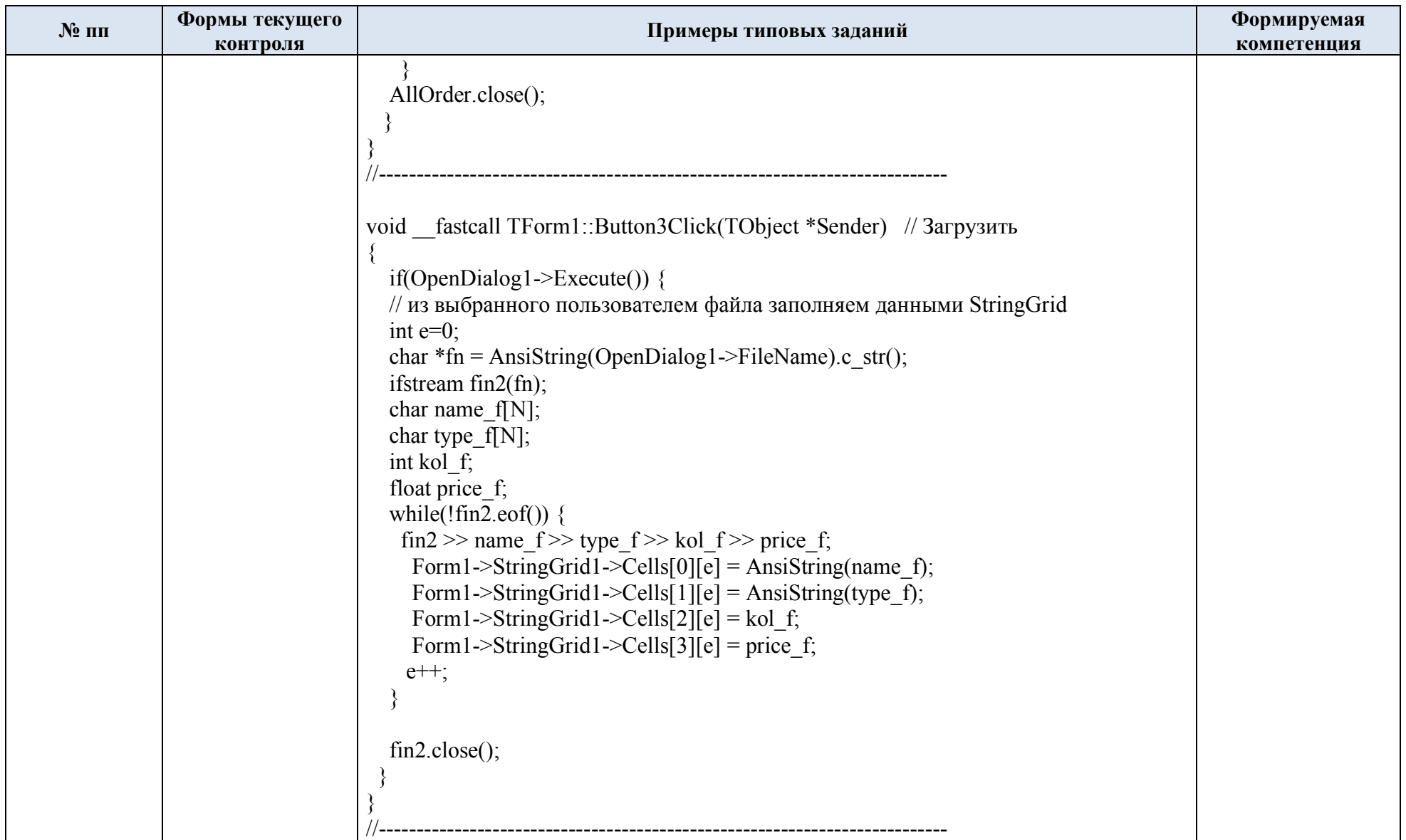

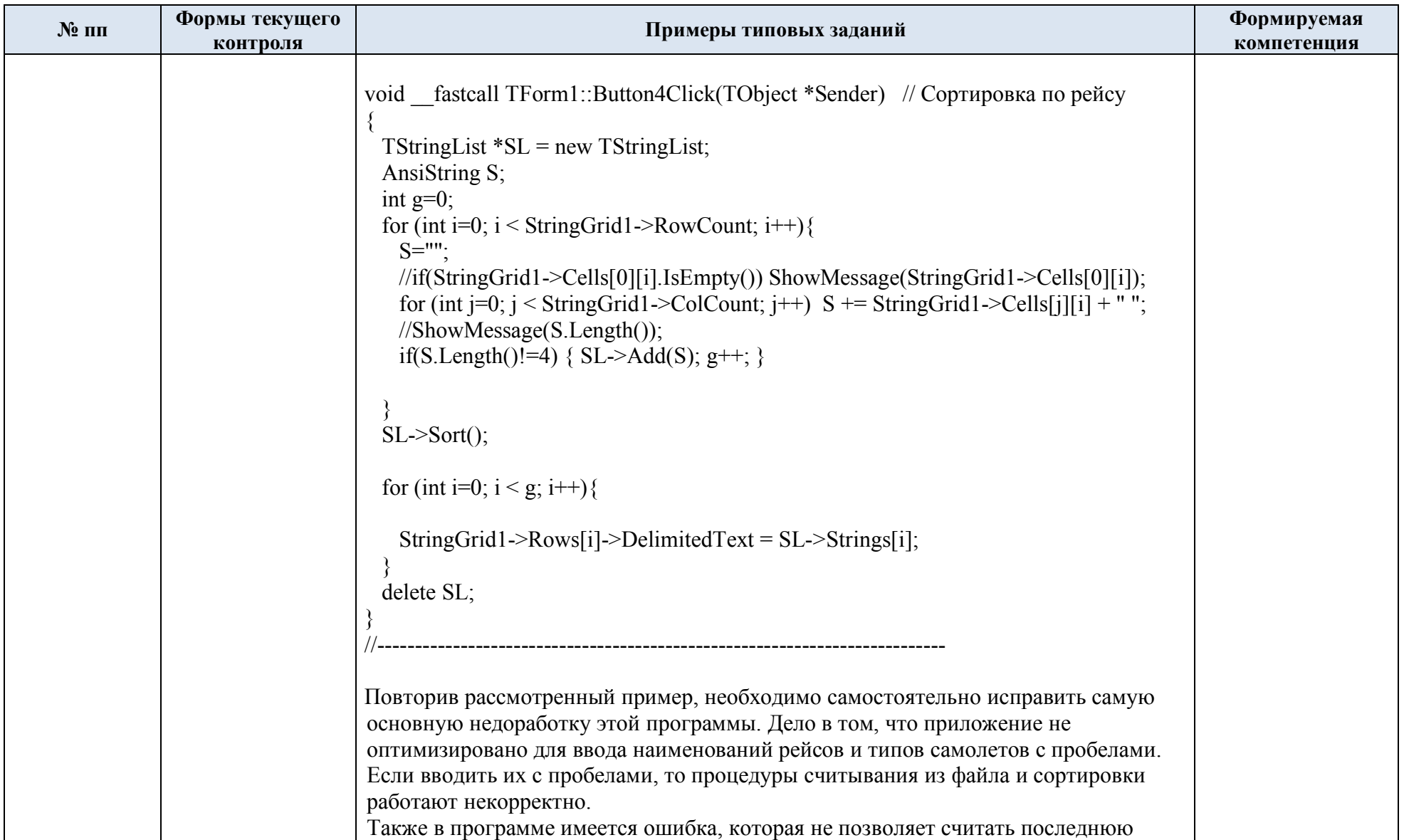

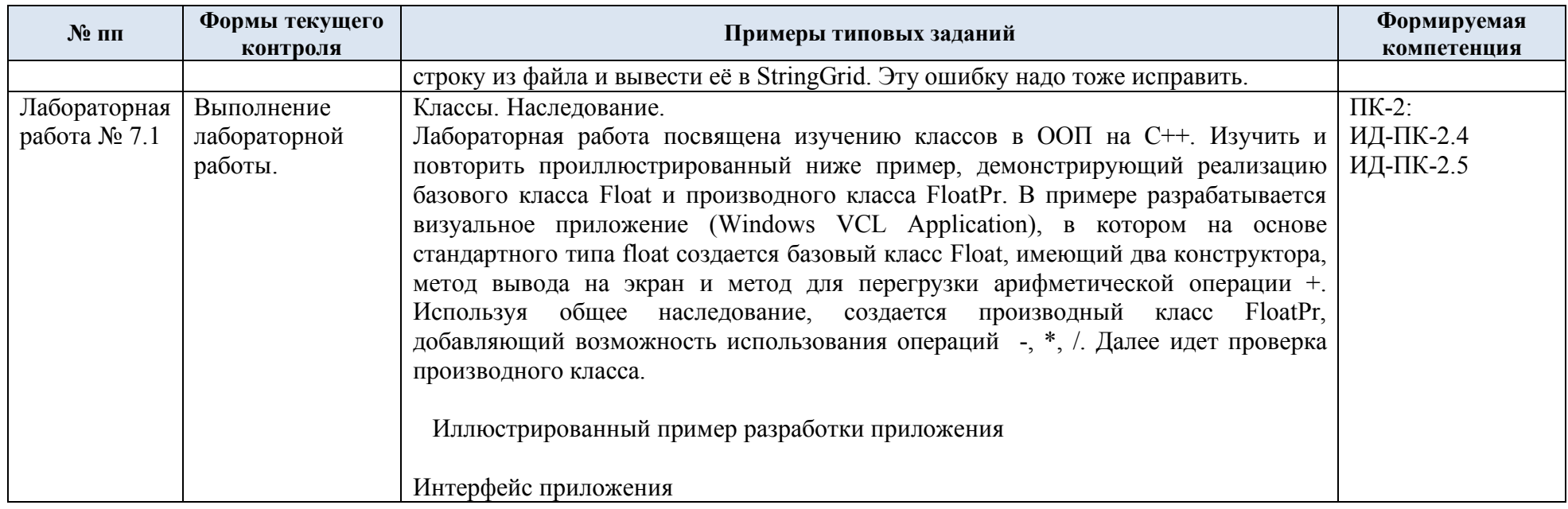

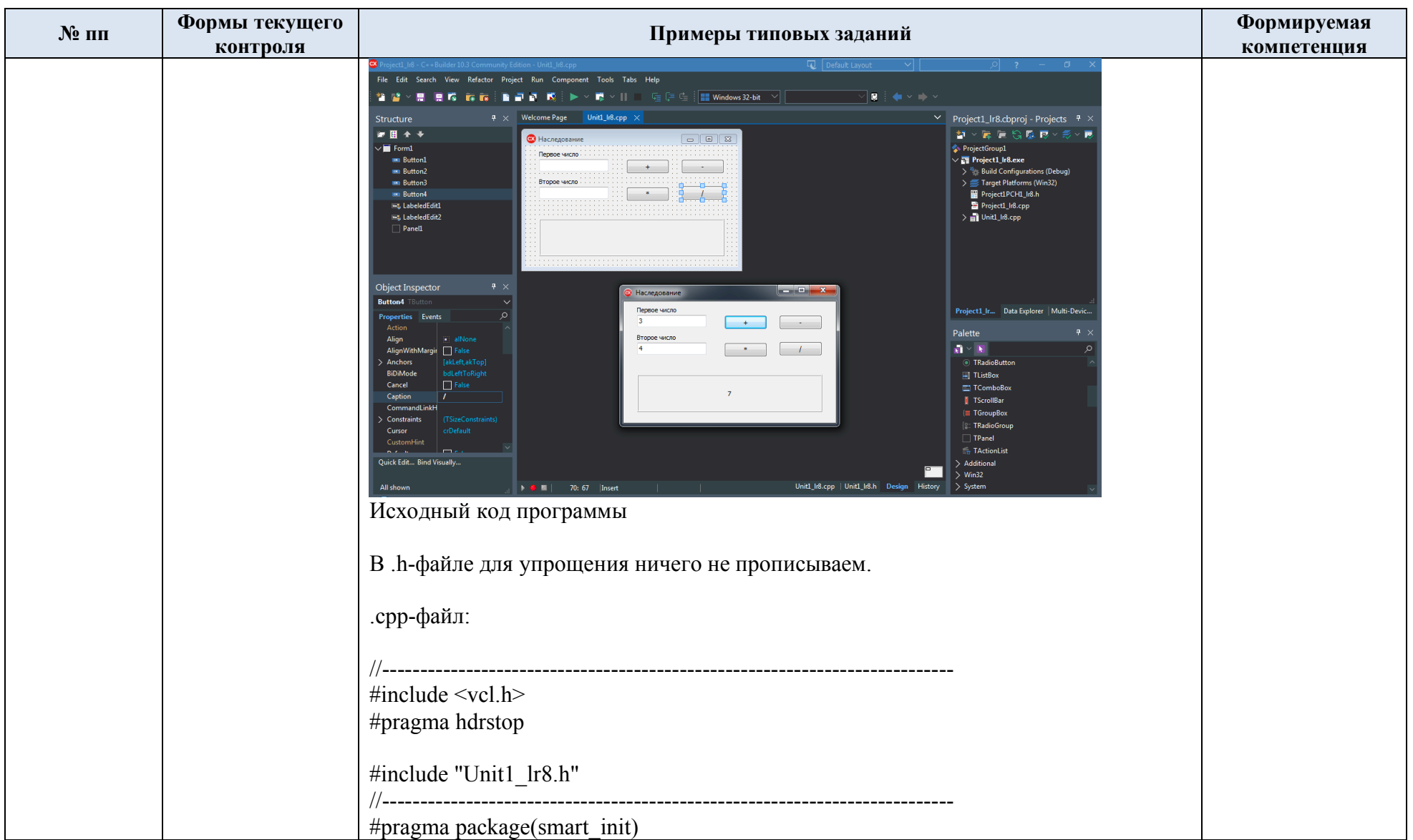

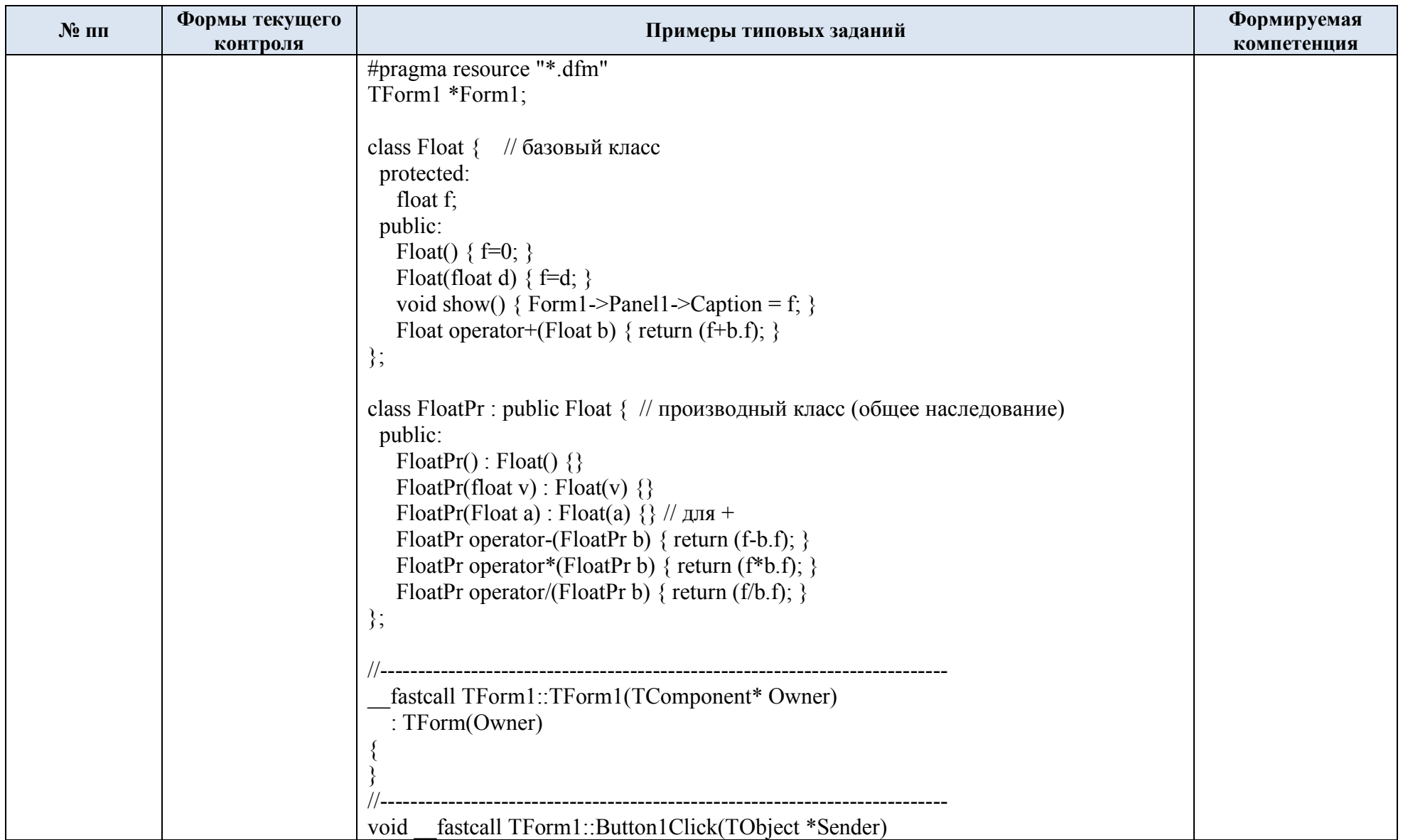

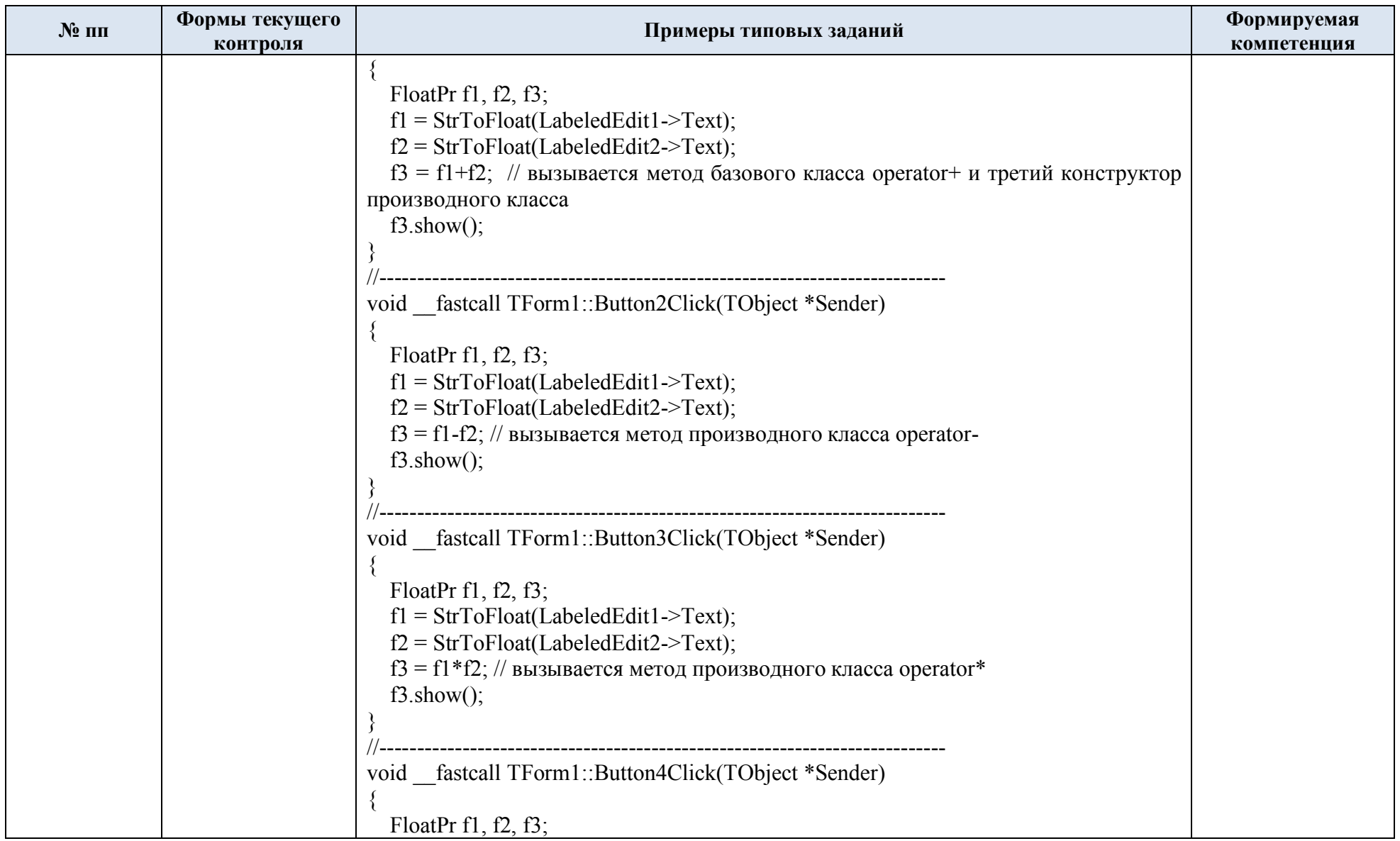

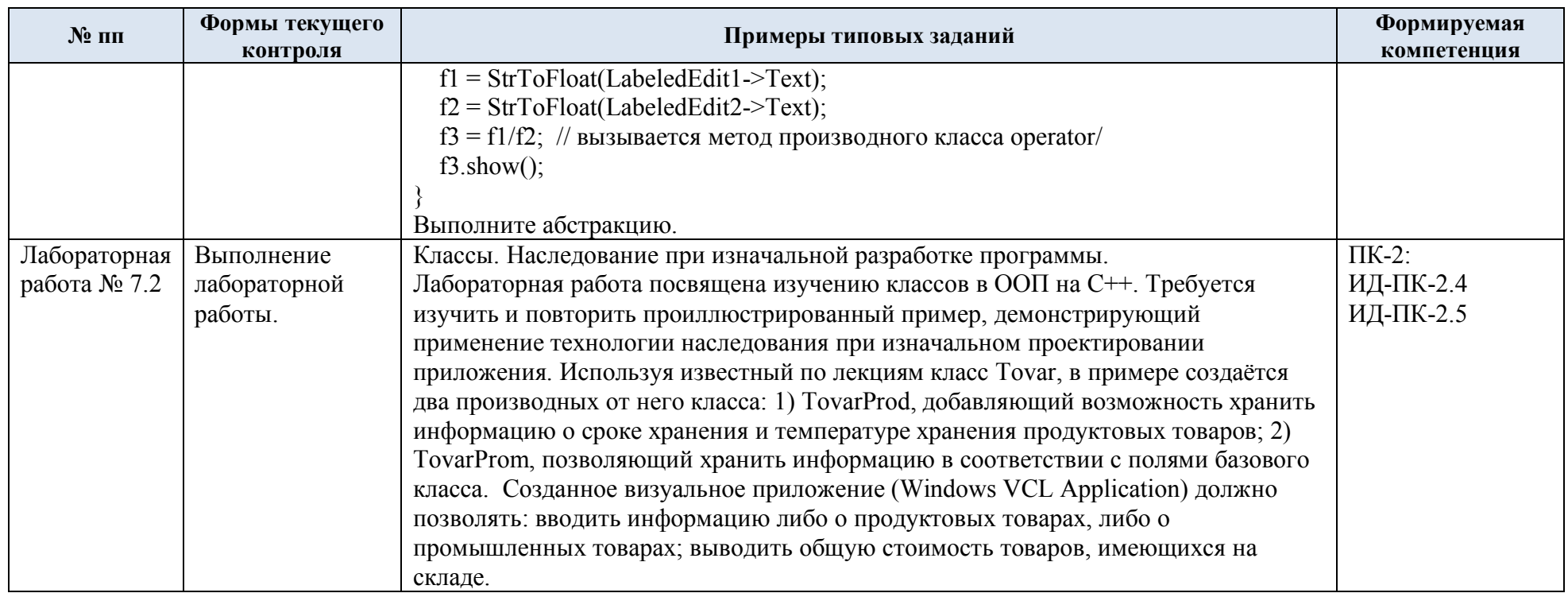

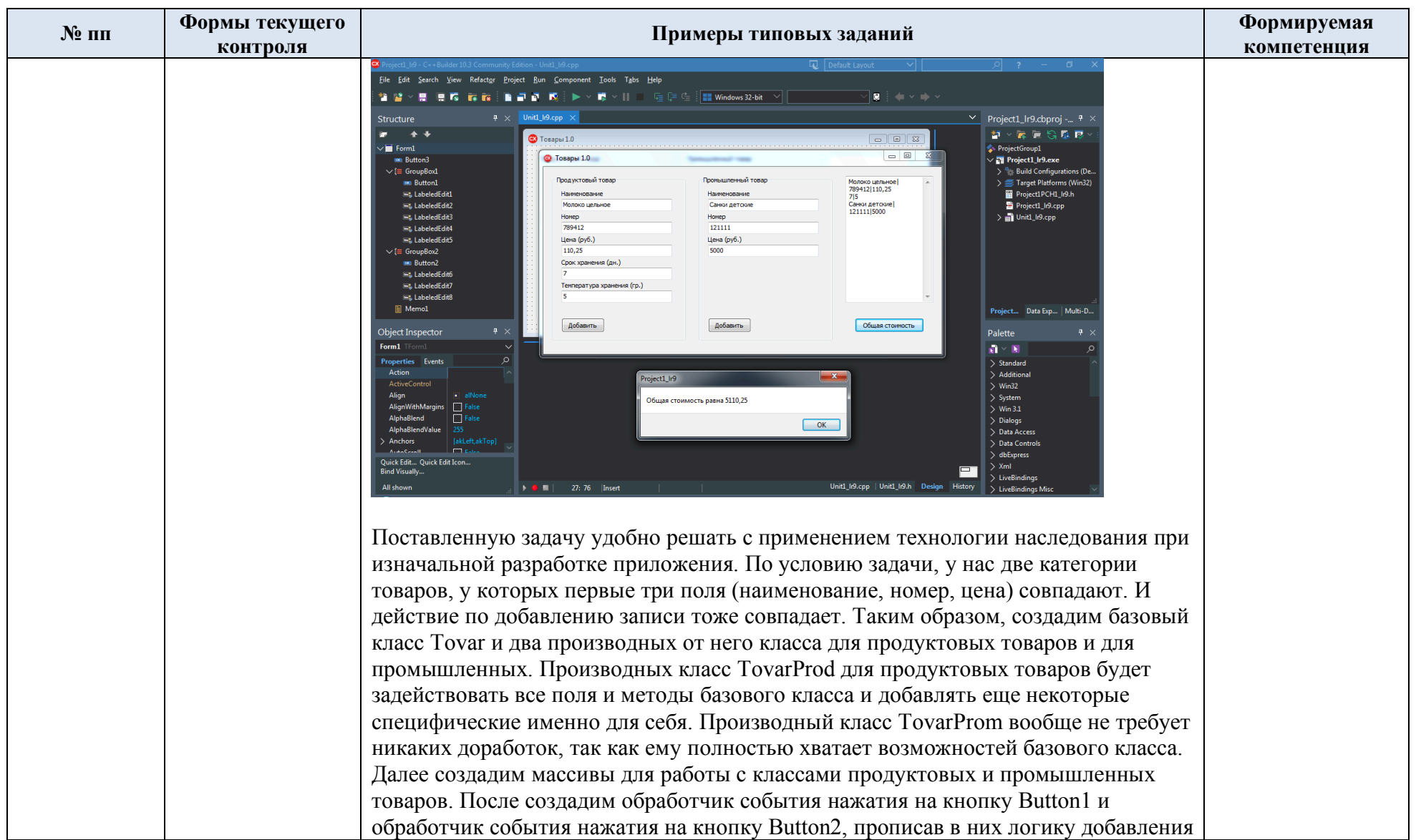

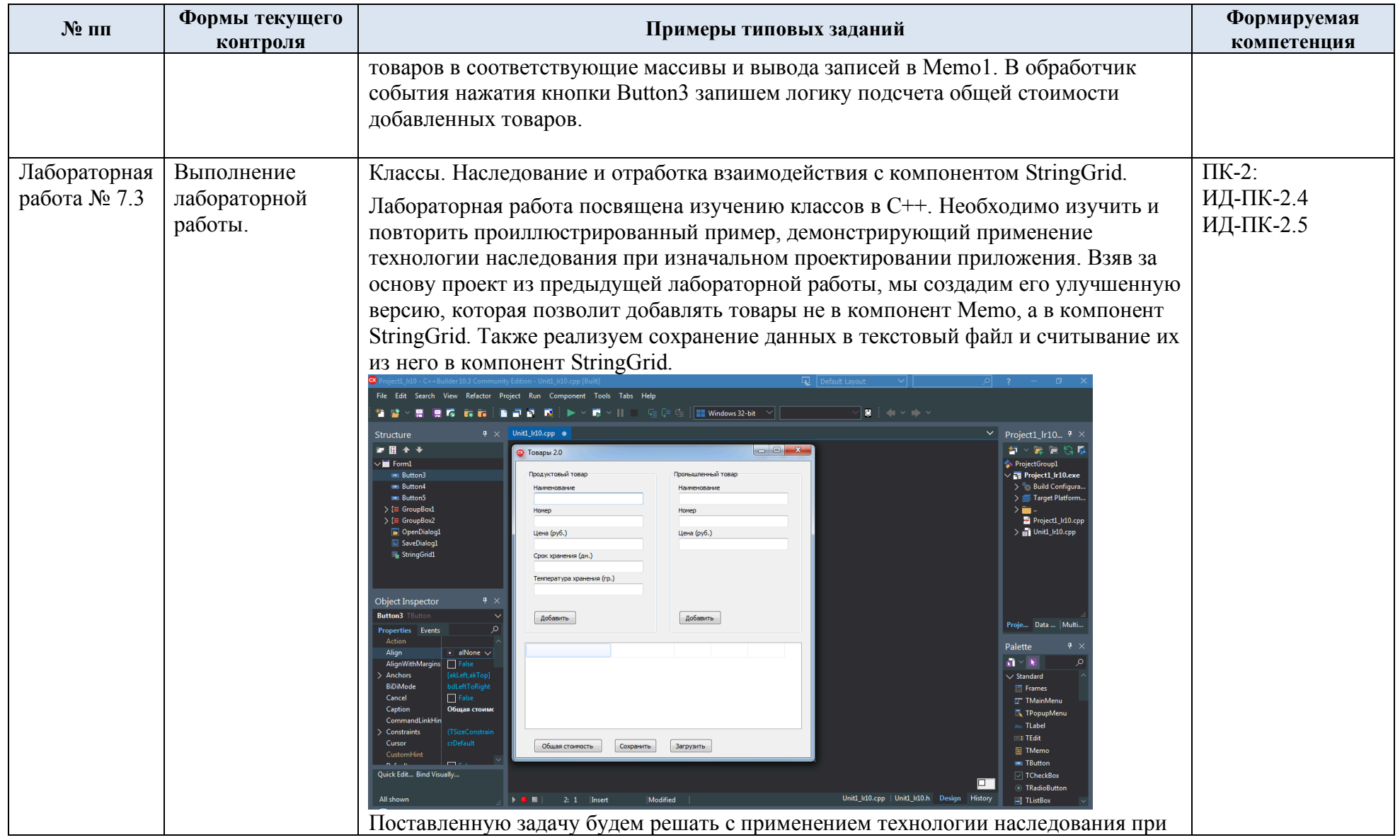

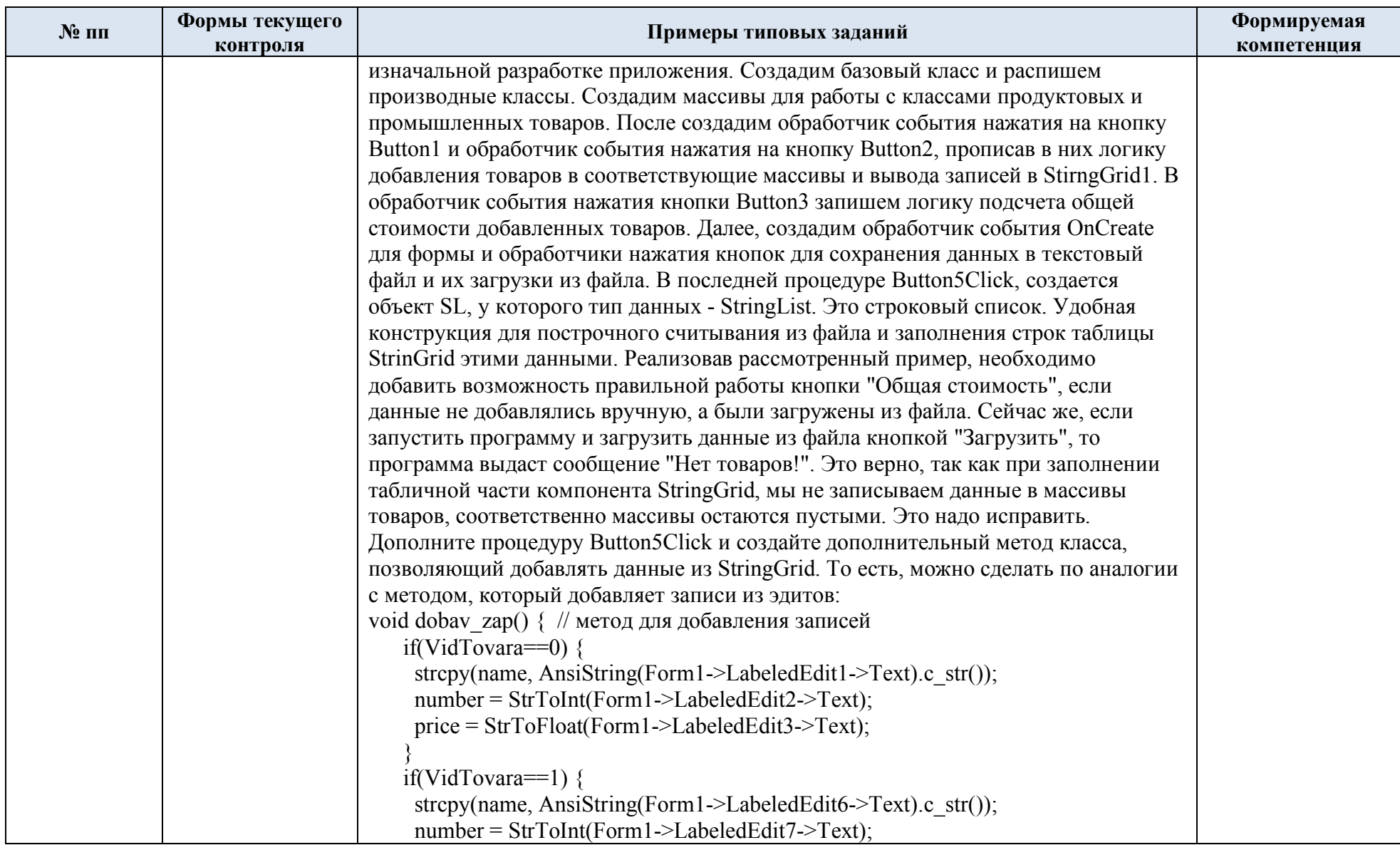

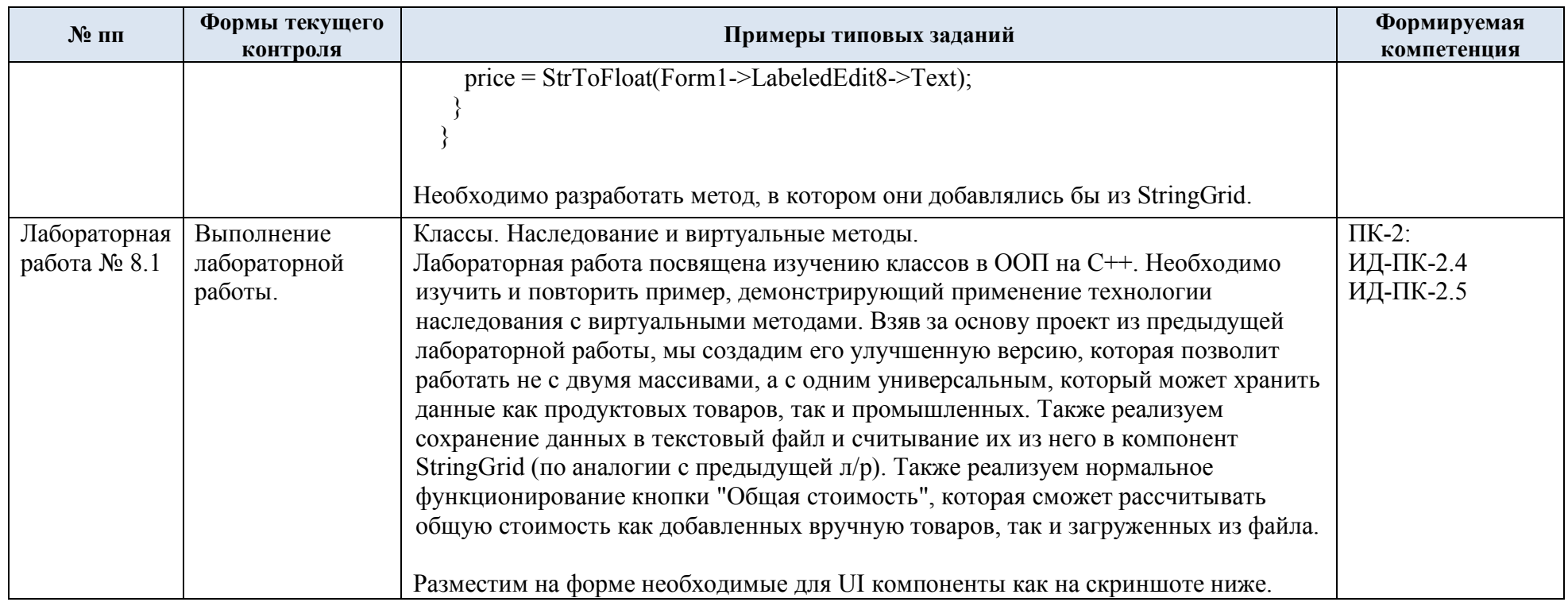

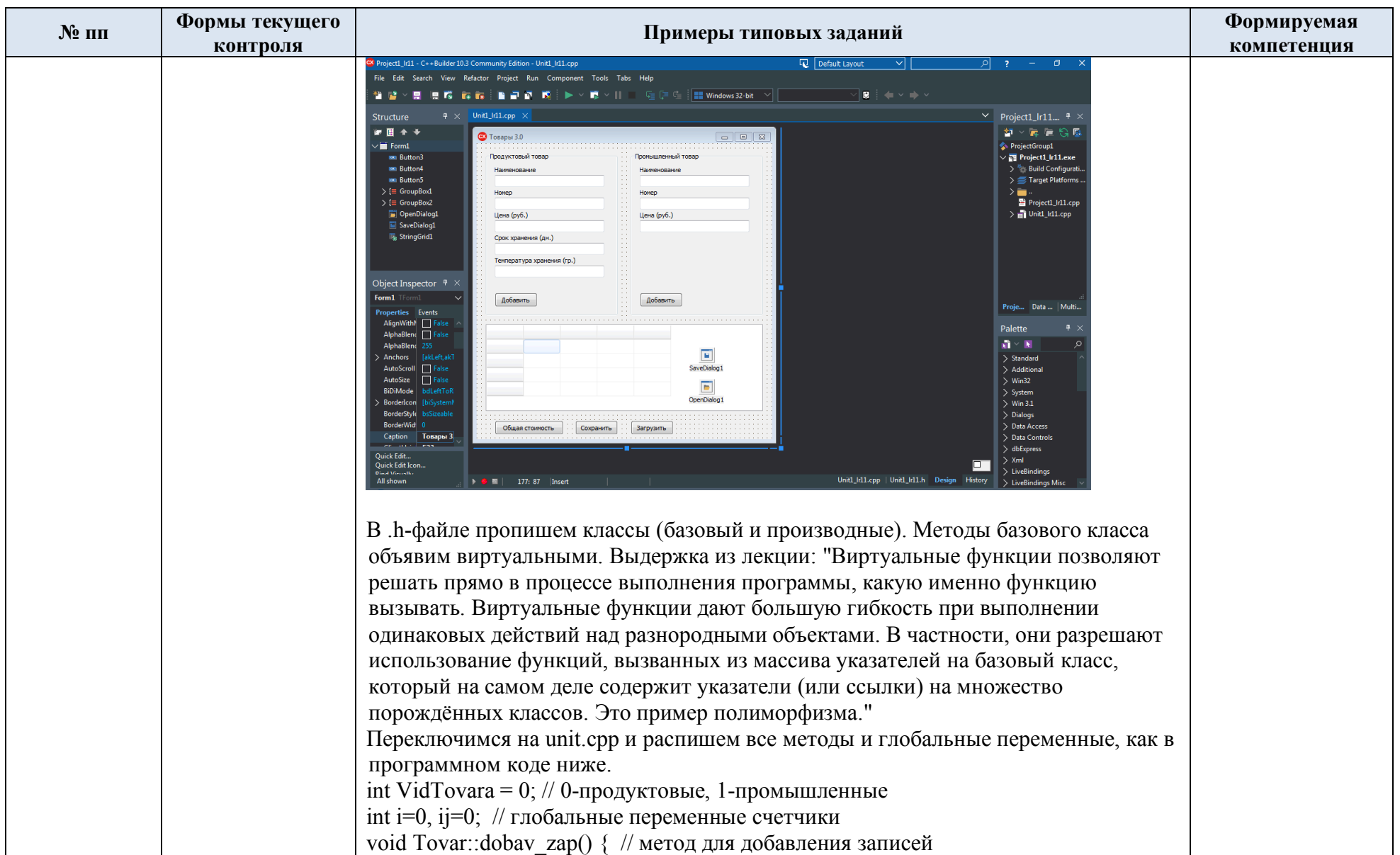

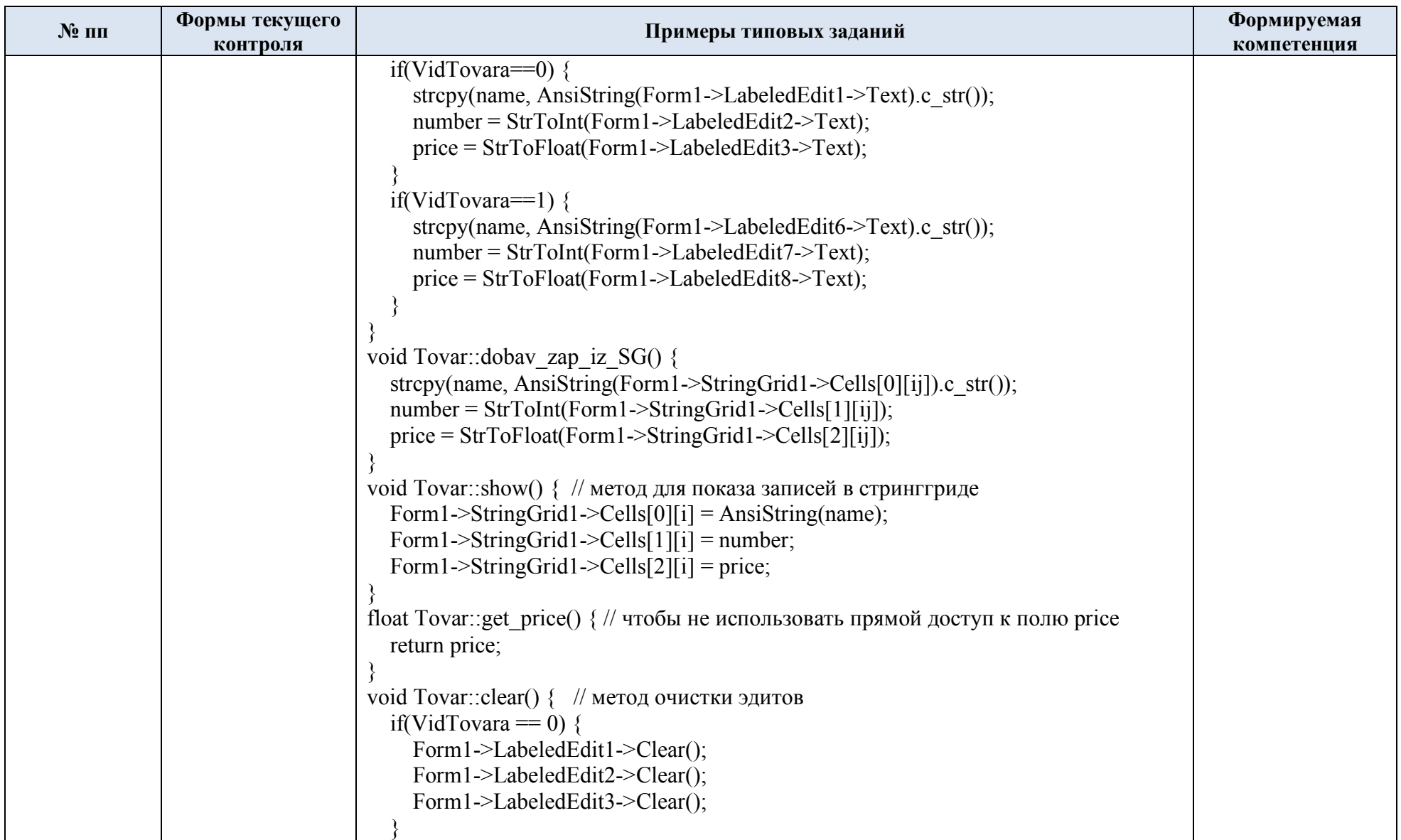

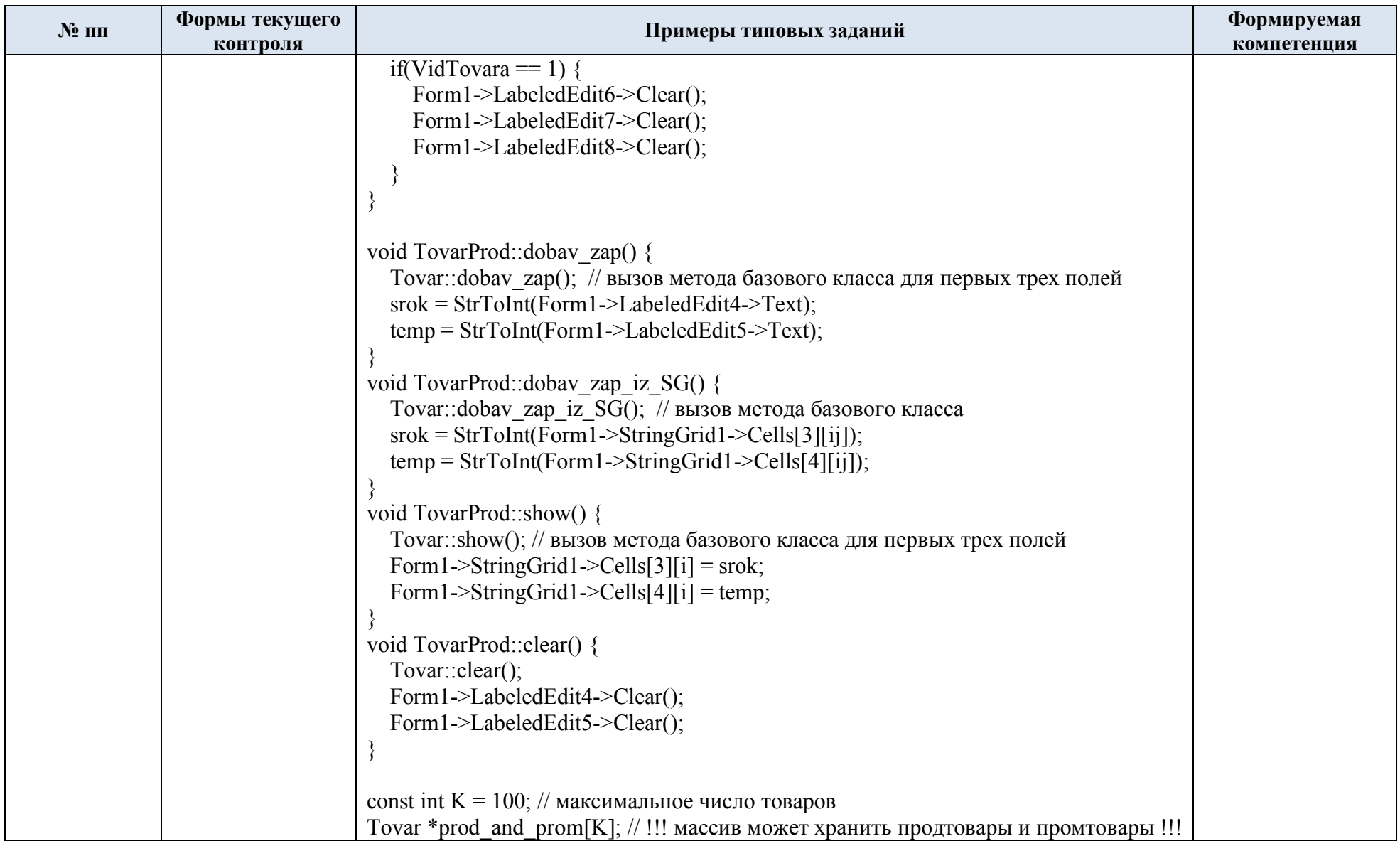

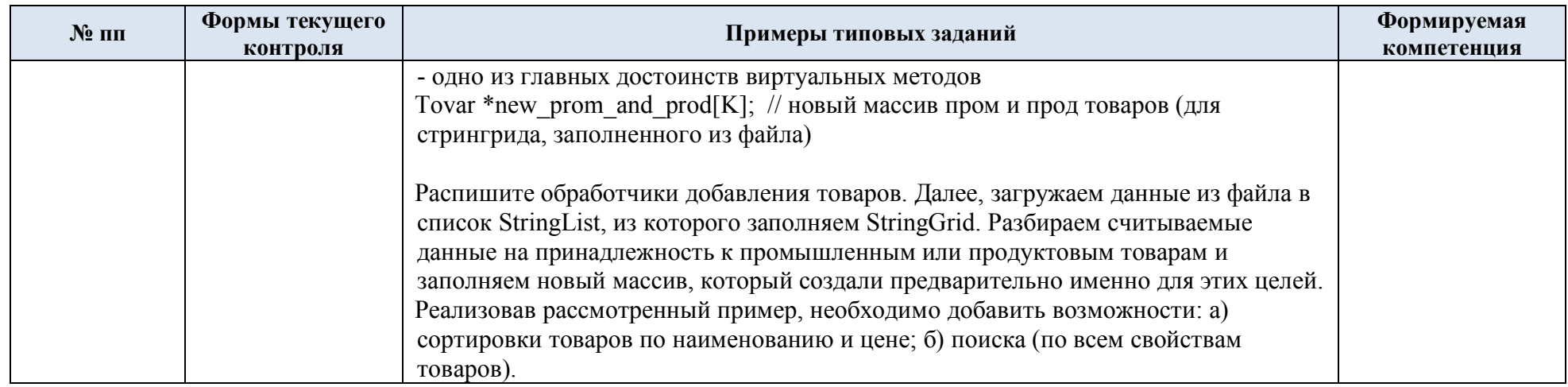

### 5.2. Критерии, шкалы оценивания текущего контроля успеваемости:

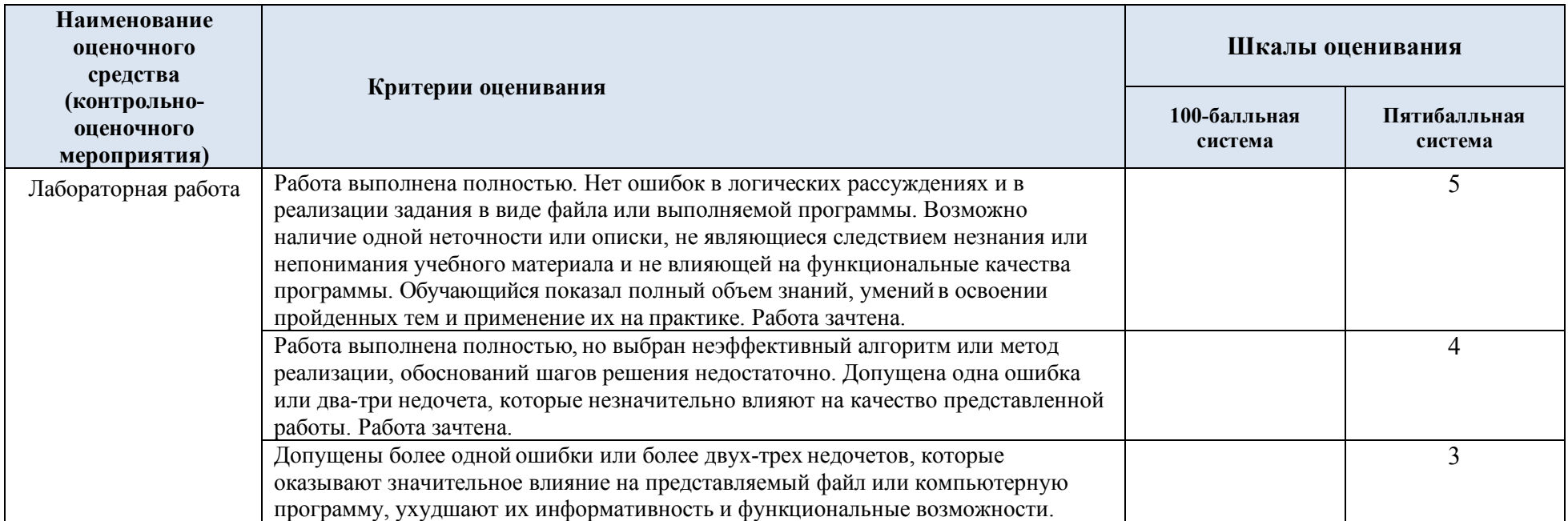

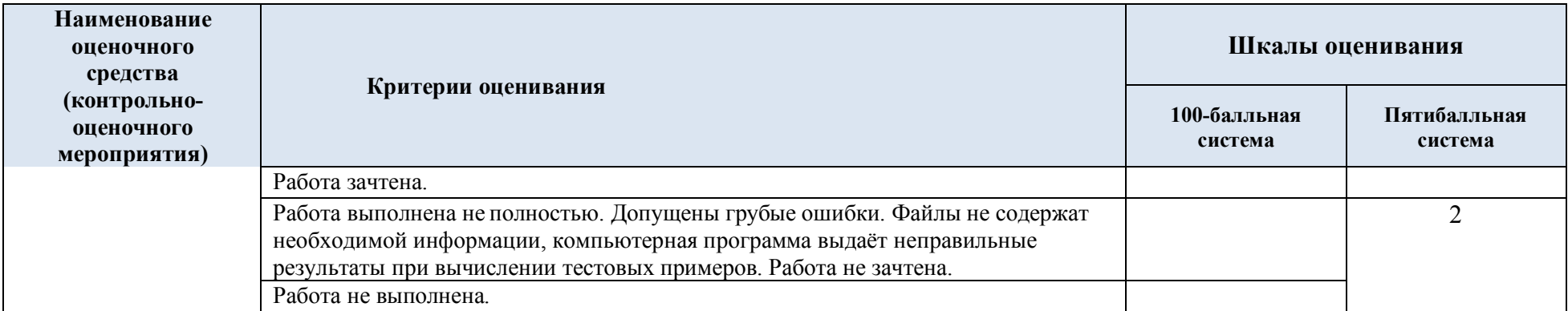

# 5.3. Промежуточная аттестация:

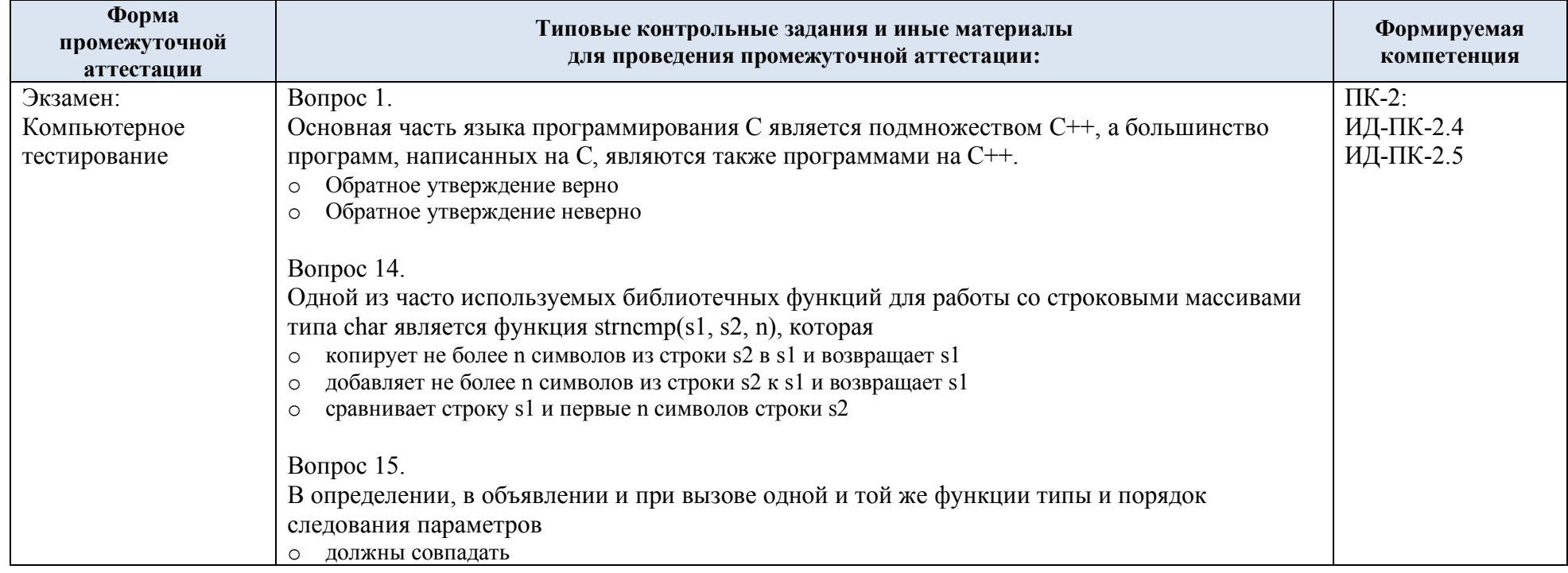

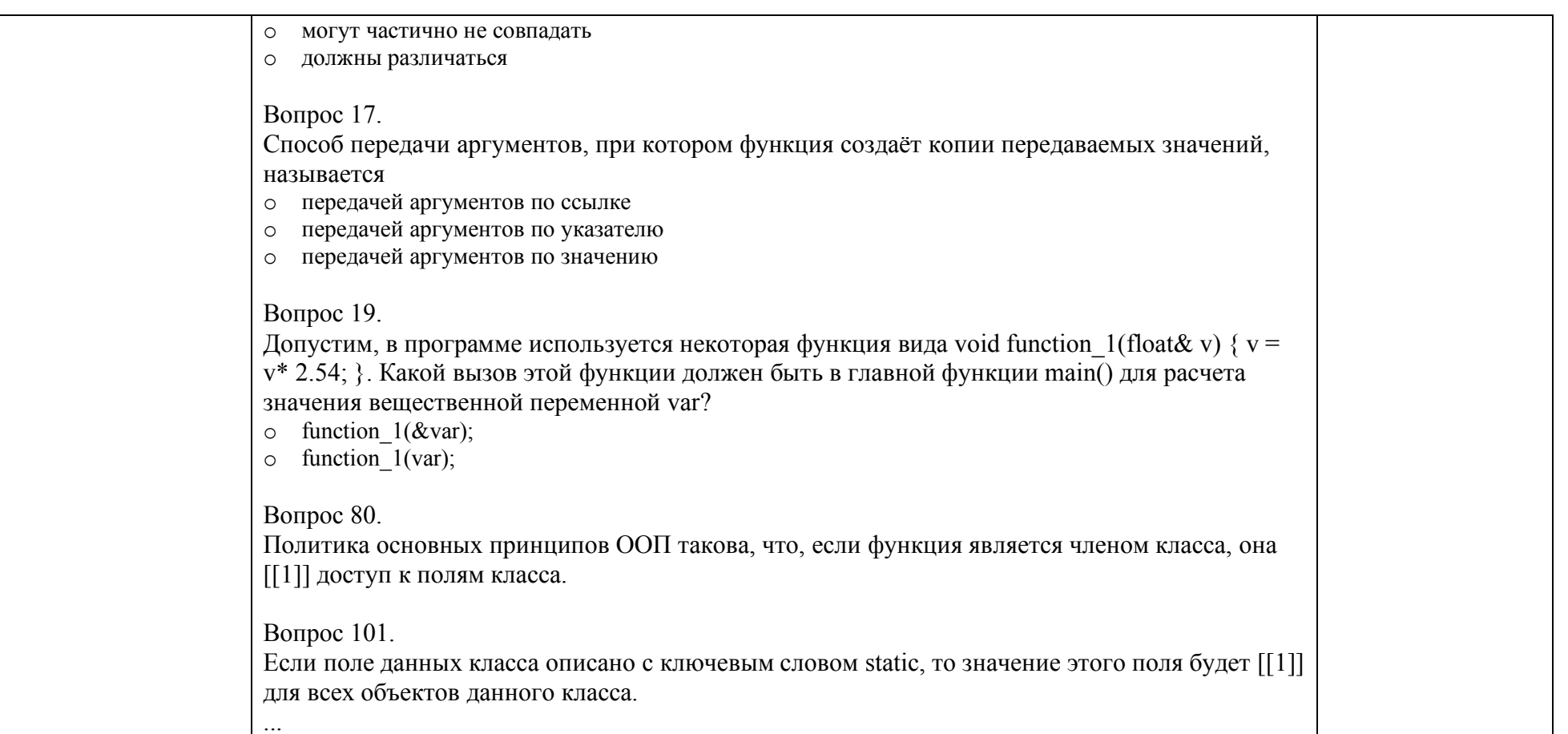

# 5.4. Критерии, шкалы оценивания промежуточной аттестации учебной дисциплины:

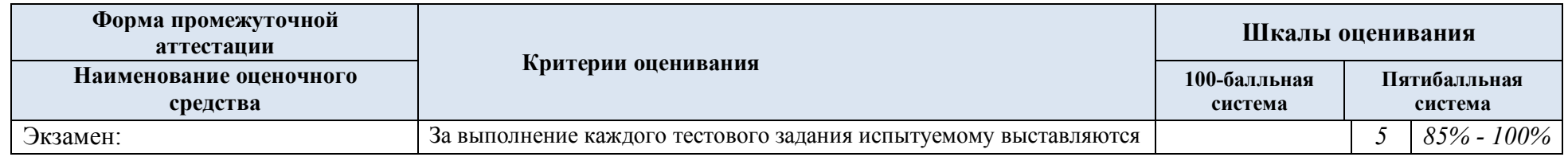

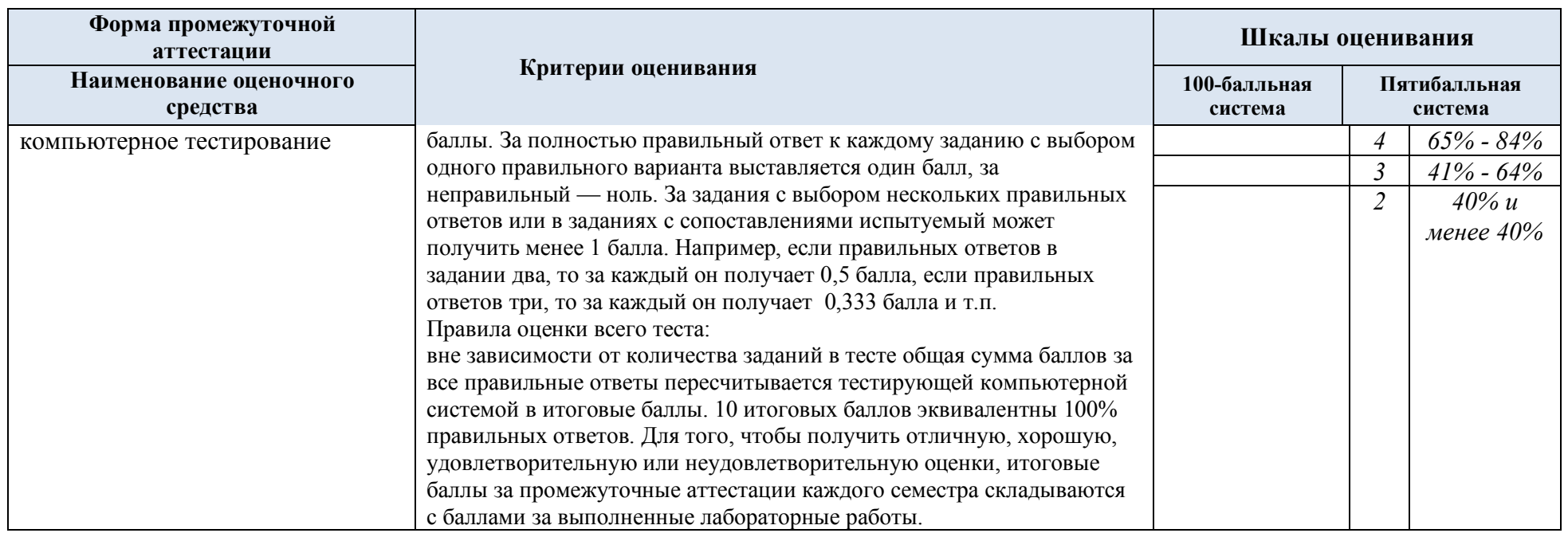

- 5.5. Примерные темы курсовой работы:
- 1. Разработка приложения для подбора платья по личным предпочтениям и параметрам.
- 2. Chrome Embedded Framework как инструмент для разработки внутриигровых интерфейсов.<br>3. Разработка приложения для администратора кафе.
- Разработка приложения для администратора кафе.
- 4. Реализация обмена данными посредством XML-файлов.
- 5. Разработка бот-ассистента для Telegram каналов.

### 5.6. Критерии, шкалы оценивания курсовой работы/курсового проекта

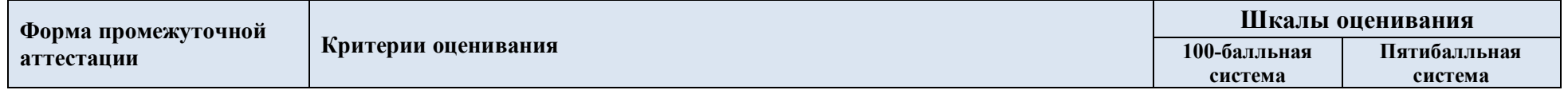

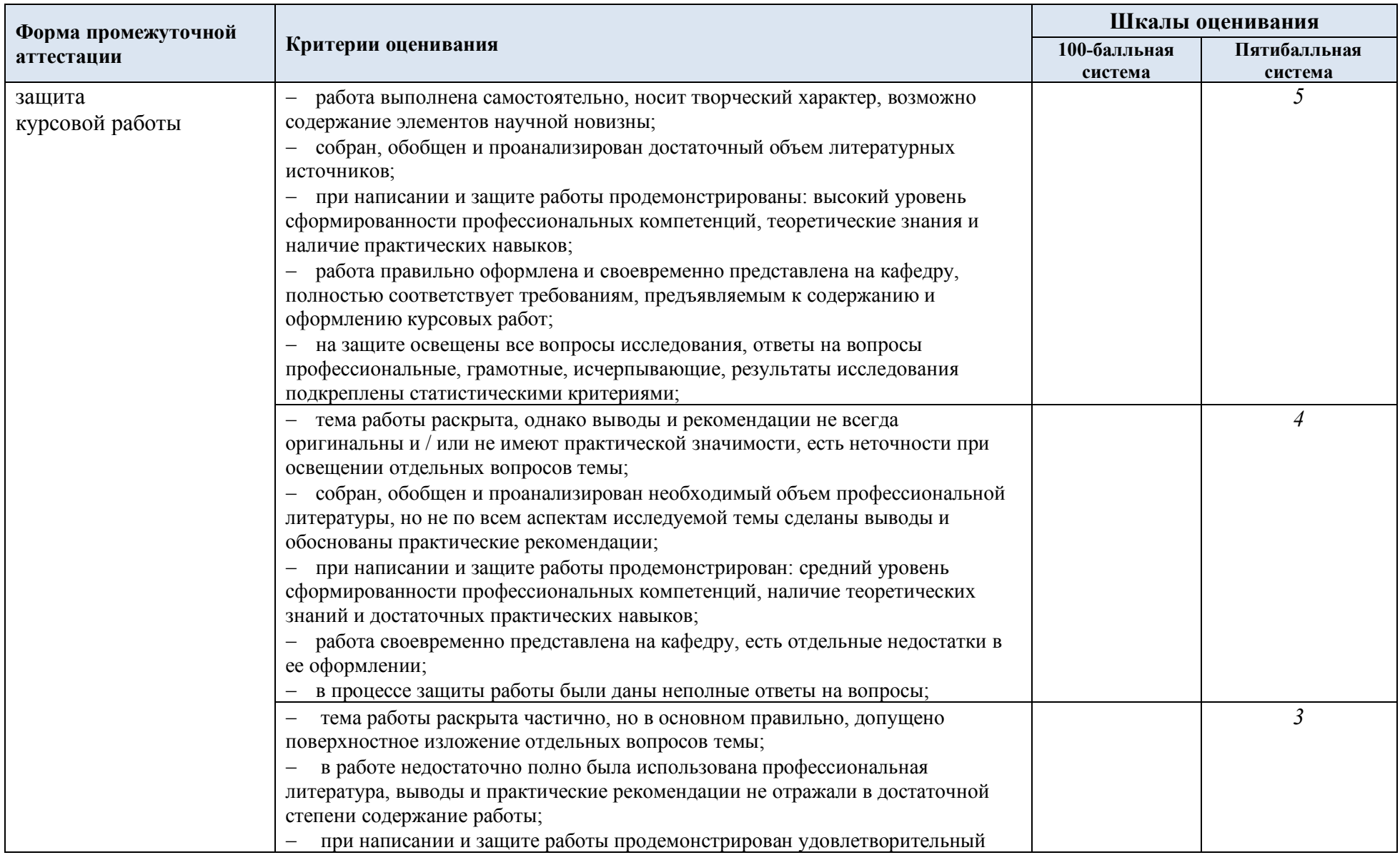

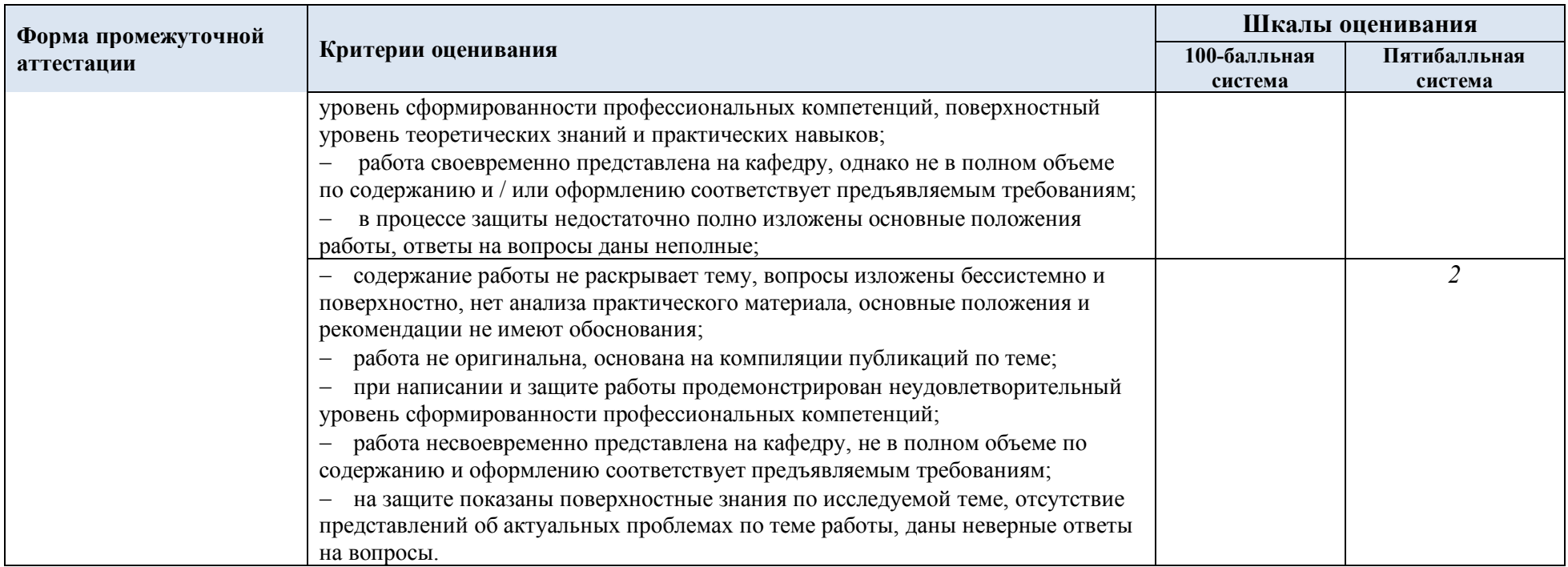

5.7. Система оценивания результатов текущего контроля и промежуточной аттестации.

Оценка по дисциплине выставляется обучающемуся с учётом результатов текущей и промежуточной аттестации.

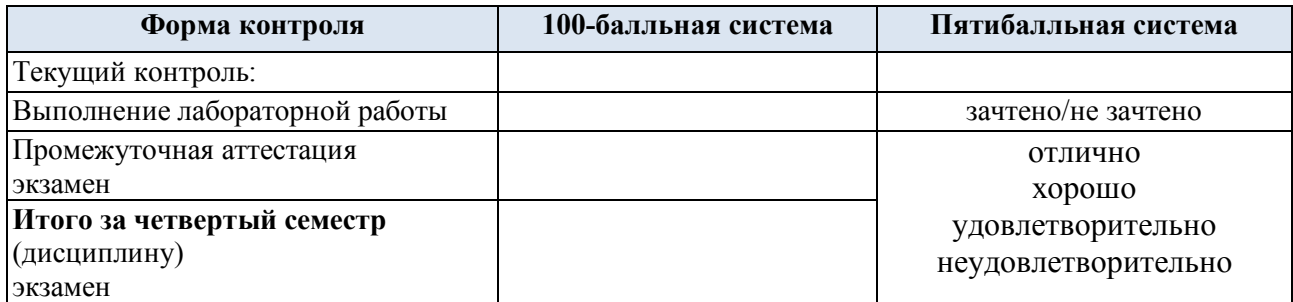

Полученный совокупный результат конвертируется в пятибалльную систему оценок в соответствии с таблицей:

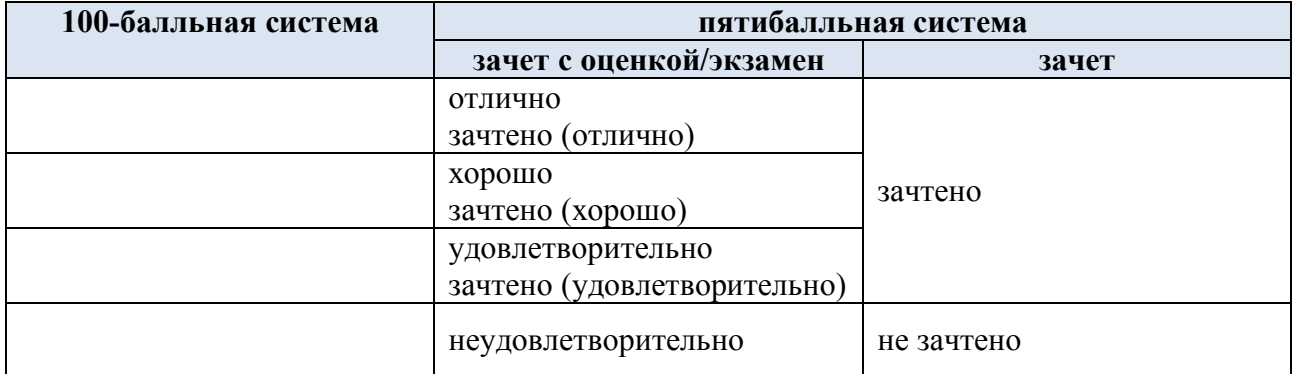

#### **6. ОБРАЗОВАТЕЛЬНЫЕ ТЕХНОЛОГИИ**

Реализация программы предусматривает использование в процессе обучения следующих образовательных технологий:

- проблемная лекция;
- проектная деятельность;
- групповые дискуссии;
- анализ ситуаций и имитационных моделей;
- преподавание дисциплины на основе результатов научных исследований;
- поиск и обработка информации с использованием сети Интернет;
- дистанционные образовательные технологии;

- использование на лекционных занятиях видеоматериалов и наглядных пособий;

- самостоятельная работа в системе компьютерного тестирования.

#### **7. ПРАКТИЧЕСКАЯ ПОДГОТОВКА**

Практическая подготовка в рамках учебной дисциплины реализуется при проведении лабораторных работ и выполнении курсовых работ, предусматривающих участие обучающихся в выполнении отдельных элементов работ, связанных с будущей профессиональной деятельностью.

#### **8. ОРГАНИЗАЦИЯ ОБРАЗОВАТЕЛЬНОГО ПРОЦЕССА ДЛЯ ЛИЦ С ОГРАНИЧЕННЫМИ ВОЗМОЖНОСТЯМИ ЗДОРОВЬЯ**

При обучении лиц с ограниченными возможностями здоровья и инвалидов используются подходы, способствующие созданию безбарьерной образовательной среды: технологии дифференциации и индивидуального обучения, применение соответствующих методик по работе с инвалидами, использование средств дистанционного общения, проведение дополнительных индивидуальных консультаций по изучаемым теоретическим вопросам и практическим занятиям, оказание помощи при подготовке к промежуточной аттестации.

При необходимости рабочая программа дисциплины может быть адаптирована для обеспечения образовательного процесса лицам с ограниченными возможностями здоровья, в том числе для дистанционного обучения.

Учебные и контрольно-измерительные материалы представляются в формах, доступных для изучения студентами с особыми образовательными потребностями с учетом нозологических групп инвалидов:

Для подготовки к ответу на практическом занятии, студентам с ограниченными возможностями здоровья среднее время увеличивается по сравнению со средним временем подготовки обычного студента.

Для студентов с инвалидностью или с ограниченными возможностями здоровья форма проведения текущей и промежуточной аттестации устанавливается с учетом индивидуальных психофизических особенностей (устно, письменно на бумаге, письменно на компьютере, в форме тестирования и т.п.).

Промежуточная аттестация по дисциплине может проводиться в несколько этапов в форме рубежного контроля по завершению изучения отдельных тем дисциплины. При необходимости студенту предоставляется дополнительное время для подготовки ответа на зачете или экзамене.

Для осуществления процедур текущего контроля успеваемости и промежуточной аттестации обучающихся создаются, при необходимости, фонды оценочных средств, адаптированные для лиц с ограниченными возможностями здоровья и позволяющие оценить достижение ими запланированных в основной образовательной программе результатов обучения и уровень сформированности всех компетенций, заявленных в образовательной программе.

#### **9. МАТЕРИАЛЬНО-ТЕХНИЧЕСКОЕ ОБЕСПЕЧЕНИЕ ДИСЦИПЛИНЫ**

Характеристика материально-технического обеспечения дисциплины соответствует требованиям ФГОС ВО.

Материально-техническое обеспечение дисциплины при обучении с использованием традиционных технологий обучения.

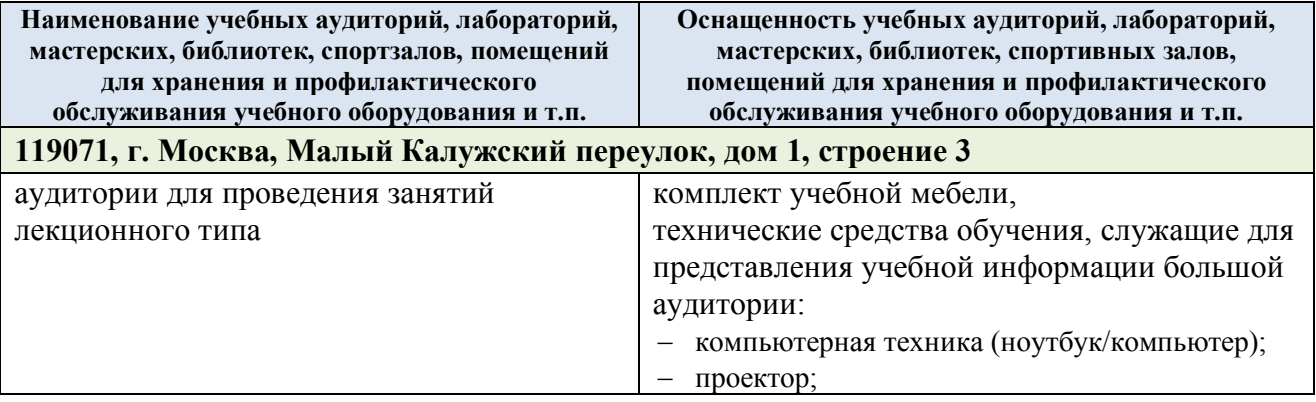

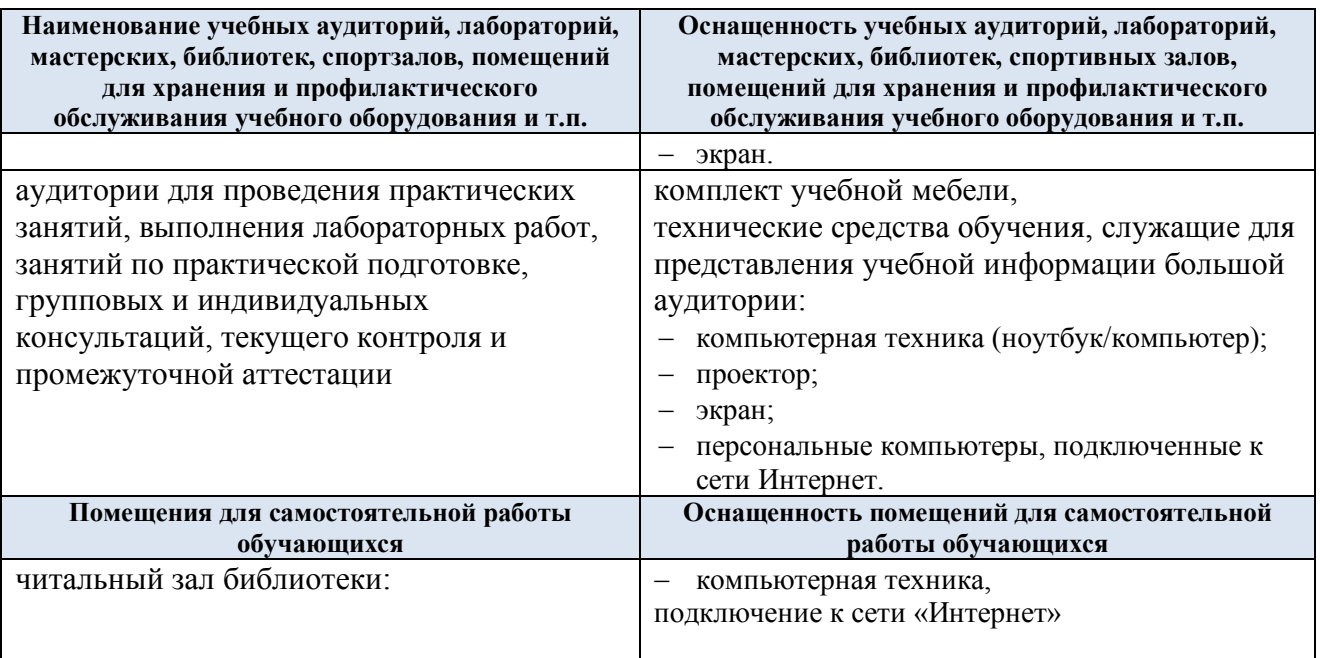

Материально-техническое обеспечение учебной дисциплины при обучении с использованием электронного обучения и дистанционных образовательных технологий.

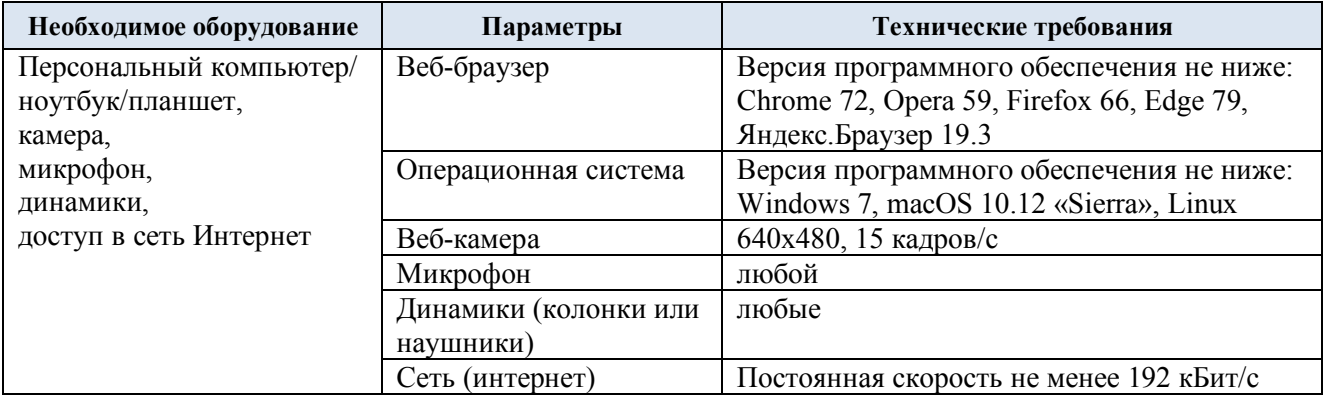

Технологическое обеспечение реализации программы осуществляется с использованием элементов электронной информационно-образовательной среды университета.

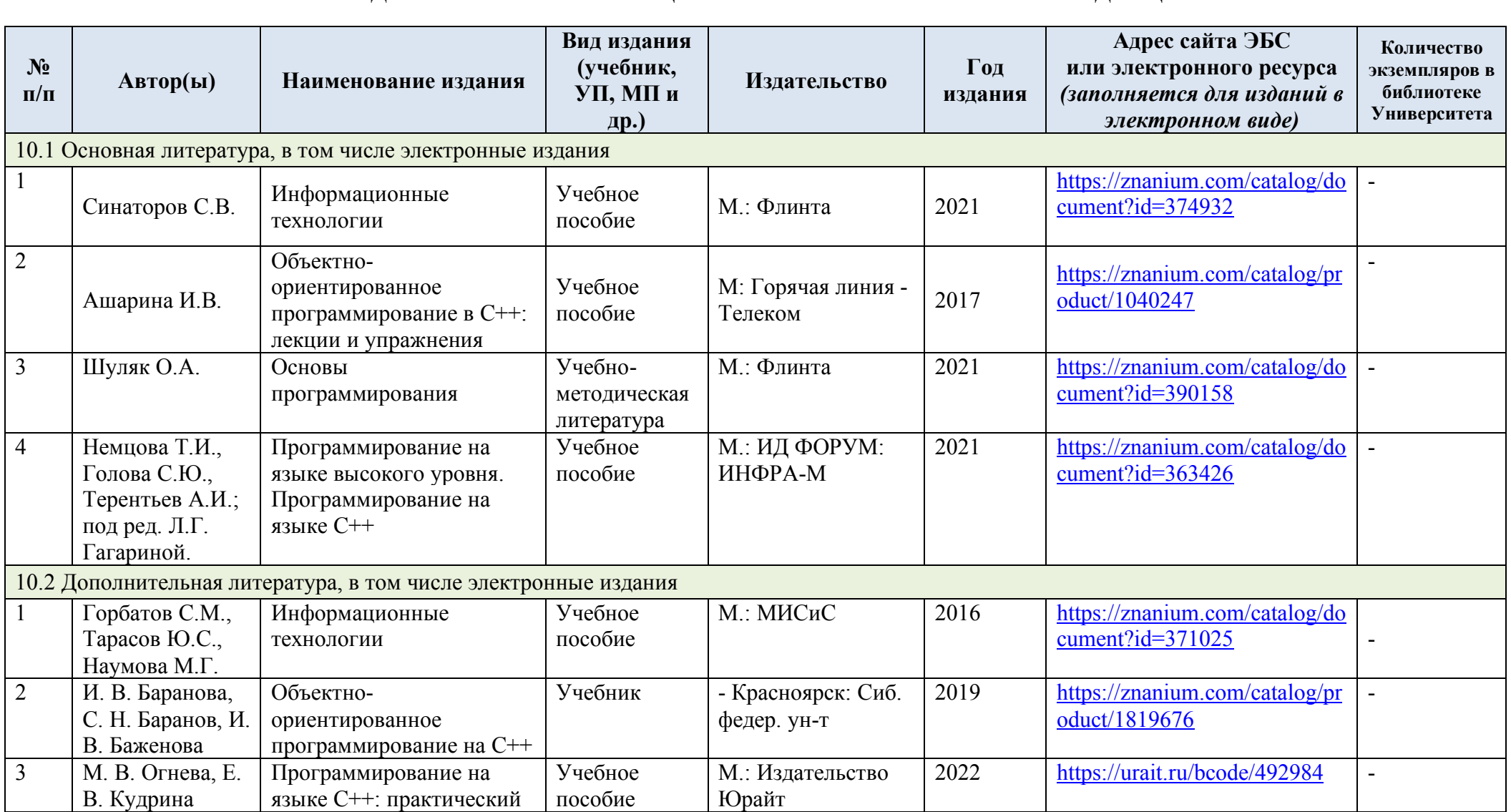

## **10. УЧЕБНО-МЕТОДИЧЕСКОЕ И ИНФОРМАЦИОННОЕ ОБЕСПЕЧЕНИЕ УЧЕБНОЙ ДИСЦИПЛИНЫ**

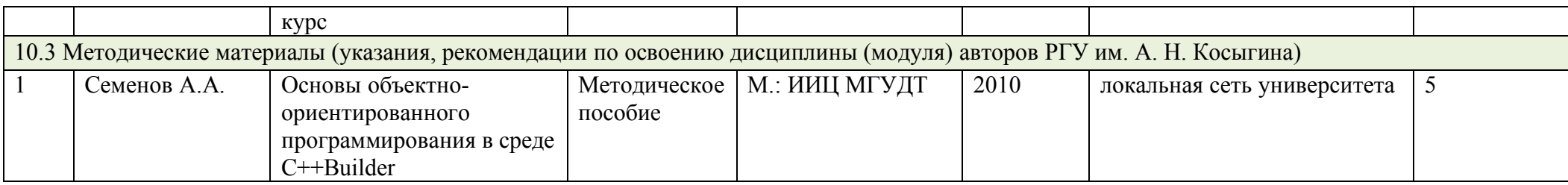

## **11. ИНФОРМАЦИОННОЕ ОБЕСПЕЧЕНИЕ УЧЕБНОГО ПРОЦЕССА**

11.1. Ресурсы электронной библиотеки, информационно-справочные системы и профессиональные базы данных:

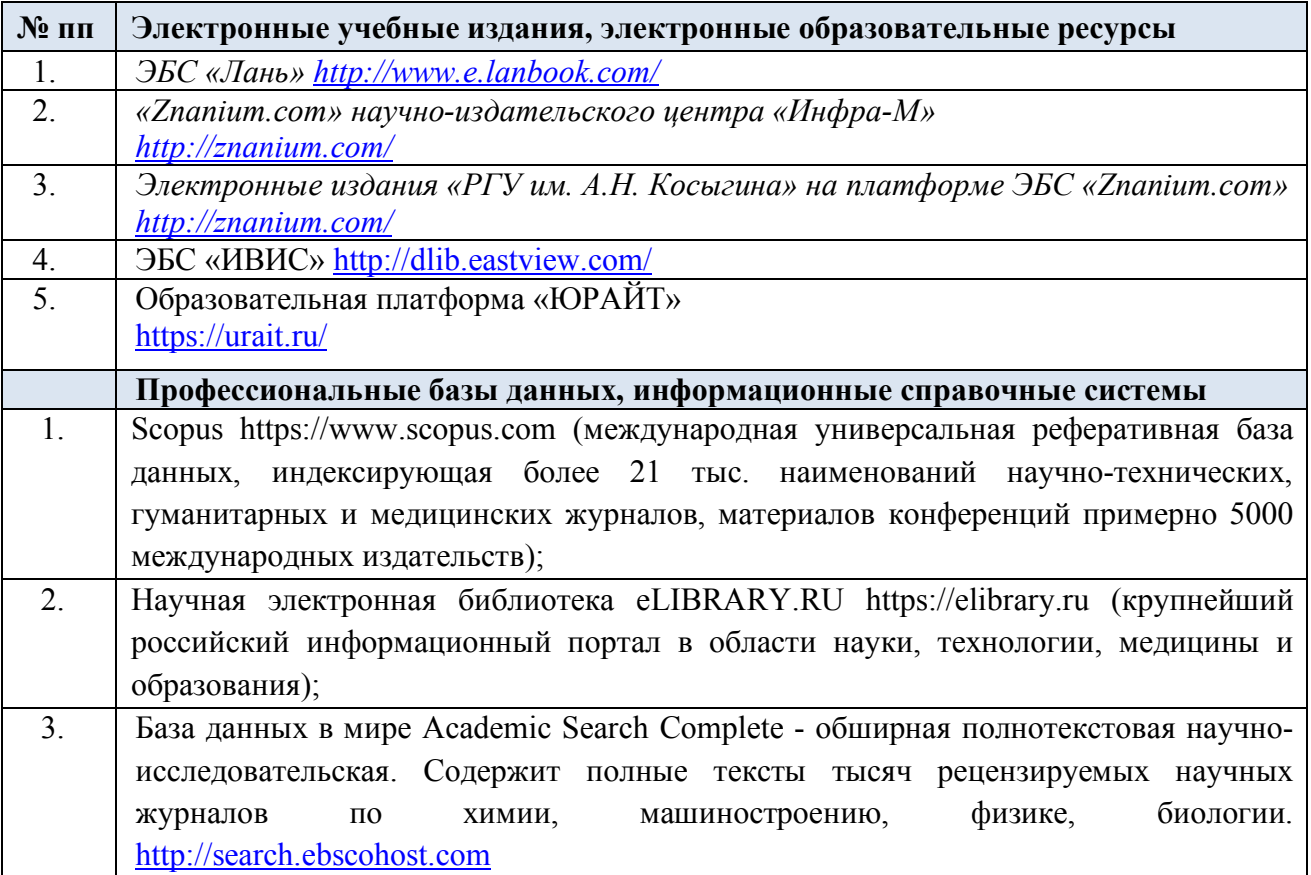

11.2. Перечень программного обеспечения

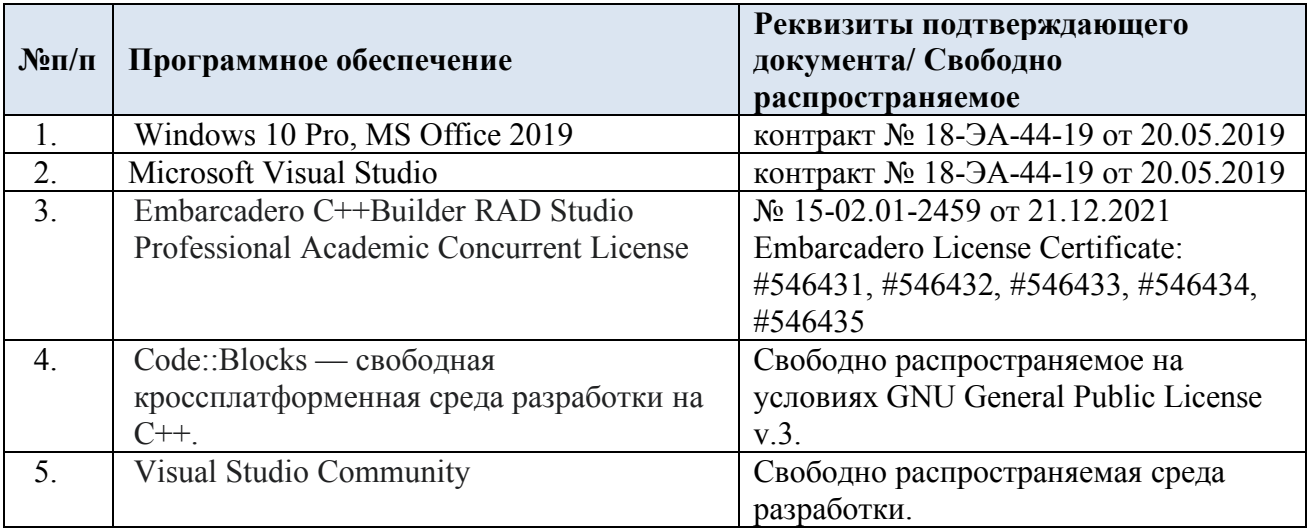

### **ЛИСТ УЧЕТА ОБНОВЛЕНИЙ РАБОЧЕЙ ПРОГРАММЫ УЧЕБНОЙ ДИСЦИПЛИНЫ**

В рабочую программу учебной дисциплины внесены изменения/обновления и утверждены на заседании кафедры:

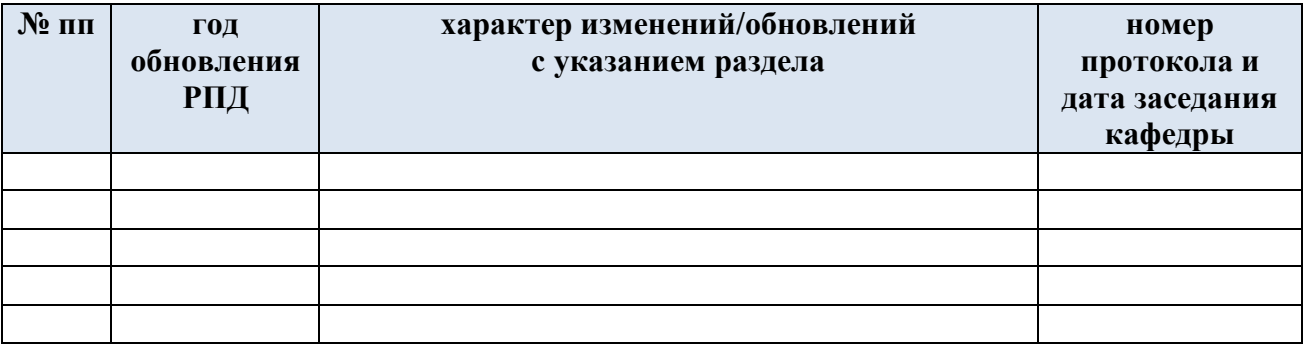